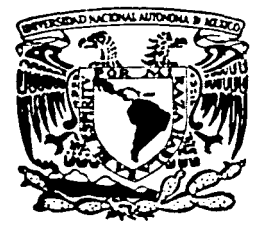

# UNIVERSIDAD NACIONAL AUTONOMA DE MEXICO

### FACULTAD DE INGENIERIA

# CONTROL DIFUSO PARA UN ROBOT TIPO RHINO: CONSTRUCCION DE INTERFAZ PARA COMPUTADORA Y RESULTADOS EXPERIMENTALES

# T E S 1 S

# QUE PARA OBTENER EL TITULO DE INGENIERO ELECTRICO ELECTRONICO

#### **PRESENTA**

### RICARDO SAINT MARTIN DE MARIA Y CAMPOS

Director de Tesis: Dr. Marco Antonio Arteaga Pérez

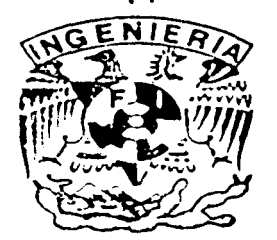

Ciudad Universitaria

2002

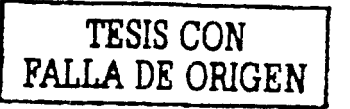

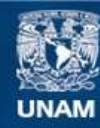

Universidad Nacional Autónoma de México

**UNAM – Dirección General de Bibliotecas Tesis Digitales Restricciones de uso**

## **DERECHOS RESERVADOS © PROHIBIDA SU REPRODUCCIÓN TOTAL O PARCIAL**

Todo el material contenido en esta tesis esta protegido por la Ley Federal del Derecho de Autor (LFDA) de los Estados Unidos Mexicanos (México).

**Biblioteca Central** 

Dirección General de Bibliotecas de la UNAM

El uso de imágenes, fragmentos de videos, y demás material que sea objeto de protección de los derechos de autor, será exclusivamente para fines educativos e informativos y deberá citar la fuente donde la obtuvo mencionando el autor o autores. Cualquier uso distinto como el lucro, reproducción, edición o modificación, será perseguido y sancionado por el respectivo titular de los Derechos de Autor.

Mi más sincero agradecimiento a1 Dr. Marco Antonio Arteaqa Pérez por su apoyo y ayuda en 1a por su apoyo y ayuda<br>realización de esta tesis.

a sa shekara

A mis padrea con mucho cariño y admiración, gracias.

A mi hermano, mi amigo de toda la vida.

A mis abuelos, los quiero mucho.

A Enrique y a Santiago, mis amigos.

A mi familia.

RICARDO

# , **Indice General**

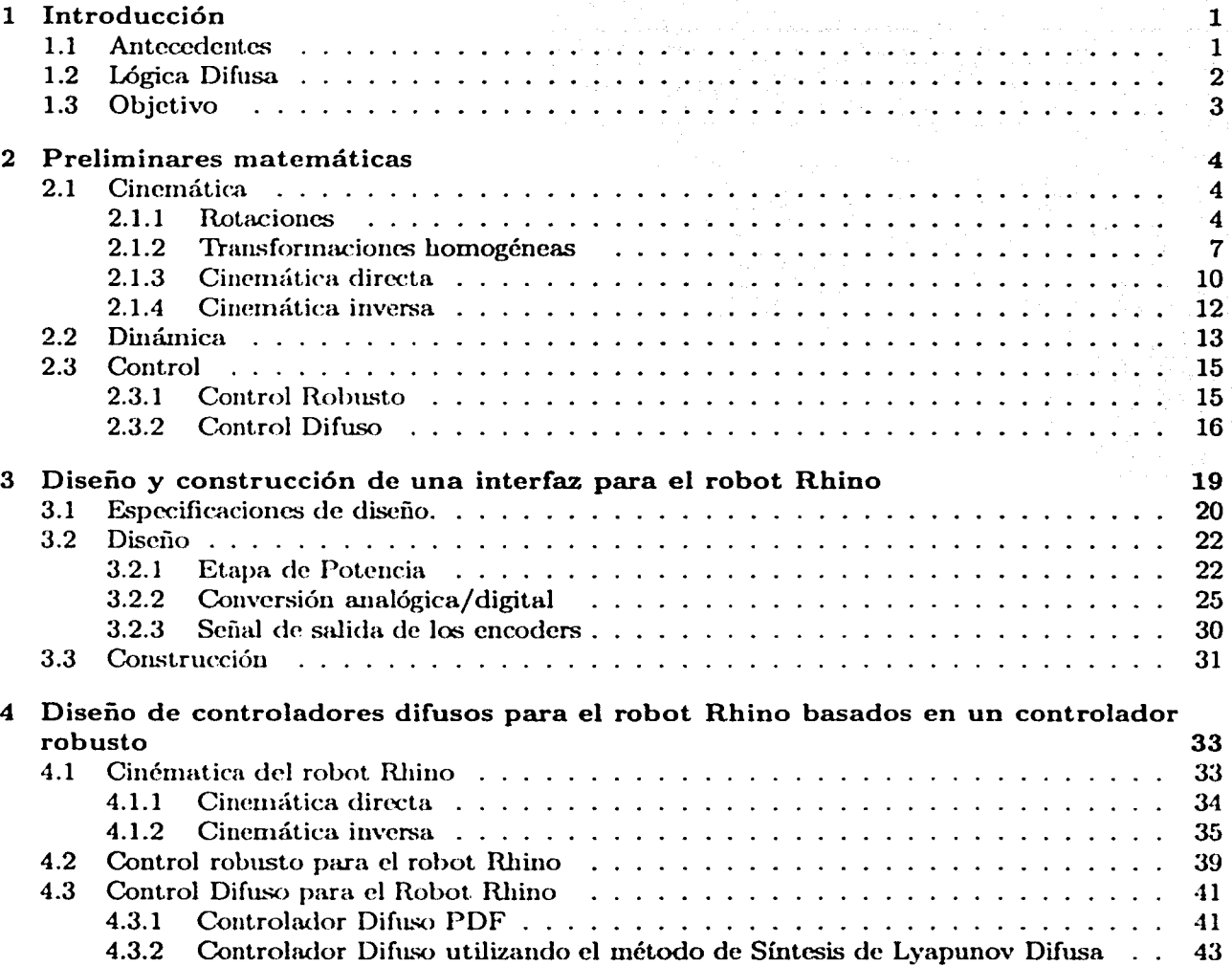

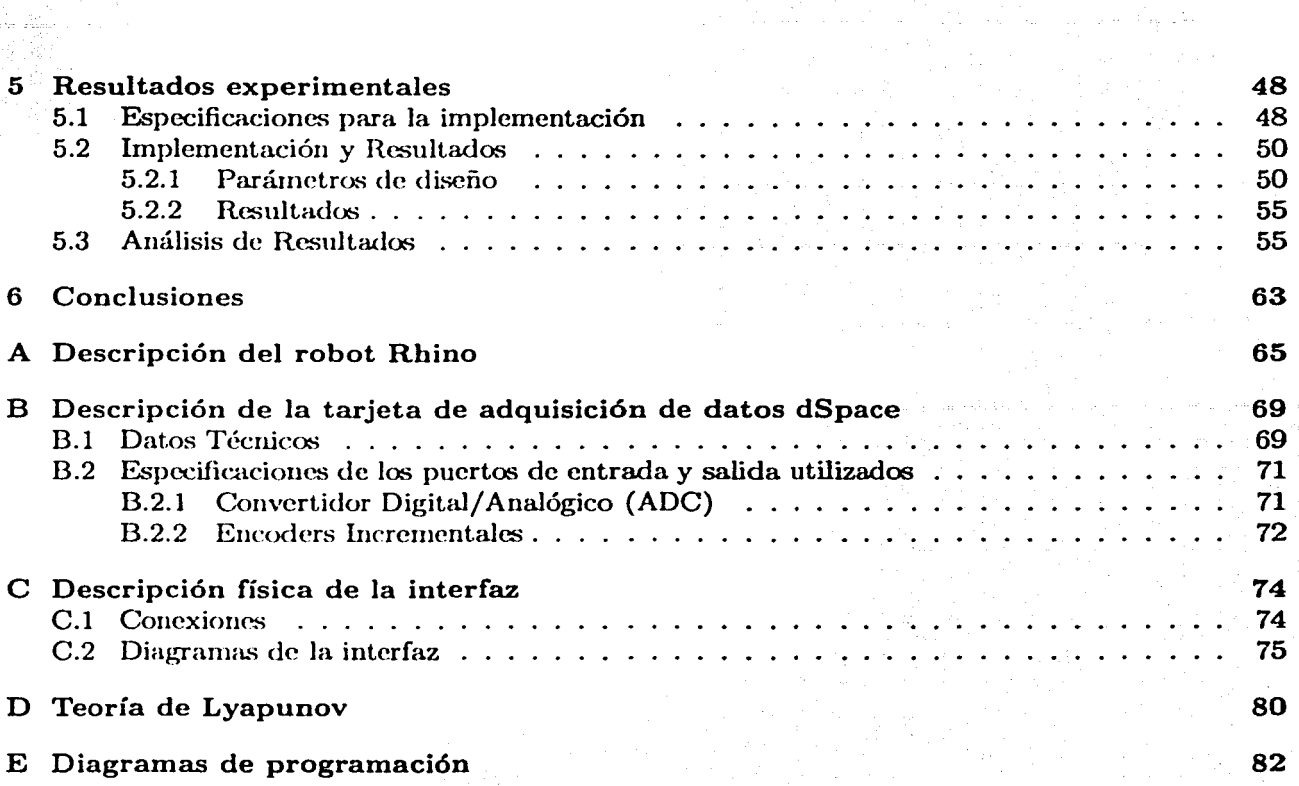

 $\omega_{\rm{L}}$  ,  $\omega_{\rm{L}}$ 

# **Capítulo 1**

# **Introducción**

## **1.1 Antecedentes**

La necesidad de aumentar la productividad y de conseguir productos acabados de una calidad uniforme ha provocado que la industria utilice robots manipuladores como una herramienta básica de producción. El uso de robots manipuladores provee de grandes ventajas a la industria como son la reducción de costos de producción, incremento de calidad, productividad y precisión, además de mayor flexibilidad en comparación con las máquinas especializadas para determinados trabajos. Dentro de las principales aplicaciones de los robots manipuladores se encuentran: tareas de fabricación y ensamblaje (tales como manejo de material, soldaduras por arco y de punto, montajes de piezas), exploraciones espaciales y submarinas, investigación en brazos protésicos y el manejo de materiales peligrosos, entre muchas otras.

Un robot industrial o robot manipulador es un brazo mecánico de uso general que consiste en elementos rígidos o eslabones conectados en serie mediante articulaciones prismáticas o de revolución. Uno de los extremos de la cadena de eslabones está fijo a una base soporte, mientras que el otro extremo está libre y equipado con una herramienta o efector final. Un robot manipulador está compuesto principalmente por dispositivos mecánicos, actuadores y sensores. El entendimiento de las funciones de estos dispositivos, sus conexiones e interfaces, es un requerimiento fundamental para la implementación de sistemas eficientes e inteligentes para robots manipuladores. Un sistema robótico está compuesto por el manipulador y por el controlador o computadora que actúa como el cerebro del sistema.

La mayoría de los robots manipuladores comerciales, aunque están controlados por mini y microcomputadoras, son básicamente simples máquinas posicionales; es decir, el movimiento del robot consiste en seguir una serie de posiciones previamente programadas. Este enfoque industrial limita las posibles aplicaciones del mismo. Una solución consiste en implementar controladores más sofisticados que permitan que el robot realice tareas más complejas. Por ello, en los últimos años la investigación en el área de control de robots industriales ha sido intensa. Sin embargo, probar estos algoritmos experimentalmente es difícil puesto que este tipo de manipuladores tiene integrado un controlador no programable. En este caso, el robot debe ser habilitado para su uso experimental. Esta habilitación se lleva a cabo diseñando una etapa de potencia para el robot y conectando con una computadora por medio de una tarjeta de adquisición de datos.

Uno de los principales temas de investigación en el área de control de robots es el desarrollo de

1

algoritmos para seguimiento de trayectorias continuas deseadas. Para llevar a cabo el control de movimiento es necesario analizar tanto la cinemática como la dinámica del robot. La cinemática es el estudio analítico de la grometría del movimiento del robot con respecto a un sistema de coordenadas de referencia fijo y la dinámica es el estudio del modelo matemático que describe el comportamiento del robot. Las ecuaciones dinámicas de los manipuladores tienen la característica de ser no lineales y variantes en el tiempo, por lo que las técnicas de diseño tradicionales para el control de sistemas lineales tienen una aplicación limitada para el diseño de controladores con alto desempeño. A ello se aúna el hecho de que la obtención de los parámetros físicos requeridos en el modelo matemático es un tarea muy complicada.

Una posible solución para el diseño de controladores que resuelva las complicaciones antes mencionadas c.s el uso de la lógica difusa, debido a su flexibilidad. La lógica difusa permite diseñar controladores cu situaciones donde el modelo del sistema es incompleto o desconocido.

### **1.2 Lógica Difusa**

Los fundamentos matemáticos de lo que hoy es conocido como lógica difusa o *Fuzzy Logic* fueron propue.stos por d profesor L.A. Zmleh en 1965 (Kosko 1997). El punto inicial fue el concepto de conjunto difuso el cual generaliza el concepto de un conjunto ordinario. Dado un conjunto ordinario A, un elemento x puede pertenecer o no al conjunto A; es decir, tiene una pertenencia al conjunto de 0 ó 1. En cambio dado un conjunto difuso  $\bar{A}$ , el grado de pertenencia de x al conjunto puede ser cualquier valor dentro del rango  $[0, 1]$ .

Los conjuntos difusos juegan un rol muy importante en el pensamiento humano, en lo particular el lenguaje humano es expresado mediante ellos. Considérese por ejemplo el conjunto T definido como "El conjunto de las personas altas". Si se considera a *T* como un conjunto ordinario se debe de definir un valor límite en el que la persona es considerada alta, por ejemplo si mide 180cm o más. Esto quiere decir que si una persona mide 179.99cm no es considerada alta. Obviamente esto no concuerda con el pensamiento humano; sin embargo, si se considera al conjunto  $T$  como un conjunto difuso, se puede considerar a una persona alta dentro de un rango de estaturas como por ejemplo de [150em a 180em], donde 150em tiene una pertenencia al conjunto de 0 y 180cm tiene una pertenencia de 1. Los valores de estatura intermedios tienen una pertenencia dentro del rango  $[0,1]$ . Está manera gradual de considerar el conjunto T concuerda mejor con el pensamiento hunumo.

El uso de conjuntos difusos permite desarrollar algoritmos basados en el modelo del pensamiento humano. Por ejemplo: Si *x* es mediano entonces incrementar *y* rápidamente. La oración anterior relaciona los elementos *x* e y que pertenencen a los conjuntos difusos *mediano* y *rápidamente*, respectivamente.

La primera aplicación de la lógica difusa al control de sistemas fue el diseño de un algoritmo difuso, realizado por Mandami en 1974, para controlar una máquina de vapor (Jamshid *et al.* 1993), la cual fue todo un éxito debido a que el algoritmo de control estaba basado en reglas de control lingüísticas las cuales son fácilmentes implementadas con la avuda de la lógica difusa. Una vez que el control difuso fue aceptado, la investigación y aplicaciones del control difuso progresaron rápidamente.

El éxito de los controladores difusos se debe a dos razones principalmente:

- Los mccánismos de lógica difusa proveen de herramientas útiles y exitosas en la implementación de reglas ligüísticas. En particular, dadas estas reglas, implementar el controlador difuso requiere de poco tiempo y dinero.
- El hecho de que el controlador esté cliseñado a partir de reglas lingüísticas facilita el entendimiento del sistema.

# **1.3 Objetivo**

En el desarrollo de este trabajo de tesis se tienen dos objetivos principales:

- l. Habilitar el robot manipulador tipo Rhino del Laboratorio de Robótica de la DEPFI para investigación, a través del diseño y construcción de una interfaz para computadora utilizando la tarjeta de adquisición de datos dSpace.
- 2. Diseñar dos controladores difusos para el control de movimiento del robot Rlúno.

# **Capítulo 2**

# **Preliminares matemáticas**

Para el análisis de uu robot manipulador es necesario el entendimiento de tres áreas principales: la cinemática, la dinámica y el control. Un buen análisis de estas tres áreas permite desarrollar diferentes aplicaciones relacionadas con los robots manipuladores como son el movimiento, la visión, la inteligenica artificial, lenguajes de programación, sensado y manipulación entre muchas otras.

Eu el presente capítulo se muestran los análisis matemáticos necesarios para el entendimiento de estas tres áreas, los cuales sirven como base para el diseño del controlador difuso.

### **2.1 Cinemática**

El análisis de la cinemática de robots manipuladores usualmente consiste en analizar dos problemas: la cinemática directa y la cinemática inversa. El análisis de la cinemática directa consiste en encontrar la posición y orientación del efector final del manipulador con respecto a un sistema de coordenadas de referencia, dadas por el vector de las variables de las articulaciones  $q = (q_1, ..., q_n)^T$ , donde  $n$  es el número de grados de libertad. El análisis de la cinemática inversa consiste en encontrar el vector  $q$  a partir de la posición y orientación del efector final.

Una buena parte de la cinemática de un robot está relacionada con el establecimiento de varios sistemas de coordenadas para representar las posiciones y orientaciones de objetos rígidos y con transformaciones entre estos ejes de coordenadas. En realidad, la geometría del espacio tridimensional y del movimiento rígido juega un papel importante en todos los aspectos de la manipulación robótica, por lo que es necesario el estudio de rotaciones y translaciones de ejes de coordenadas.

#### **2.1.1 Rotaciones**

En la Figura 2.1 se muestra un cuerpo rígido  $S$  al cual se le ha asignado el sistema de coordenadas  $\sigma x_1y_1z_1$ . Se desea relacionar las coordenadas del punto **p** sobre *S* expresado en el sistema de coordenadas *ox <sup>1</sup> y 1 z <sup>1</sup>*cou las coordenadas del mismo punto *p* expresado en un sistema de referencia fijo  $\sigma x_0 y_0 z_0$ . Sea  $\mathbf{i}_0, \mathbf{j}_0, \mathbf{k}_0$  la base ortonormal estándar en  $\sigma x_0 y_0 z_0$ ; por lo tanto,  $\mathbf{i}_0, \mathbf{j}_0, \mathbf{k}_0$  son vectores de magnitud unitaria a lo largo de los ejes  $x_0$ ,  $y_0$  y  $z_0$ , respectivamente. De manera

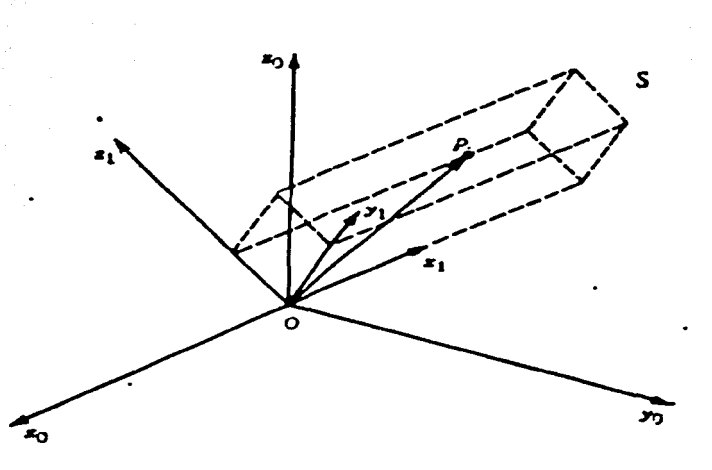

Figura 2.1: Sistema de coordenadas fijo en un cuerpo rígido

similar,  $i_1, j_1, k_1$  es la base ortonormal estándar en  $\partial x_1 y_1 z_1$ . El vector  $p$  expresado en el sistema *OXoYoZo* está representado por (Spong y Vidyasagar 1989):

$$
p_0 = p_{0x}i_0 + p_{0y}j_0 + p_{0z}k_0, \qquad (2.1)
$$

mientras que expresado en el sistema  $ox_1y_1z_1$  se tiene:

$$
p_1 = p_{1x}i_1 + p_{1y}j_1 + p_{1z}k_1.
$$
 (2.2)

Dado que  $p_0$  y  $p_1$  representan el mismo vector  $p$ , la relación entre los componentes de  $p$  y los dos sistemas de coordenadas puede obtenerse de la siguiente manera:

$$
p_{0x} = p_0 \cdot i_0 = p_1 \cdot i_0 = p_{1x} i_1 \cdot i_0 + p_{1y} j_1 \cdot i_0 + p_{1z} k_1 \cdot i_0 \qquad (2.3)
$$

De la misma forma puede calcularse:

$$
p_{0y} = p_{1x}i_1 \cdot j_0 + p_{1y}j_1 \cdot j_0 + p_{1z}k_1 \cdot j_0 \qquad (2.4)
$$

$$
p_{0z} = p_{1x}i_1 \cdot k_0 + p_{1y}j_1 \cdot k_0 + p_{1z}k_1 \cdot k_0 \qquad (2.5)
$$

Las tres ecuaciones anteriores se pueden escribir juntas de Ja siguiente manera:

$$
p_0 = {}^{0}R_1p_1, \qquad (2.6)
$$

donde

$$
{}^{0}R_{1} = \begin{bmatrix} i_{1} \cdot i_{0} & j_{1} \cdot i_{0} & k_{1} \cdot i_{0} \\ i_{1} \cdot j_{0} & j_{1} \cdot j_{0} & k_{1} \cdot j_{0} \\ i_{1} \cdot k_{0} & j_{1} \cdot k_{0} & k_{1} \cdot k_{0} \end{bmatrix}
$$
(2.7)

La matriz anterior de 3 x 3 representa la matriz de transformación de las coordenadas de *p* en el sistema  $\sigma x_1y_1z_1$  a las coordenadas de p en el sistema  $\sigma x_0y_0z_0$ . Es decir, si un punto dado se expresa en el sistema de coordenadas  $\sigma x_1 y_1 z_1$  como  $p_1$ , entonces  ${}^0R_1 p_1$  representa el mismo vector expresado en el sistema de coordenadas  $\partial x_0 y_0 z_0$ .

De manera similar se puede escribir en forma matricial:

$$
p_1 = {}^{1}R_0 p_0 \qquad (2.8)
$$

donde  

$$
p_1 = {}^{1}R_0p_0
$$
\n(2.8)  

$$
{}^{1}R_0 = \begin{bmatrix} i_0 \cdot i_1 & j_0 \cdot i_1 & k_0 \cdot i_1 \\ i_0 \cdot j_1 & j_0 \cdot j_1 & k_0 \cdot j_1 \\ \vdots & \vdots & \vdots & \vdots \\ i_0 \cdot k_1 & j_0 \cdot k_1 & k_0 \cdot k_1 \end{bmatrix}
$$
\n(2.9)

La matriz <sup>1</sup> $R_0$  representa la transformación inversa de <sup>0</sup> $R_1$ . Puesto que el producto interno es conmutativo; se tiene que:

$$
{}^{1}R_{0} = ({}^{0}R_{1})^{-1} = ({}^{0}R_{1})^{T}.
$$
 (2.10)

Una matriz <sup>0</sup> $R_1$  cuya inversa es igual a su transpuesta se dice que es una matriz ortogonal.

Supóngase que ahora se agrega un tercer sistema de coordenadas  $\sigma x_2y_2z_2$  relacionado con los sistemas  $\alpha x_0 y_0 z_0$  y  $\alpha x_1 y_1 z_1$  por medio de transformaciones rotacionales. Entonces el punto p puede ser representado de tres formas:  $p_0, p_1, y_2, p_2$ , dependiendo del sistema de coordenadas. De manera natural se tiene que la relación entre las distintas representaciones de  $p$  es:

$$
\boldsymbol{p}_0 = {}^0\boldsymbol{R}_1 \boldsymbol{p}_1 \tag{2.11}
$$

$$
p_0 = {}^{0}R_2 p_2 \qquad (2.12)
$$

$$
p_1 = {}^{1}R_2 p_2 \qquad (2.13)
$$

donde <sup>*'R<sub>j</sub>*</sub> es una matriz de rotación. Nótese que <sup>0</sup>R<sub>1</sub> y <sup>0</sup>R<sub>2</sub> representan rotaciones relativas al</sup> sistema  $\alpha x_0 y_0 z_0$ , mientras que <sup>1</sup>  $R_2$  representa una rotación relativa al sistema  $\alpha x_1 y_1 z_1$ . Sustituyendo {2.13) en (2.11) se llega a:

$$
p_0 = {}^{0}R_1 {}^{1}R_2 p_2. \qquad (2.14)
$$

Comparando  $(2.12)$  con  $(2.14)$  se observa que:

$$
{}^{0}R_{2} = {}^{0}R_{1} {}^{1}R_{2}. \qquad (2.15)
$$

La ecuación (2.15) es la regla de composición para relaciones rotacionales. Esta regla establece que, para transformar las coordenadas de un punto  $p$  de su representación  $p_2$  en el sistema  $\sigma_{2}y_2z_2$ a su representación  $p_0$  en el sistema  $\sigma x_0 y_0 z_0$ , se puede transformar primero a su representación  $p_1$ en el sistema  $\sigma x_1 y_1 z_1$  utilizando la transformación <sup>1</sup>  $R_2$  y después transformar  $p_1$  en  $p_0$  utilizando  ${}^0R_1$ .

#### 2.1.2 Transformaciones homogéneas

En esta sección se sigue Ja teoría mostrada en (Spong y Vidyasagar 1989). Considérese ahora un sistema de coordenadas  $ox_1y_1z_1$  obtenido a partir del sistema  $ox_0y_0z_0$  mediante una translación paralela de distancia  $^0d_1$  como se muestra en la Figura 2.2.

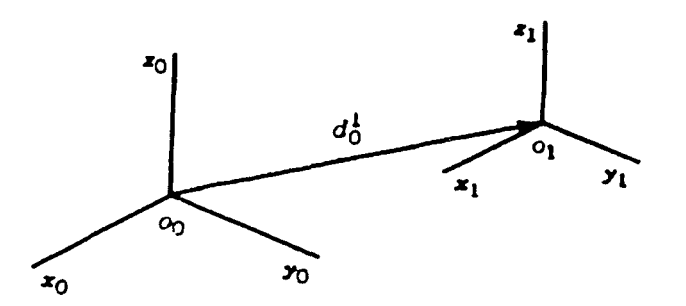

Figura 2.2: Translación de sistemas de coordenadas

De este modo, los vectores  $i_0, j_0, k_0$  son paralelos a los vectores unitarios  $i_1, j_1, k_1$ , respectivamente. El vector  ${}^0d_1$  es el vector del origen  $o_0$  al origen  $o_1$  expresado en el sistema de coordenadas  $\sigma x_0 y_0 z_0$ . Dado que los respectivos ejes coordenados son paralelos, los vectores  $p_0$  y  $p_1$  están relacionados por:

$$
p_0 = p_1 + {}^{0}d_1 \tag{2.16}
$$

o bien por

 $p_{0x} = p_{1x} + {}^{0x}d_1$  $p_{0y} = p_{1y} + {}^{0y}d_1$  $p_{0z} = p_{1z} + {}^{0z}d_1$ 

La relación más general que existe entre los sistemas de coordenadas  $\alpha x_0 y_0 z_0$  y  $\alpha x_1 y_1 z_1$  puede expresarse como la combinación de una rotación pura más una translación pura. A esta combinación se le conoce como movimiento rígido.

Definición 2.1.1 Se dice que una transformación de la forma:

$$
p_0 = Rp_1 + d \tag{2.17}
$$

se define como un movimiento rígido si  $R$  es ortogonal.

Si se tienen dos movimientos rígidos:

$$
p_0 = {}^{0}R_1p_1 + {}^{0}d_1 \qquad (2.18)
$$

7

Δ

$$
p_1 = {}^{1}R_2p_2 + {}^{1}d_2, \qquad (2.19)
$$

entonces su composición define un tercer movimiento rígido, que puede ser descrito sustituyendo la expresión de  $p_1$  dada en (2.18) en (2.19) :

$$
p_0 = {}^{0}R_1 {}^{1}R_2 p_2 + {}^{0}R_1 {}^{1}d_2 + {}^{0}d_1 \qquad (2.20)
$$

Puesto que la relación entre  $p_0$  y  $p_2$  también es un movimiento rígido. Este movimiento puede ser descrito por:

$$
p_0 = {}^{0}R_2 p_2 + {}^{0}d_2 \qquad (2.21)
$$

Comparando (2.20} con (2.21) , se tienen las siguientes identidades:

y

$$
{}^{0}R_{2} = {}^{0}R_{1} {}^{1}R_{2} \qquad (2.22)
$$

$$
{}^{0}d_{2} = {}^{0}d_{1} + {}^{0}R_{1} {}^{1}d_{2}
$$
 (2.23)

La ecuación (2.22) muestra que las transformaciones rotacionales simplemente se multiplican para formar  ${}^{0}R_{2}$ . La ecuación (2.23) muestra que el vector del origen  $o_{0}$  al origen  $o_{2}$  es la suma del vector del origen  $o_0$  al origen  $o_1$ , es decir  $^0d_1$  y del vector del origen  $o_1$  al origen  $o_2$ , expresado en el sistema  $\partial x_0 y_0 z_0$ , es decir  ${}^0R_1{}^1d_2$ .

Lo anterior se puede expresar por la siguiente multiplicación de matrices:

$$
\begin{bmatrix} {}^{0}R_{1} & {}^{0}d_{1} \\ 0^{T} & 1 \end{bmatrix} \begin{bmatrix} {}^{1}R_{2} & {}^{1}d_{2} \\ 0^{T} & 1 \end{bmatrix} = \begin{bmatrix} {}^{0}R_{1} {}^{1}R_{2} & {}^{0}R_{1} {}^{1}d_{2} + {}^{0}d_{1} \\ 0^{T} & 1 \end{bmatrix}
$$
(2.24)

donde  $\mathbf{0}^T = \begin{bmatrix} 0 & 0 & 0 \end{bmatrix}$ , muestra que los movimientos rígidos pueden ser representados mediante un conjunto de matrices de la forma

$$
H = \left[ \begin{array}{cc} R & d \\ 0^{\mathrm{T}} & 1 \end{array} \right]. \tag{2.25}
$$

Tomando en cuenta el hecho de que  $R$  es ortogonal, la inversa de  $H^{-1}$  está dada por:

$$
\boldsymbol{H}^{-1} = \left[ \begin{array}{cc} \boldsymbol{R}^{\mathrm{T}} & -\boldsymbol{R}^{\mathrm{T}}\boldsymbol{d} \\ \boldsymbol{0}^{\mathrm{T}} & 1 \end{array} \right]. \tag{2.26}
$$

A la matriz de transformación (2.25) se le llama transformación homogénea. Para representar la transformación (2.17) por medio de una multiplicación de matrices, se necesita definir los vectores  $p_0$  y  $p_1$  de la siguiente forma:

$$
\bar{\boldsymbol{p}}_0 = \begin{bmatrix} \boldsymbol{p}_0 \\ 1 \end{bmatrix}, \tag{2.27}
$$

$$
\bar{\boldsymbol{p}}_1 = \left[ \begin{array}{c} \boldsymbol{p}_1 \\ 1 \end{array} \right]. \tag{2.28}
$$

Los vectores  $\bar{p}_0$  y  $\bar{p}_1$  se conocen como representación homogénea de los vectores  $p_0$  y  $p_1$ , respectivamente. Como se puede observar, la transformación (2.17) es eqwvalente a la siguiente ecuación matricial (homogénea):

$$
\bar{\boldsymbol{p}}_0 = \boldsymbol{H}\bar{\boldsymbol{p}}_1 = {}^0\boldsymbol{H}_1\bar{\boldsymbol{p}}_1 \tag{2.29}
$$

En general una transformación homogénea puede ser escrita como:

y

$$
H = \begin{bmatrix} n_x & s_x & a_x & d_x \\ n_y & s_y & a_y & d_y \\ n_z & s_z & a_z & d_z \\ 0 & 0 & 0 & 1 \end{bmatrix} = \begin{bmatrix} n & s & a & d \\ 0 & 0 & 0 & 1 \end{bmatrix}.
$$
 (2.30)

En la ecuación anterior  $n = [n_x \quad n_y \quad n_z]^T$  es un vector que representa la dirección del eje  $o_1x_1$ en el sistema  $o_0x_0y_0z_0$ ,  $s = [s_x \ s_y \ s_z]^\text{T}$  es un vector que representa la dirección del eje  $o_1y_1$ , y  $a = [n_x \quad n_y \quad n_z]^T$  representa la dirección del eje  $o_1 z_1$ . El vector  $d = [d_x \quad d_y \quad d_z]^T$  representa al vector que va del origen  $o_0$  al origen  $o_1$  expresando en el marco  $o_0x_0y_0z_0$ .

En realidad, la transformación homogénea dada por (2.25) es un caso especial de coordenadas homogéneas, que son muy utilizadas en el campo de gráficas por computadora. La transformación más general tiene la forma:

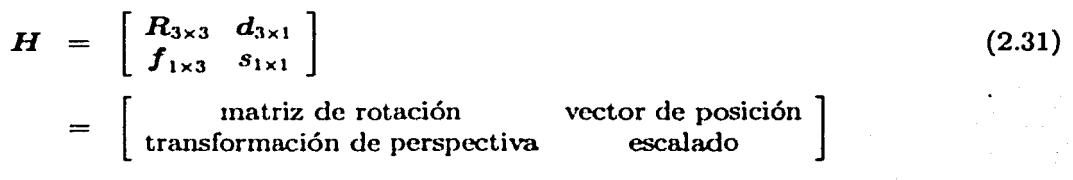

#### 2.1.3 Cinemática directa

El problema de la cinemática directa se resuelve de la siguiente manera: dadas la variables en la articulaciones del robot, determinar la posición y orientación del efector final. Las variables de las articulaciones son los ángulos entre los eslabones para el caso de articulaciones de revolución y desplazamiento en el caso de articulaciones prismáticas.

Para el propósito del análisis cinemático se considera al robot como un conjunto de eslabones rígidos conectados mediante las articulaciones. Se asume que cada una de las articulaciones tiene un solo grado de libertad, por lo que la acción de cada articulación puede ser descrita por un número mal. El objctivo del m1álisis de la cinemática directa es determinar el efecto acumulativo del conjunto de las variables en las articulaciones.

Sea un robot con  $n + 1$  eslabones numerados desde el 0 hasta el *n* empezando desde la base del robot, la cual se considera. como el eslabón cero. Las articulaciones son numeradas desde 1 hasta *n*, siendo la i-ésima articulación el punto en el espacio en donde los elabones  $i - 1$  e i están conectados. La i-ésima variable en la articulación se denota por  $q_i$ . Un sistema de coordenadas es asignado a cada eslabón; el sistema de coordenadas de referencia que se asigna a la base se denomina el sistema de referencia 0. Entonces, se asignan sistemas de coordenadas desde el 1 hasta el  $n$  en cada articulación. La Figura 2.3 muestra lo anterior.

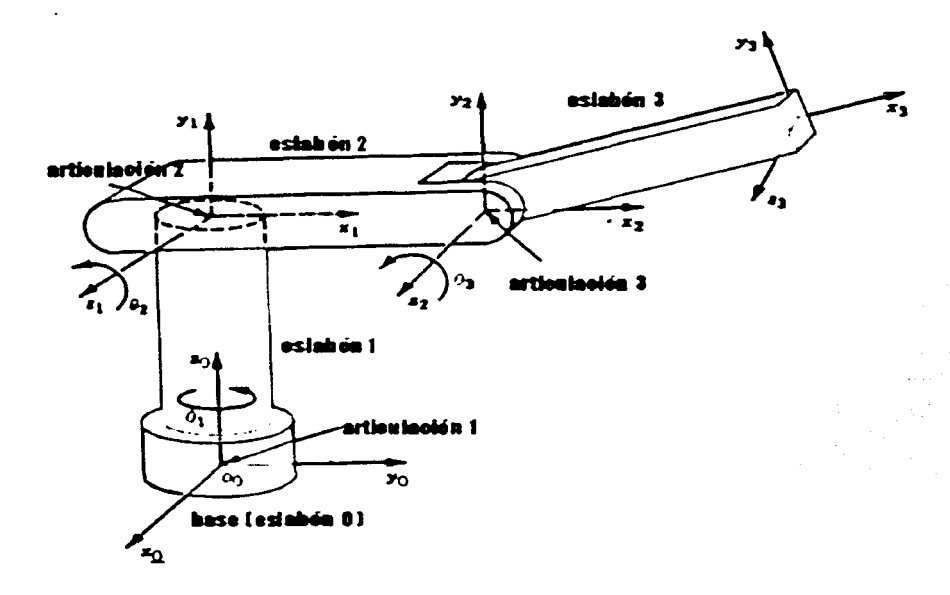

Figma 2.3: Sistema de coordenadas asignado a un robot

Asumiendo que  $\mathbf{I}^{-1}\mathbf{A}_1$  es la matriz homogénea que transforma un punto del sistema de coordenadas *i* al sistema de coordenadas  $i - 1$  ( $i^{-1}A_i$  no es constante puesto que varía a medida que la configuración del robot crunbia) esta es únicamente función de la variable *q,,* es decir:

$$
{}^{i-1}A_i = {}^{i-1}A_i(q_i).
$$
\n<sup>10</sup> **TESIS CON FALLA DE ORIGEN** (2.32)

Ahora bien, la matriz homogénea que transforma un punto del sistema de coordenadas  $j$  al sistema de coordenadas *i* es llamada Matriz de Transformación usualmente denotada por <sup>i</sup>T<sub>j</sub>

$$
{}^{i}T_{j} = {}^{i}A_{i+1}{}^{i+1}A_{i+2} \ldots {}^{j-2}A_{j-1}{}^{j-1}A_{j} \qquad \text{Si} \quad i < j \tag{2.33}
$$

$$
{}^{2}T_{j} = I \quad \text{Si} \quad i = j \tag{2.34}
$$

$$
{}^{i}T_{j} = ({}^{j}T_{i})^{-1} \qquad S i \qquad j \qquad (2.35)
$$

Por la manera en la cual se han asignado los sistemas de coordenadas a cada articulación, la posición del efector final, cuando es expresada en el sistema *n,* es constante e independiente de la configuración del robot. La posición y orientación del efector final con respecto al sistema de referencia colocado en la base están dados por el vector  ${}^0d_n$  y una matriz de rotación de  $3 \times 3 {}^0R_n$ , definiendo la matriz homogénea

$$
H = \left[ \begin{array}{cc} {}^{0}R_{n} & {}^{0}d_{n} \\ 0^{T} & 1 \end{array} \right] \tag{2.36}
$$

Entonces, la orientación y posición del efector final con respecto al sistema de la base está dada por

$$
H = {}^{0}T_{n} = {}^{0}A_{1}(q_{1}) \cdots {}^{n-1}A_{n}(q_{n}) \qquad (2.37)
$$

Cada matriz de transformación homógenea  $i^{-1}A_i$  es de la forma

$$
{}^{i-1}A_i = \begin{bmatrix} {}^{i-1}R_i & {}^{i-1}d_i \\ 0^T & 1 \end{bmatrix}
$$
 (2.38)

Por lo tanto,

$$
{}^{i}T_{j} = {}^{i}A_{i+1} \cdots {}^{j-1}A_{j} = \begin{bmatrix} {}^{i}R_{j} & {}^{i}d_{j} \\ 0^{T} & 1 \end{bmatrix}
$$
 (2.39)

La matriz <sup>*i*</sup>R<sub>j</sub> y el vector <sup>*i*</sup>d<sub>j</sub> representan la orientación y la posición del sistema j con respecto al sistema *i,* repcctivamente. El lector interesado en profundizar en la teoría descrita puede consultar (Spong y Vidyasagar 1989) y (FU *et* al. 1989).

#### 2.1.4 Cinemática inversa

Como se mencionó anteriormente, el problema de la cinemática inversa consiste en encontrar las variables de las articulaciones a partir de la posición y de la orientación del efector final. En general, el problema de la cinemática inversa es más difícil de resolver que el de la cinemática directa y presentarse de la siguiente forma: Dada la transformación homogénea de 4x4,

$$
H = \left[ \begin{array}{cc} R & d \\ 0^T & 1 \end{array} \right] \tag{2.40}
$$

encontrar la solución a la ecuación

$$
{}^{0}T_{n}(q_{1},...,q_{n}) = H,
$$
\n(2.41)

donde

$$
{}^{0}T_{n}(q_{1},\ldots,q_{n}) = {}^{0}A_{1}\ldots {}^{n-1}A_{n}
$$
 (2.42)

De la ecuación {2.41) resultan 12 ecuaciones no lineales con *n* variables desconocidas, las cuales pueden ser escritas como

$$
T_{ij}(q_1,\ldots,q_n)=h_{ij},\qquad i=1,2,3,\qquad j=1,2,3,4
$$
\n(2.43)

donde  $T_{ij}$ ,  $h_{ij}$  son los 12 elementos no triviales de <sup>0</sup> $T_i$  y  $H$ , respectivamente. Es importante mencionar que la matriz  $H$  es dato.

En la solución del problema de la cinemática inversa es preferible encontrar una solución de la ecuaciones en forma cerrada que resolverla mediante métodos numéricos. El encontrar una expresión en forma cerrada significa encontrar una función explícita de la forma:

$$
q_k = f_k(h_{11}, \ldots, h_{34}), \qquad k = 1, \ldots, n \qquad (2.44)
$$

La solución en forma cerrada es preferible por dos razones. En ciertas aplicaciones, las ecuaciones de la cinemática directa deben de ser resueltas de manera rápida, por ejemplo cada 20 milisegundos. El tener expresiones en forma cerrada permite obtener la cinemática del manipulador de manera directa, es decir, sin realizar iteraciones. La segunda razón se debe a que la solución de la cinemática inversa en general tiene varias soluciones, por lo que tener la solución en forma cerrada permite desarrollar reglas para poder escoger una solución en particular.

## 2.2 **Dinátnica**

El modelo dinámico de un robot manipulador describe las relaciones entre las fuerzas/torques que actúan sobre cada. grado de libertad. Tanto la cinemática como la dinámica del robot son fundamentales para planear y llevar a cabo una aplicación específica para un robot manipulador. La obtención del modelo dinámico es una tarea complicada, por lo que aquí sólo se describirán brevemente las ecuaciones de movimiento que satisface cualquier robot manipulador.

El modelo dinámico de un robot manipulador de *n* grados de libertad con eslabones rígidos, sin fricción en sus articualciones y con actuadores ideales está dado por (Kelly 1989):

$$
H(q)\ddot{q}+C(q,\dot{q})\dot{q}+g(q)=\tau
$$
\n(2.45)

donde  $H(q)$  es la matriz de inercia de  $n \times n$ ,  $C(q, \dot{q})$  es el vector de  $n \times 1$  de fuerzas centrífugas y de Coriolis,  $g(q)$  es el vector de  $n \times 1$  de pares gravitacionales y  $\tau$  es un vector de  $n \times 1$  de fuerzas y pares aplicados en las articulaciones. Los vectores de  $n \times 1$ : *q, q y q denotan la posición, velocidad* y aceleración en las articulaciones, respectivamente.

Es importante hacer notar que el vector  $\tau$  de fuerzas/torques generalizados, no contempla al actuador, que puede ser hidráulico, neumático o eléctrico. El tipo más común de actuador es el eléctrico (como en el caso del robot Rhino). El modelo completo del robot manipulador debe incluir la dinámica eutra la entrada al actuador (voltaje uonnalmentc) y la salida de este (fuerza torque generalizado). La dinámica del i-ésimo motor de corriente directa está dado por:

$$
\operatorname{diag}\left\{J_{m\mathbf{i}}\right\}\ddot{q}_{\mathbf{i}} + \operatorname{diag}\left\{f_{m\mathbf{i}} + \left(\frac{K_{\mathbf{a}}K_{\mathbf{b}}}{R_{\mathbf{a}}}\right)\right\}\dot{q}_{\mathbf{i}} + \frac{\tau_{\mathbf{i}}}{r_{\mathbf{i}}^2} = \left(\frac{K_{\mathbf{a}}}{R_{\mathbf{a}}}\right)\frac{1}{r_{\mathbf{i}}}v_{\mathbf{i}}, \qquad i = 1,\ldots,n \tag{2.46}
$$

o en forma compacta:

$$
D_j \ddot{q} + D_j \dot{q} + D_n \tau = D_k v \qquad (2.47)
$$

con:

$$
D_j = \text{diag}\left\{J_{mi}\right\}
$$
  
\n
$$
D_f = \text{diag}\left\{f_{mi} + \left(\frac{K_a K_b}{R_a}\right)\right\}
$$
  
\n
$$
D_n = \text{diag}\left\{\frac{1}{r_i^2}\right\}
$$
  
\n
$$
D_k = \text{diag}\left\{\left(\frac{K_a}{R_a}\right)_{\frac{1}{r_i}}\right\}
$$

donde para cada motor  $(i = 1, ..., n)$ ,  $J_{mi}$  es la inercia del rotor,  $f_{mi}$  el coeficiente de amortiguamiento debido a la fricción,  $(K_a K_b/R_a)$ <sub>i</sub> es una constante electromecánica y r<sub>i</sub> es la tasa de reducción del juego de engranes.

Entonces el modelo completo de un robot manipulador con actuadores eléctricos de CD está dado por:

$$
(D_nH(q)+D_j)\ddot{q}+D_nC(q,\dot{q})\dot{q}+D_f\dot{q}+D_ng(q)=D_kv
$$
\n(2.48)

La ecuación (2.48) se simplifica considerablemente cuando las relaciones de engranes  $r_i$  son suficientemente grandes. En dicho caso  $(r \gg 1)$ , se tiene  $D_n \approx 0$  y la ecuación puede aproximarse por:

$$
D_j \ddot{q} + D_f \dot{q} = D_k v \tag{2.49}
$$

Es decir, la dinámica no lineal del robot (2.45) puede ser despreciada. Lo anterior puede resumirse de la siguiente manera: si la relación de reducción por el juego de engranes es elevada, entonces la dinámica asociada al modelo robot-actuadores está descrita sólo por la dinámica de los actuadores. Nótese además que la ecuación dinámica (2.49) es lineal. Es importante resaltar que los parámetros involucrados en la ecuación (2.47) dependen exclusivamente de los actuadores y no del manipulador ni de su carga. Entonces, es razonable suponer conocidos y constantes dichos parámetros.

## **2.3 Control**

El problema de control de movimiento consiste en determinar la señal de control necesaria para seguir las trayectorias deseadas que han sido planeadas para el manipulador, tomando en cuenta las perturbaciones externas que no son incluídas en la dinámica del robot como prodrían ser los efectos de fricción o ruido. La formulación del problema es la siguiente, considérese la ecuación dinámica (2.48):

$$
(D_nH(q)+D_j)\ddot{q}+D_nC(q,\dot{q})\dot{q}+D_f\dot{q}+D_ng(q)=D_kv \qquad (2.50)
$$

Dado un conjunto de vectores acotados  $q_d$ ,  $\dot{q}_d$  y  $\ddot{q}_d$  referidos como posiciones, velocidades y aceleraciones articulares deseadas, determinar un vector v,dc tal forma que las posiciones *q* asociadas a las coordenadas articulares del robot sigan con precisión a  $q_d$ .

En términos más formales, el objetivo de control de movimiento consiste en determinar *v* de tal forma que:

$$
\lim_{t \to \infty} \tilde{q}(t) = 0 \tag{2.51}
$$

donde  $\tilde{q}$  es el vector de  $n \times 1$  de errores en posiciones articulares, esto es,  $\tilde{q}(t) = q(t) - q_d(t)$ . Si el objetivo de control es verificado, significará que el robot manipulador se desplaza asintóticamcntc siguiendo la trayectoria de movimiento deseado.

El modelo dinámico de un robot manipulador es en general no-lineal y variantes en el tiempo. Este hecho tiene como consecuencia que las técnicas de diseño tradicionales para el control de sistemas lineales tengan una aplicación limitada en la síntesis de controladores con alto desempeño para robots manipuladores. Por este motivo, deben de ser diseñados sistemas de control más elaborados. En el presente trabajo se empleará un método de control difuso denominado Síntesis de Lyapunov Difusa. Este método permite el diseño de controladores de alto desempeño sin necesidad de conocer el modelo del robot. Con fines de comparación se implementarán dos controladores que tampoco requieren del conocimiento del robot. Uno se basa en las técnicas de control robusto (Khalil 1996) y otro es el controlador difuso propuesto en (Tao y Taur 2000). A continuación se presentan las definiciones tanto de control robusto como de control difuso y el método de control difuso a utilizar.

#### 2.3.1 Control Robusto

En la mayoría de las aplicaciones, el manipulador suele sujetar objetos de diferentes masas que en muchas ocasiones son desconocidas. Esto tiene como resultado que los parámetros dinámicos del manipulador no sean conocidos de manera exacta, o bien, sean desconocidos. El objetivo del control robusto es controlar al sitema de manera que sean considerados incertidumbres como ruido o dinámica no modelada. En otras palabras, el control robusto está diseñado para trabajar aún cuando el modelo de la planta no sea totalmente conocido, lo cual es un caso normal en situaciones reales de modelado. Un controlador robusto es capaz de trabajar con cualquier tipo de sistema cuya función de transferencia sea del mismo tipo. El control robusto es muy útil cuando la estabilidad

en el sistema tiene que ser garantizada. El precio a pagar suele ser que no es posible satisfacer (2.51). En lugar de ello, sólo se pude garantizar que la norma del error tenderá a ser arbitrariamente pequeña. Como en la práctica el objetivo {2.51) no suele ser satisfecho debido a imperfecciones en el modelado dinámico o perturbaciones como ruido, el desempeño de los controladores robustos suele ser aceptable. Formalmente, el control robusto buscq que  $\tilde{q}$  sea uniformemente acotada.

Definición 2.3.1 (Doyle *et* al. 1992) Considérese un sistema no lineal de la forma:

$$
\dot{\boldsymbol{x}} = \boldsymbol{f}(\boldsymbol{x}). \tag{2.52}
$$

Δ

Se dice que una solución  $x(t)$  :  $[t_0, \infty]$  de (2.52), con condición inicial  $x(t_0) = x_0$ , está uniforme finalmente acotada con respecto a un conjunto S si existe una constante no negativa  $T(x_0, S)$ tal que

$$
x\in S \text{ para toda } t\geq t_0+T
$$

La definición anterior significa que la trayectoria de la solución de (2.52) comenzando en  $x_0$  en el tiempo *t0* finalmente entrará y permanecerá dentro del conjunto *S.* Si el conjunto *S* es una región pequeña alrededor del punto de equilibrio  $x$  representa la variable de interés ( $\tilde{q}$  en nuestro caso) se tiene estabilidad práctica.

De acuerdo con la definición anterior, un controlador robusto es aquel capaz de mantener estable al sistema dentro de una región acotada y arbitrariamente pequeña alrededor del punto de equilibrio.

#### 2.3.2 Control Difuso

Los sistemas de control difusos son sistemas basados en reglas denominadas reglas difusas, las cuales representan el mecanismo de decisión de control para ajustar los efectos provenientes del sistema. El objetivo del control difuso es substituir o reemplazar una habilidad de un operador mediante un sistema basado en reglas difusas. Un controlador difuso utiliza los datos numéricos directamente de los sensores, seguido por un proceso de difusión que significa cambiar los datos numéricos a una forma lingüística, es decir, al dominio de las palabras. Posteriormente se aplican las reglas difusas "SI-ENTONCES" obteniendo así las salidas difusas, esto es, salidas en forma lingüística. Finalmente, las salidas difusas son transformadas a datos numéricos mediante el proceso denominado desdifusión. El resultado obtenido es la señal de control del sistema a partir de información lingüística (Ross 1995).

Un controlador difuso típicamente utiliza el conjunto de reglas SI-ENTONCES, donde los antecedentes son presentados por la parte SI y los consecuentes por la parte ENTONCES. Por ejemplo, considérese la siguiente regla difusa:

"SI la Temperatura es Caliente ENTONCES decrementar la Corriente a un Nivel Medio"

En esta regla Caliente y Nivel Medio son las variables difusas (Jamshid *et al.* 1993). Por lo tanto, las reglas naturales del lenguaje pueden ser transladadas a un lenguaje típico computacional

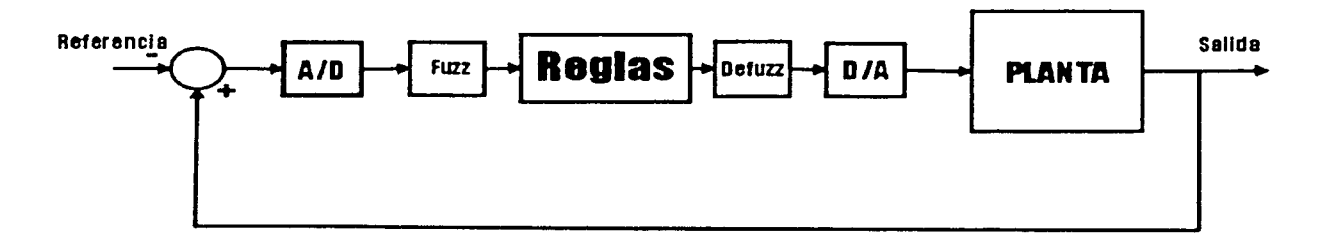

Figura 2.4: Controlador difuso

de la siguiente forma:

#### SI(A es Al y B es Bl y C es Cl y D es D1) ENTONCES $(E$  es El y F es F1)

El más importante y el difícil de los pasos en el diseño de controladores difusos es la construcción de la base de reglas. En esta sección se presenta un método sistemático basado en la teoría de Lyapunov clásica para la obtención de las reglas de control difuso (Margaliot y Langholz 2000).

#### Síntesis de Lyapunov Difusa

Tradicionalmente, el diseño de un controlador difuso asume que se tiene información lingüística que describe el comportamiento de la planta. Esta información puede ser obtenida desde un entendimiento físico de la planta hasta una entrevista con alguien familiarizado con esta. Es importante notar que el recabar esta información lingüística es mucho más fácil que obtener un modelo matemático de la planta. Sin embargo, a pesar de la experiencia del operador, no siempre resulta simple deducir las reglas de control difuso. Además es difícil de analizar la estabilidad del sistema en lazo cerrado, por lo que, formalmente este podría llegar a desestabilizarse en un momento dado. Una solución a este problema es propuesta en (Margaliot y Langholz 2000), donde se utiliza el método de diseño de Lyapunov para la construcción de reglas del controlador difuso.

Para describir el método de Síntesis de Lyapunov Difusa para el diseño de controladores es necesario describir la Síntesis de Lyapunov Clásica utilizada cuando se conoce una descripción matemática de la planta. Sea el sistema:

$$
\dot{\boldsymbol{x}} = \boldsymbol{f}(\boldsymbol{x}, \boldsymbol{u}) \tag{2.53}
$$

donde  $f(\cdot) = [f_1(\cdot) f_2(\cdot) \dots f(\cdot) n]^T$ , de  $f_1(\cdot)$  son funciones continuas,  $i = 1, \dots, n$ ,  $x = [x_1 x_2 \dots x_n]^T$ es el vector de las variables de estado del sistema y  $\mathbf{u} = [u_1 u_2 \dots u_p]^T$  es la señal de control.

El objetivo del control es estabilizar el sistema alrededor de un punto de equilibrio  $x_0$ . En este caso se va a suponer que  $x_0 = 0$ .

Cuando el modelo del sistema {2.53) es conocido exactamente, una manera de lograr el objetivo es elegir una función candidata de Lyapunov  $V(x(t))$  y determinar que vector de entradas *u* logra que  $V \leq 0, \forall x, t$ . En este caso V se denomina la función de Lyapunov y la estabilidad del sistema puede ser garantizada. Una explicación más detellada de la teoría de Lyapunov se encuentra en (Khalil 1996). En particular, si  $\dot{V}(x) = 0$  si y sólo si  $x = 0$ , se puede concluir estabilidad asintótica del punto de equilibrio. En su libro Margaliot y Langholz proponen utilizar la teoría de Lyapunov de la siguiente forma para la construcción de reglas de control difusas:

- 1. Proponer una función candidata de  $V(x)$ . Es decir, esta función debe satisfacer  $V(x) \geq 0$  y  $V(x) = 0$  si y sólo si  $x = 0$ .
- 2. Calcular la derivada de  $V(x)$ ,  $\dot{V}(x)$ .
- 3. De manera *lingüística* determinar bajo que condiciones  $\dot{V} \le 0$ ,  $\forall x$ , de ser posible con  $\dot{V} =$  $0 \Leftrightarrow x=0.$
- 4. Construir las reglas de control difuso a partir de las expresiones lingilisticas encontradas en el inciso 3.

# **Capítulo 3**

# **Diseño y construcción de una interfaz para el robot Rhino**

En general, la teoría mostrada en el Capítulo 2 no puede ser empleada directamente con robots industriales puesto que estos tienen tw controlador de fábrica no programable. Por ello, para fines de investigación, un robot debe ser adecuado para la experimentación. La habilitación consiste en desactivar el controlador de fábrica y substituirlo por una interfaz para conectar al manipulador con una computadora.

Para el diseño de la interfaz del robot Rhino se tienen dos objetivos principales:

- l. Debe permitir que el robot sea conectado a cualquier dispositivo de control (PC, estación de trabajo, microcontroladores, etc).
- 2. Las señales de entrada a la interfaz obtenidas del dispositivo de control, deben tener la opción de ser analógicas (voltaje) o digitales (TTL).

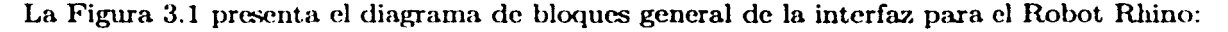

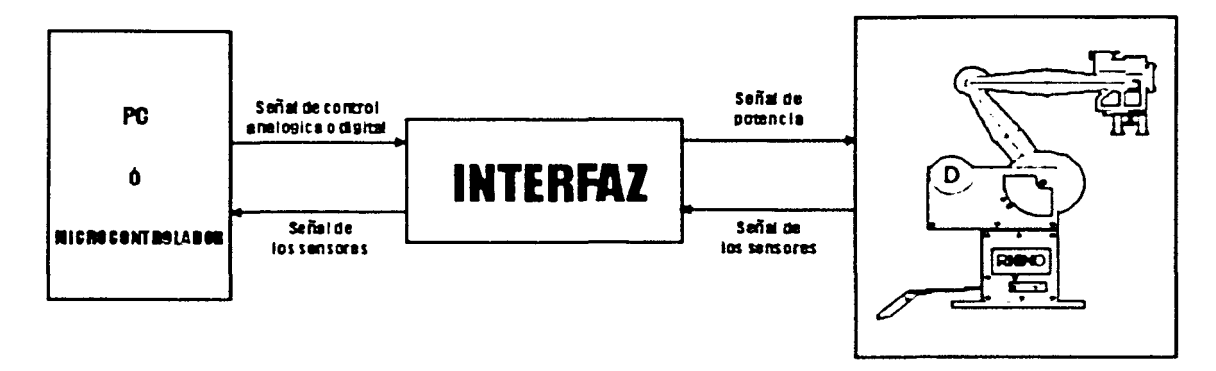

Figura 3.1: Diagrama de bloques general de la interfaz para el Robot Rhino

En particular, la tarieta de adquisición de datos a utilizar es la tarieta dSpace descrita en el Apéndice B, puesto que esta tarjeta está disponible en el Laboratorio de Control de la DEPFI.

El Robot Rhino, como se muestra en el Apéndice A, es un robot manipulador de 5 grados de libertad con un efector final, que en este caso es una pinza. Los actuadores en las cinco articulaciones son servomotores de corriente directa, además de tener un sexto motor para el manejo de la pinza. Cada uno de los seis motores tiene su sensor de posición y switches limitadorcs, los cuales señalan la posición de *home.* Debido a que las características de los seis motores son las mismas, el diseño se realizará para un solo motor.

## **3.1 Especificaciones de diseño.**

En esta sección se presentan el tipo y las características eléctricas de las señales tanto de entrada (señales obtenidas de los sensores y de los switchcs limitadorcs) como de salida (señales aplicadas a los motores) de la interfaz, así como las caráctcrísticas de las señales de entrada y salida del dispositivo de control.

#### Servomotores de Corriente Directa

Los servomotores de CD son mecánismos que permiten un control preciso de la velocidad de giro del rotor mediante la manipulación de su voltaje de entrada, o del par o torque por la manipulación de la corriente aplicada al motor. En el caso del control de movimiento de robots manipuladores es necesario el control de velocidad de giro del motor; por lo que la señal de control será el voltaje aplicado al motor.

*Especificaciones eléctricas:* El voltaje máximo que será aplicado al motor será de ±20V soportando una corriente máxima (debida a la carga) de  $\pm 2A$ .

#### Sensores de posición

Los sensores de posición utilizados en el robot Rhino son encoders ópticos incrementales. El encoder incremental es el más sencillo de los encoders, consiste en una serie de ventanas transparentes y opacas y una pareja de sensores que generan dos señales digitales a diferentes fases dependiendo del movimiento del encoder. Las dos fases, "A" y "B" están a 90 grados una de la otra, Figura 3.2. Cuando "A" está adelantada a "B", el motor gira en una dirección y cuando "B" está adelantada a "A" el motor gira en la otra dirección. El número de ciclos que una señal presenta determina que tanto se ha movido el motor de su posición inicial. El lector interesado puede consultar (Rhino 1987b) para una explicación más detallada.

*Especificaciones eléctricas:* Las señales obtenidas de los encoders son señales del tipo TTL, es decir, cuando se presenta un "alto" se obtienen  $+5V$  de salida y cuando se presenta un "bajo" se obtienen OV a la salida.

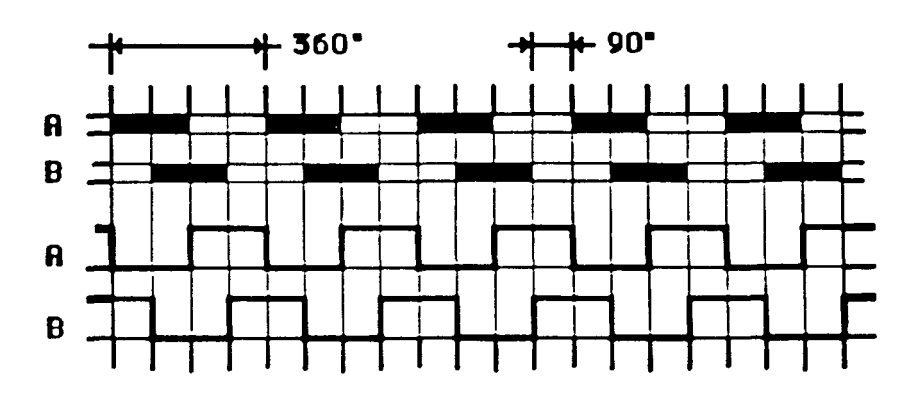

Figura 3.2: Señales de los encoders incrementales

#### Switches limitadores

Los switches !imitadores son interruptores que scfialan la posición de inicio o de *home* de cada una de las articulacioues y la pinza. Cuando el motor se encuentra en la posición de *home,* la señal obtenida en 1m "bajo" y cuando el motor no se encuentra en su posición de *home* la señal obtenida es una "alto".

*Especificaciones eléctricas:* Al igual que en los cncodcrs, las señales obtenidas son señales del tipo TTL.

#### Señales de entrada y salida al dispositivo de control

Como se mencionó anteriormente, las señales de salida del dispositivo de control, es decir las señales de entrada a la interfaz, deben tener la opción de ser analógicas o digitales. En cambio, sólo se pueden utilizar señales digitales como entrada al dispositivo de control.

- *Señales analógicas:* Para cumplir con el segundo objetivo de diseño, los voltajes analógicos de entrada deben estar dentro del intervalo de  $\pm 10V$  debido a que la gran mayoría de los convertidores digitales/analógicos asi como de los convertidores analógicos/digitales, trabajan en este rango de voltajes.
- *Seriales digitales:* Al igual que en el caso de las señales analógicas, para cumplir con el segundo objetivo, los voltajes digitales utilizados son TTL.

## 3.2 Diseño

Para cumplir con los objetivos de diseño antes presentados es necesario determinar el tipo de señal que será aplicada. a los motores, teniendo como base que la señal de entrada a la interfaz, obtenida del dispositivo de control, puede ser de dos tipos: analógica o digital. Tomando en cuenta que se desea una sola etapa de potencia para los dos tipos de entrada, es necesario convertir la señal obtenida del dispositivo de control de digital a analógica ó de analógica a digital, dependiendo de si la entrada a la etapa de potencia es analógica o digital, respectivamente.

#### 3.2.1 Etapa de Potencia

Para el manejo de velocidad o posición de motores de DC, es muy común el uso de *puentes H* por lo que se porpone su empleo (Webb y Greshock 1993). Los puentes H son circuitos que permiten controlar motores eléctricos de corriente directa en dos direcciones desde un circuito digital (TTL, CMOS, el puerto de una computadora, desde un microcontrolador, etc...). Se les llama Puentes H porque precisamente su forma recuerda (muy vagamente) a una letra "H". Un puente H es básicamente un arreglo de cuatro interruptores acomodados de la siguiente manera:

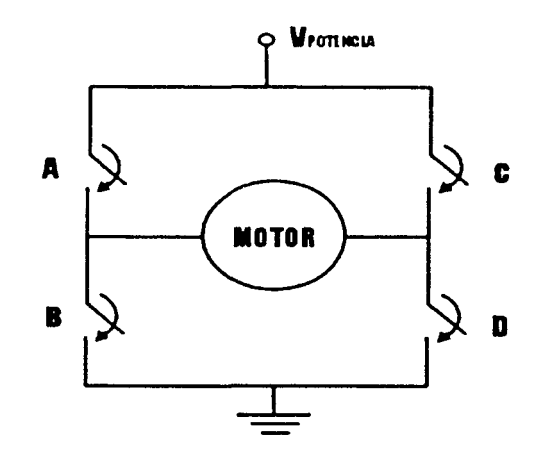

Figura 3.3: Arreglo esquemático de un Puente H

Estos interruptores  $(A, B, C, y, D)$  pueden ser transistores bipolares, mosfets, jfets, relevadores o cualquier c.ombinación de estos elementos. Si *se* ciernm solamente los contactos A y D la corriente circulará en un sentido a través del motor, mientras que si se cierran los contactos  $B_y C$  la corriente circulará en sentido contrario.

En el mercado existe diferentes circuitos de puentes H ya integrados. El circuito integrado propuesto para el desarrollo de la interfaz es el LMD18201 de *National Semiconductors* debido a las siguientes características:

• Permite un flujo de corriente de carga continua de 3A, manteniendo un margen de protección del 50 por ciento sobre la corriente a carga máxima de 2A.

- Opera a un voltaje máximo de 55V, valor superior a los20Vque es el voltaje máximo que se aplicará a los motores.
- La señales de entrada al circuito integrado son compatibles con TTL y CMOS.
- Tiene diodos volantes de protección internos.
- A temperatura ambiente a máxima carga disipa una potencia de 3W.
- Soporta corrientes transitorias de hasta 6A durante 200ms.
- Puede ser directamente conectado al circuito de control debido a protecciones internas.
- Tiene un retraso entrada/salida de *lµs.*

Como se puede observar de las características anteriores, el circuito integrado LMD18201 cumple con las especificaciones eléctricas de diseño de los servomotores. El diagrama funcional del LMD18201 es el siguiente:

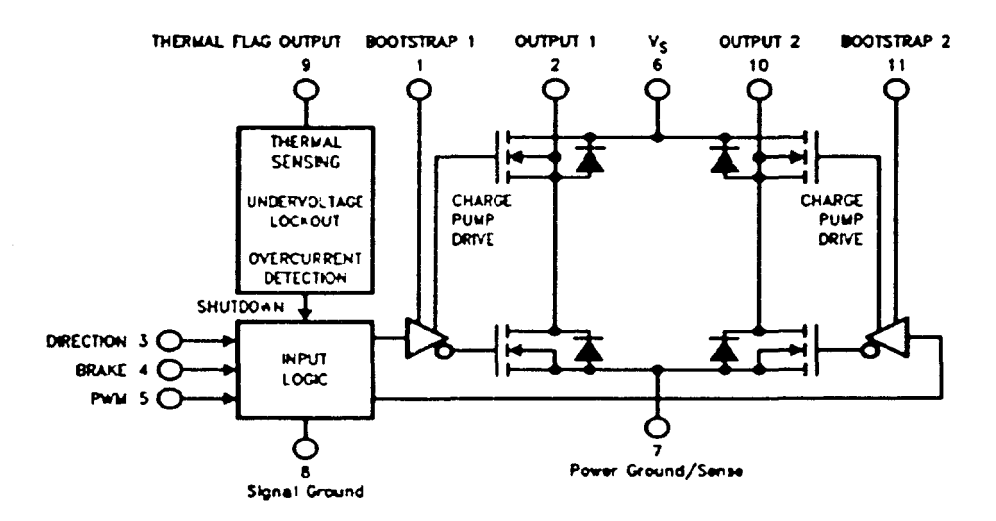

Figura 3.4: Diagrama de bloques funcional del LMD18201

donde las señales de control son:

- *Direction* (pin 3): Determina la dircccióu de giro del motor. Un "alto" implica un sentido de giro y un "bajo" implica el sentido contrario.
- $PWM$  (pin 5): Es una señal de PWM (Modulación por ancho de pulso) que determina la velocidad de giro del motor. La máxima frecuencia posible de la señal PWM es de 1MHz.

#### Modulación por ancho de pulso PWM

La técnica conocida como modulación por ancho de pulso (Pulse Width Modulation o PWM) se basa en que el valor medio de una señal periódica es igual a la integral respecto al tiempo desde cero hasta el periodo de la función de la señal, dividido todo ello por el valor del periodo. En el caso de una señal digital, con un periodo constante, podemos considerar que la función no es continua sino definida a pedazos. Entonces se tiene que el valor medio de la señal durante el periodo fijado es igual al valor de la señal en estado "alto" multiplicado por el tiempo en estado "alto" más el valor de la señal en estado "bajo" multiplicado por el tiempo en estado "bajo", y dividido todo ello por el tiempo total (periodo) (Coughlin y Driscoll 1993). Lo anterior se resume en la siguiente fórmula:

$$
Valor_{MEDIO} = \frac{V_H T_H + V_L T_L}{T_{TOTAL}},
$$
\n(3.1)

donde  $V_H$  es el voltaje en "alto",  $V_L$  es el voltaje en "bajo",  $T_H$  es el tiempo en el que la señal se encuentra en "alto",  $T_L$  es el tiempo en el que la señal se encuentra en "bajo" y  $T_{TOTAL}$  es el periodo de la señal,  $T_{TOTAL} = T_H + T_L$ .

De acuerdo con este planteamiento, si se transmiten las señales de control al puente H a una frecuencia constante y se varia proporcionalmente el tiempo en que la señal en el que la señal se encuentra en "alto" y "bajo", se puede variar la tensión media de alimentación del motor y por tanto su velocidad.

La siguiente figura presenta el circuito de conexión del puente H LMD18201 al motor:

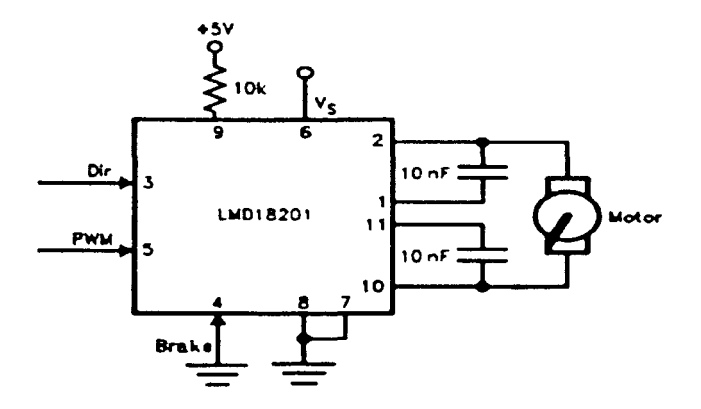

Figura 3.5: Circuito de conexión al motor.

Una vez determinado que las señales necesarias para la etapa de potencia de la interfaz son del tipo digital, la Figura 3.6 presenta un diagrama de bloques general de la interfaz.

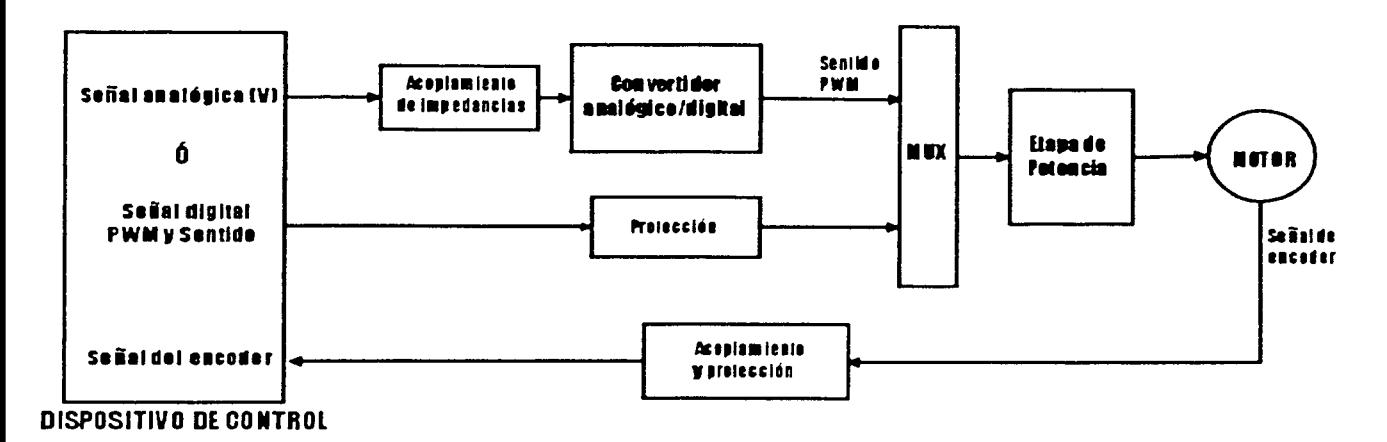

Figura 3.6: Diagrama de bloques general de la interfaz

#### 3.2.2 Conversión analógica/ digital

Las señales de entrada a la etapa de potencia son digitales, por lo que una señal analógica cualquiera dentro del intervalo de  $\pm 10V$  debe de ser capaz de provocar el movimiento del motor. Esto implica que, apartir de la señal analógica es necesario obtener las dos señales para el control de los motores: la señal de sentido y la señal P\VM.

#### Sentido

El sentido de giro puede ser obtenido a partir del signo de la señal de control, es decir que si la señal es positiva el motor debe de girar en un sentido y si la señal es negativa el motor debe de girar en el otro sentido. Para la obtención de esta señal se utilizará un circuito comparador detector de cruce de cero con histéresis con el amplificador operacional LM311.

 $E1$  comparador LM311 es un circuito integrado diseñado y optimizado para lograr un alto rendimiento en aplicaciones como detector de nivel de voltaje. Un comparador debe ser veloz; esto es, su salida ha de responder con rapidez a los cambios que se presentán en sus entradas. El comparador LM311 es una opción excelente, dada su versatilidad y bajo costo. Adicionalmente, su salida está diseñada para no presentar rebotes entre  $\pm V_{\rm saturation}$ .

El modelo simplificado del LM311 de la Figura 3.7 (Coughlin y Driscoll 1993), muestra que su salida se comporta como si se tratase de un interruptor conectado entre las terminales de salida 7 y 1. La terminal 7 se puede conectar con cualquier otro voltaje  $V^{++}$  con magnitudes de hasta 40V, más positiva que la terminal de alimentación negativa  $-V$  (terminal 4).

Cuando la entrada (+), terminal 2, es más positiva que la entrada (-), terminal 3, el interruptor equivalente de salida del LM311 está abierto.  $V_{\rm{stable}}$  se determina entonces por  $V^{\pm\pm}$ , que en este caso es una fuente de +5V debido a que las señales digitales trabajan a nivel TTL. Cuando la entrada (+) es menos positiva de la entrada (-), el interruptor equivalente de salida del LM311 se cierra y se extiende la tierra de la terminal 1 hasta la terminal 7 de salida. Las resistencias  $R_I$ y R. aportan una región de histéresis para minimizar los efectos del ruido, de tal manera que la

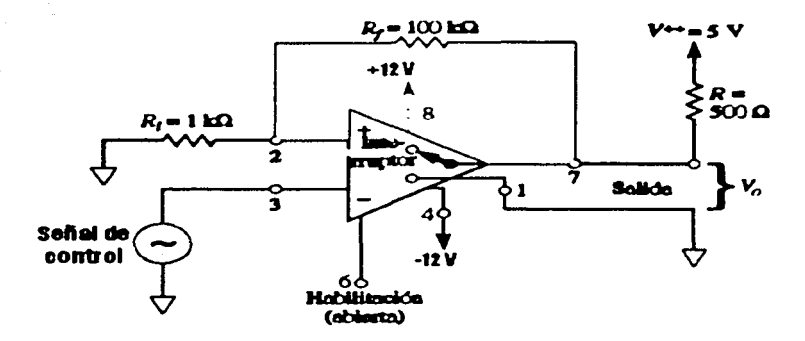

Figura 3.7: Detector de cruce de cero con histéresis

terminal 2 en escencia está a OV. La Figura 3.8 muestra las formas de onda tanto de salida como de entrada.

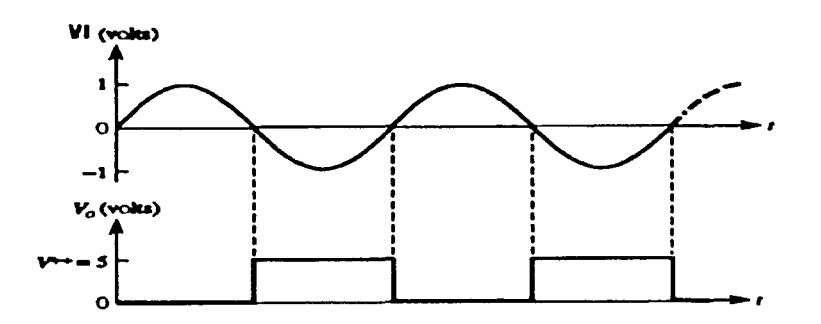

Figura 3.8: Formas de onda de los voltajes de entrada y salida del detector de cruce con cero con histéresis.

Los voltajes de polarización serán  $V_{\text{polarización}} = \pm 12V$  debido a que con voltajes mayores a los  $\pm 10V$ , los cuales serán los voltajes máximos de entrada, se evita la saturación del comparador LM311, además de que la mayoría de las fuentes de voltaje comerciales trabajan a estos voltajes. Los valores de resistencia  $R_I = 100k\Omega$  y  $R_i = 1k\Omega$  son elegidos para obtener una histéresis cercana a los 50mV y el valor de  $R = 500\Omega$  para regular una corriente de salida del circuito a 10mA.

#### Señal PWM

Para obtener la señal PWM a partir de la señal de entrada analógica es necesario primero obtener el valor absoluto de la señal para obtener máxima potencia tanto en voltajes positivos como negativos. Esto se llevará acabo utilizando un circuito rectificador de precisión.

Al rectificador de precisión se le conoce también como circuito de valor absoluto. El valor absoluto de un número o de un voltaje es igual en su magnitud, independientemente de su signo. El circuito de la Figura 3.9 (Floward y Getz 1990), es un rectificador de precisión de onda completa. Este circuito tiene la ventaja de que, al trabajar con amplificadores operacionales se evitan pérdidas de voltajes en la rectificación aún cuando no se haya sobrepasado el voltaje de encendido de los diodos.

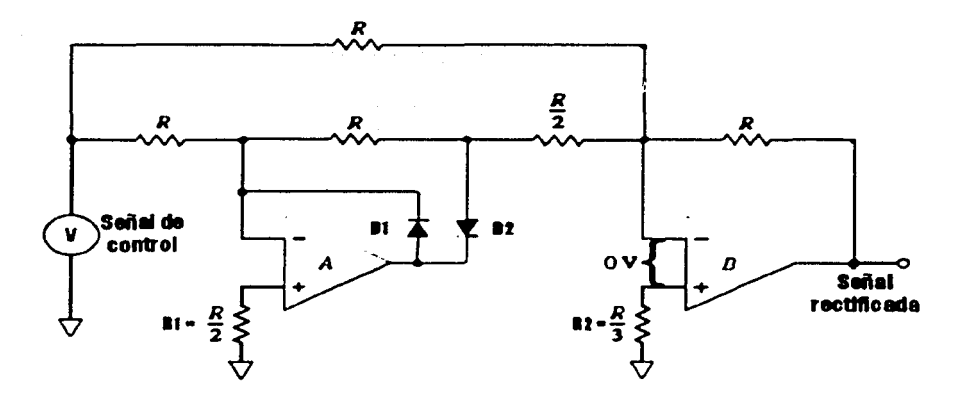

Figura 3.9: Circuito rectificador de precisión.

El amplificador operacional propuesto para la implementación de este circuito es el TL082, debido a que al tener a su entrada transistores del tipo jFET, asegura que la corriente de entrada suministrada por la fuente, en este caso el controlador, sea muy pequeña. Una ventaja adicional es que por cada circuito integrado se tienen dos amplificadores operacionales, lo que reduce el número de circuitos integrados a utilizar. Los diodos  $D_1$  y  $D_2$  son diodos de señal rápida 2N4148, se escogen diodos de señal rápida puesto que no se conoce la frecuencia máxima de las señales de entrada. Las resistencias R tienen el valor de  $R = 10k\Omega$  para que el circuito tenga una corriente de funcionamiento pequeña. Las resistencias  $R_1$  *y*  $R_2$  compensan los voltajes de offset debidos a las corrientes parásitas en los amplificadores operacionales. Al igual que en el circuito detector de ernce de cero los voltajes de de polarización serán de  $\pm 12V$ .

Una vez rectificada la señal de entrada es posible llevar a cabo la modulación por ancho de pulso, para lo que se propone el circuito de la Figura 3.10 (Coughlin y Driscoll 1993).

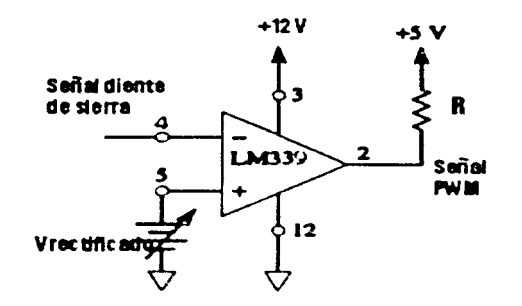

Figura 3.10: Circuito modulador por ancho de pulso.

El circuito LM339 de la Figura 3.10, compara dos voltajes de entrada:  $V_{\text{portadora}}(\text{terminal } 4)$  y  $V_{\text{entrada}}$  (terminal 5). El voltaje  $V_{\text{portadora}}$  es una señal diente de sierra con frecuencia constante conectada a la entrada  $(-)$ . El voltaje  $V_{\text{entrada}}$ , en la entrada  $(+)$ , es el voltaje obtenido del circuito rectificador de precisión. La frecuencia de está señal debe ser mucho menor que la frecuencia de la onda portadora. Para un comportamiento adecuado la frecuencia de la señal portadora debe de ser de al menos 10 veces la máxima frecuencia de la señal de entrada.

El circuito funciona de la siguiente manera: Mientras el  $V_{\text{entrada}}$  sea mayor que el voltaje de la señal diente de sierra  $(V_{\text{portadora}})$ , a la salida se obtendrá un voltaje en "alto". Cuando el voltaje de la señal portadora sobrepasa el voltaje de entrada la señal de salida será un "bajo" como se muestra en la Figura 3.11.

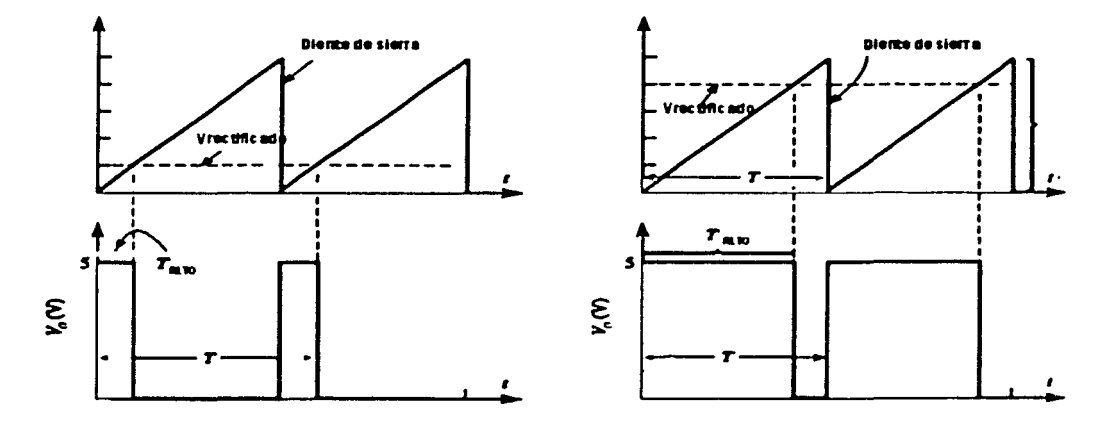

Figura 3.11: Señales de entrada y salida del modulador por ancho de pulso.

Al igual que con el circuito detector de cruce de cero, el voltaje de salida es TTL, por lo que la resistencia de colector abierto conectada a la salida será de  $R = 500\Omega$ . El voltaje de polarización en este caso sólo será positivo de  $+12V$  puesto que sólo se está trabajando con voltajes positivos.

La señal diente de sierra sierra se obtiene utilizando el circuito monoestable 555 utilizando la configuración de la Figura 3.12 (Schilling y Belove 1991).

Este circuito genera una señal diente de sierra de 0 a  $\frac{2}{3}V_{\text{polarización}}$ . Para obtener la señal de 0 a 10V es necesario tener una fuente polarización de 15V. Debido a que se ha estado trabajando con una fuente de 12V, se utilizará ésta misma obteniendo una señal diente de sierra de 0 a 8V. Esto en parte parece ser una limitante, puesto que a cualquier voltaje dentro del rango de 8 a 10V, o de -8 a -10V, provocará que la señal de salida PWM sea del 100%, razón por la que se limitará el voltaje de entrada al intervalo de -8 a 8V. Ésta limitación nos dará la ventaja de que en ningún caso se le pedirá al dispositivo de control que genere el valor máximo de salida de 10V, es decir, se disminuirá su rango de trabajo, para evitar forzar al sistema generador de la señal de control.

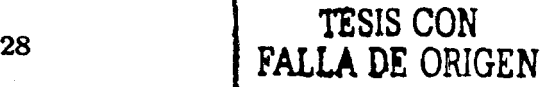

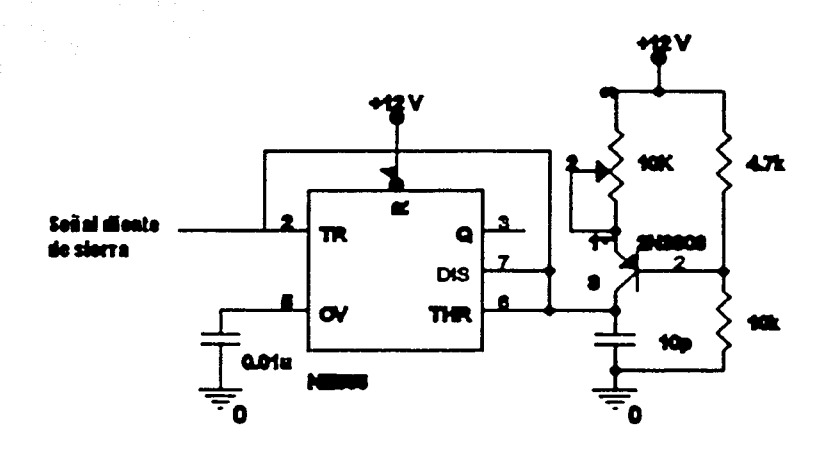

Figura 3.12: Circuito generador de la señal diente de sierra.

#### Acoplamiento de impedancias

Para realizar el acoplamiento del dispositivo de control con la interfaz, es necesario incluir un circuito de acoplamiento de impedancias para evitar caídas de voltaje; para esto se utilizará un circuito seguidor de voltaje como el que se muestra en la Figura 3.13 (Coughlin y Driscoll 1993). Se propone la inclusión del circuito seguidor de voltaje debido a que su resistencia de entrada es muy alta (varios megaohms); lo que pennite, extraer una corriente despreciable de la fuente de la señal de control (en este caso la tarjeta de adquisición de datos). Debido a que por la terminal de entrada del amplificador operacional fluye una corriente insignificante, la caída de voltaje debida a la impedancia de entrada es prácticamente de 0 V. Por tanto, el voltaje de entrada al circuito seguidor es igual al voltaje a la salida del mismo. El amplificador operacional propuesto es también el TL082.

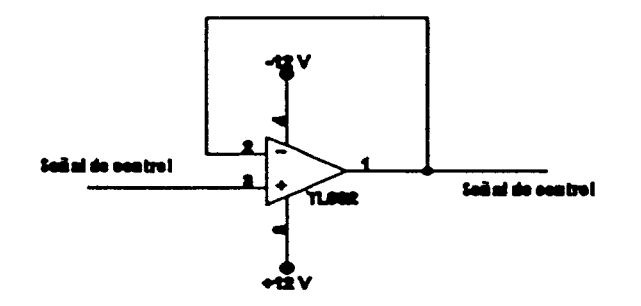

Figura 3.13: Circuito seguidor de voltaje.

Una vez realizada la conversión, se tiene la capacidad de utilizar tanto la señal analógica como

la digital. Para llevar a cabo la elección del tipo de señal de entrada a la interfaz, se utilizará el circuito integrado TTL 74LS157 que funciona como multiplexor entre las dos señales de entrada.

### 3.2.3 Señal de salida de los encoders

Como se mencionó en las especificaciones de diseño, los ángulos de las articulaciones del robot se miden por medio de los eucoders incrementales. Sin embargo, para realizar la decodificación de la señal utilizando la tarieta dSpace, es necesario proporcionar como entrada, además de las dos señales desfasadas obtenidas de los encoders, el inverso o negado de estas señales. Para realizar la negación se propone utilizar el circuito integrado inversor 74LS04 obteniendo así cuatro señales de retroalimentación.

Para proteger la tarjeta de cualquier imprevisto provocado por los encoders, es recomendable colocar buffers entre las señales de los encoders y el controlador, por lo que se propone utilizar el buffer unidireccional tres estados 74LS244 (Mano 1987). Para la señales obtenidas de los switches limitadores se propone colocar el mismo buffer tres estados por las mismas razones.

El digrama esquématico completo de la interfaz se presenta en al Apéndice C.

En resumen se tiene:

- Las señales salida analógicas del dispositivo de control, para cada motor son señales de voltaje dentro del rango de ±8V.
- Las señales de salida digitales del dispositivo de control para cada motor son del tipo TTL: una señal que determina el sentido de giro del motor y una señal PWM que determina la potencia aplicada al motor.
- Las señales de posición obtenidas de los encoders incrementales por cada motor son del tipo TTL.
- Las seña.les de posición de inicio o de *home* obtenidas de loo switchcs limitadorcs por cada motor son del tipo TTL. Un "alto" implica que la articulación no se encuentra en la posición de inicio y un "bajo" lo contrario.
#### Construcción  $3.3$

Para la construcción de la interfaz fue necesario desarrollar una tarieta utilizando el programa ORCAD Release 9. Tanto el diagrama esquemático como los impresos de la tarjeta se presentan en el Apéndice C. Dentro de las principales características en la construcción se tienen las siguientes:

- Las fuentes de polarización de  $\pm 12V$  y 5V se obtienen a partir de una fuente conmutada, con protecciones internas. Cada una de las fuentes de polarización es capaz de entregar una corriente de carga máxima de 2A.
- La fuente de potencia de 20V es capaz de entregar una corriente de carga máxima de 20A.
- Un interruptor de emergencia que al ser utilizado inhabilita el funcionamiento de los motores.
- Un interruptor que permite elegir el tipo de señal de entrada a la interfaz a utilizar.

Un aspecto importante en la constucción es la conexión de la interfaz a la tarjeta de adquisición de datos dSpace que se utilizará en las aplicaciones, donde únicamente se utilizarán las entradas analógicas de la interfaz. A continuación se presenta el programa realizado en Simulink para acoplar las señales de salida de la tarieta dSpace a la interfaz.

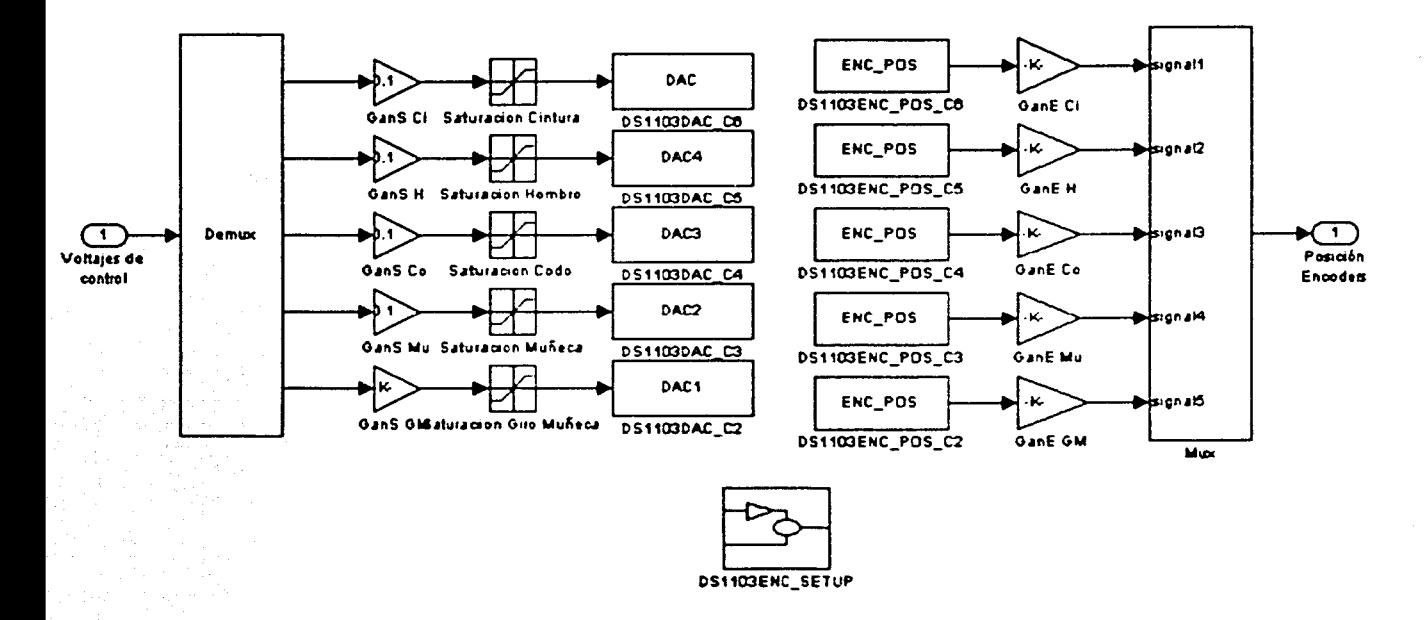

Figura 3.14: Diagrama de adaptación de señales.

Como se puede observar en el diagrama anterior se necesitan ajustar tanto las señales de salida de control como las señales obtenidas de los encoders.

Como se mencionó anteriormente los voltajes de entrada a la interfaz se encuentran dentro del intervalo de ±8V por lo que es necesario asegurar que los voltajes de salida de la tarjeta dSpace no sobrepasen los voltajes máximos permitidos; para esto se utilizan los bloques de saturación. Una vez saturada la señal es necesario colocar una constante de ajuste de 0.1 debido a las características de la tarjeta (Apéndice B).

En el caso de los encoders las señales obtenidas indican el número de cuentas del encoder. Para las aplicaciones es necesario obtener la posición en radianes de cada articulación, por lo que para cada articulación se tienen las siguientes constantes de ajuste utilizando la ecuación:

$$
Constante = \frac{2\pi}{(Reduccio'n)(Cuentas por vuelta)}
$$

(3.2)

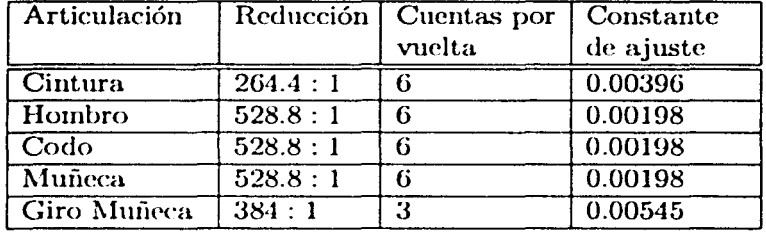

Tabla 3.1: Constantes de ajuste de retroalimentación

En el caso de la pinza no es necesaria esta constante de ajuste, debido a que su posición puede ser determinada por el número de cuentas directamente.

# **Capítulo 4**

# **Diseño de controladores difusos para el robot Rhino basados en un controlador robusto**

Los controladores difusos se basan en reglas lingüísticas obtenidas a partir de la experiencia. Como no se tiene ninguna experiencia en el oontrol de movimiento del robot Rhino, es necesario implementar primero algún otro algoritmo de oontrol que permita basar el diseño del controlador difuso en los resultados obtenidos.

En este capítulo se presenta el desarrollo de tres controladores: un controlador robusto que servirá como base de experiencia para el diseño de dos controladores difusos (Berghuis y Nijmeijer 1994). El primer controlador difuso es una adaptación de ganancias difusa (Tao y Taur 2000) y el segundo controlador se basa en el método de Síntesis de Lyapunov Difusa previamente presentado (Margaliot y Laugholz 2000).

Como se mencionó en el Capítulo 2, para el desarrollo de aplicaciones es necesario conocer la cinemática y la dinámica del robot manipulador, por lo que previo al diseño de los controladores se presenta la cinemática del robot Rhino. La dinámica del robot no es necesaria para el diseño de estos controladores.

## **4.1 Cinématica del robot Rhino**

El robot Rltino, como se muestra en el Apéndice A, es un robot manipulador de cinco grados de libertad y un efector final. Cada una de las articulaciones son de revolución o giratorias. Los cinco grados de libertad, o cinco movimientos del robot son: cintura, hombro, codo, muñeca y giro de la Muñeca. Es necesario hacer notar que el movimiento del hombro no afecta la posición del codo con respecto a la horizontal. Asimismo, el movimiento del Codo no afecta la posición de la Muñeca con respecto a la horizontal.

### **4.1.1** Cinemática directa

El objetivo de la cinemática directa es encontrar la orientación y posición del efector final con respecto al sistema de coordenadas de referencia. Para el análisis de la cinemática directa es necesario realizar un diagrama en donde se asigne a cada una de las articulaciones su sistema de coordenadas de referencia. El diagrama de la Figura 4.1 indica como serán asignados los sistemas de coordenadas de referencia y el sentido positivo giro para cada una de las articulaciones del robot Rhino.

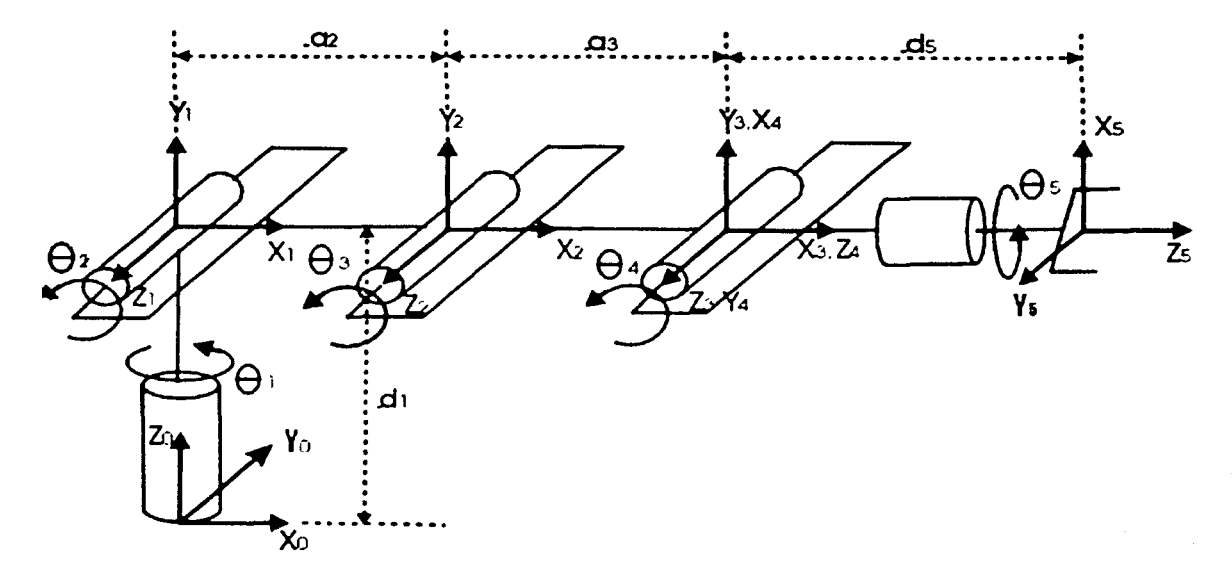

Figura 4 .1: Sistema de coordenadas para el Robot Rhino

Una vez determinados los sistemas de coordenadas para cada articulación, como se indicó en la Sección 2.1.3, es necesario encontrar la matriz de transformación homogénea  $i^{-1}A_i$ ,  $i = 1, 2, 3, 4, 5$ , para cada uno de los sistemas de referencia. Las matrices de transformación homogéneas utilizando la notación  $\cos(\theta_n) = c_n$  y  $\sin(\theta_n) = s_n$  quedan de la siguiente manera:

$$
{}^{0}A_{1} = \left[ \begin{array}{cccc} c_{1} & 0 & s_{1} & 0 \\ s_{1} & 0 & -c_{1} & 0 \\ 0 & 1 & 0 & d_{1} \\ 0 & 0 & 0 & 1 \end{array} \right]
$$
(4.1)

$$
{}^{1}A_{2} = \begin{bmatrix} 1 & 0 & 0 & a_{2}c_{2} \\ 0 & 1 & 0 & a_{2}s_{2} \\ 0 & 0 & 1 & 0 \\ 0 & 0 & 0 & 1 \end{bmatrix}
$$
(4.2)

$$
{}^{2}A_{3} = \begin{bmatrix} 1 & 0 & 0 & a_{3}c_{3} \\ 0 & 1 & 0 & a_{3}s_{3} \\ 0 & 0 & 1 & 0 \\ 0 & 0 & 0 & 1 \end{bmatrix}
$$
(4.3)

$$
{}^{3}A_{4} = \begin{bmatrix} -s_{4} & 0 & c_{4} & 0 \\ c_{4} & 0 & s_{4} & 0 \\ 0 & 1 & 0 & 0 \\ 0 & 0 & 0 & 1 \end{bmatrix}
$$
 (4.4)

$$
{}^{1}A_{5} = \begin{bmatrix} c_{5} & -s_{5} & 0 & 0 \\ s_{5} & c_{5} & 0 & 0 \\ 0 & 0 & 1 & d_{5} \\ 0 & 0 & 0 & 1 \end{bmatrix}
$$
(4.5)

La matriz de trasnformación homógena que representa la orientación y la posición del efector final esta dada por la expresión:

$$
{}^{12}\text{ de transformation homogeneous and a orientation of a position,}
$$
\n
$$
{}^{12}\text{ de transformation}
$$
\n
$$
{}^{12}\text{ de expression}
$$
\n
$$
{}^{12}\text{ de expression}
$$
\n
$$
{}^{12}\text{ de expression}
$$
\n
$$
{}^{12}\text{ de expression}
$$
\n
$$
{}^{12}\text{ de expression}
$$
\n
$$
{}^{12}\text{ de expression}
$$
\n
$$
{}^{12}\text{ de expression}
$$
\n
$$
{}^{12}\text{ de expression}
$$
\n
$$
{}^{12}\text{ de expression}
$$
\n
$$
{}^{12}\text{ de expression}
$$
\n
$$
{}^{12}\text{ de equation}
$$
\n
$$
{}^{12}\text{ de equation}
$$
\n
$$
{}^{12}\text{ de equation}
$$
\n
$$
{}^{12}\text{ de equation}
$$
\n
$$
{}^{12}\text{ de equation}
$$
\n
$$
{}^{12}\text{ de equation}
$$
\n
$$
{}^{12}\text{ de equation}
$$
\n
$$
{}^{12}\text{ de equation}
$$
\n
$$
{}^{12}\text{ de equation}
$$
\n
$$
{}^{12}\text{ de equation}
$$
\n
$$
{}^{12}\text{ de equation}
$$
\n
$$
{}^{12}\text{ de equation}
$$
\n
$$
{}^{12}\text{ de equation}
$$
\n
$$
{}^{12}\text{ de equation}
$$
\n
$$
{}^{12}\text{ de equation}
$$
\n
$$
{}^{12}\text{ de equation}
$$
\n
$$
{}^{12}\text{ de equation}
$$
\n
$$
{}^{12}\text{ de equation}
$$
\n
$$
{}^{12}\text{ de equation}
$$
\n
$$
{}^{12}\text{ de equation}
$$
\n
$$
{}^{12}\text{ de equation}
$$
\n
$$
{}^{12}\text{ de equation}
$$
\n
$$
{}^{12}\text{ de equation}
$$
\n
$$
{}^{12}\text{ de equation}
$$
\n
$$
{}^{12}\text{ de equation}
$$
\n
$$
{}^{12}\text{ de equation}
$$
\n
$$
{}^{12}\text{ de equation}
$$
\n
$$
{}^{12}\text{ de equation}
$$

## 4.1.2 Cinemática inversa

El objetivo de la cinemática inversa es calcular las variables de las articualciones, en este caso los ángulos, a partir de la orientación y posición del efector final. Como se mencionó en la Sección 2.1.4, es necesario obtener ecuaciones en forma cerrada para cada una de las variables. Para la solución de la cinemática inversa se tienen como datos la matriz de orientación R y el vector de posición *d.* 

En el caso del robot Rhino, la posición del centro de la muñeca está dada únicamente por las tres primeras variables  $\theta_1$ ,  $\theta_2$  y  $\theta_3$ , hombro, cintura y codo, respectivamente. Se puede calcular el vector  $p_c$  que indica la posición de la muñeca con respecto al origen dado por la siguiente expresión (Spong y Vidyasagar 1989):

$$
p_c = d - d_5 R k = \begin{bmatrix} p_x \\ p_y \\ p_z \end{bmatrix}, \qquad (4.7)
$$

donde  $k = [0 \ 0 \ 1]^T$ .

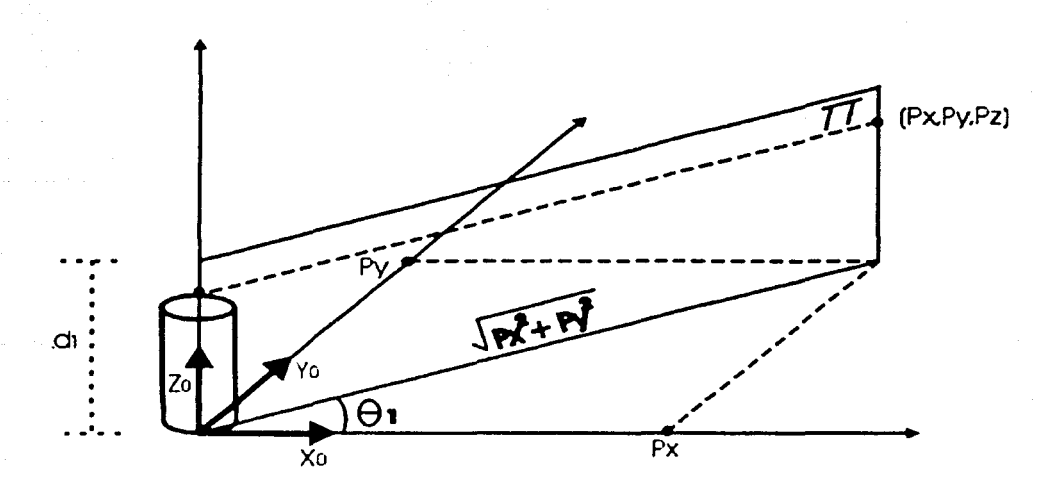

Figura 4.2:

El vector  $p_c$  se obtiene gráficamente de la Figura 4.2. Para  $\theta_1$  se obtiene

$$
\theta_1 = \arctan \frac{p_y}{p_x} \tag{4.8}
$$

De la proyección en el plano II de la Figura 4.2 se tiene la Figura 4.3 donde

$$
\theta_2 = \alpha + \beta \tag{4.9}
$$

$$
a_3^2 = a_2^2 + b^2 - 2a_2b\cos\beta \tag{4.10}
$$

$$
\tan \alpha = \frac{p_z - d_1}{\sqrt{p_x^2 + p_y^2}}\tag{4.11}
$$

de las ecuaciones  $(4.10)$  y  $(4.11)$  se tiene que:

$$
\alpha = \arctan \frac{p_z - d_1}{\sqrt{p_z^2 + p_y^2}} \tag{4.12}
$$

$$
\beta = \arccos \frac{a_2^2 + b^2 - a_3^2}{2a_2 b} \tag{4.13}
$$

substituyendo  $(4.12)$  y  $(4.13)$  en  $(4.9)$  se tiene

$$
\theta_2 = \arctan \frac{p_z - d_1}{\sqrt{p_x^2 + p_y^2}} + \arccos \frac{a_2^2 + b^2 - a_3^2}{2a_2 b},
$$
\n(4.14)

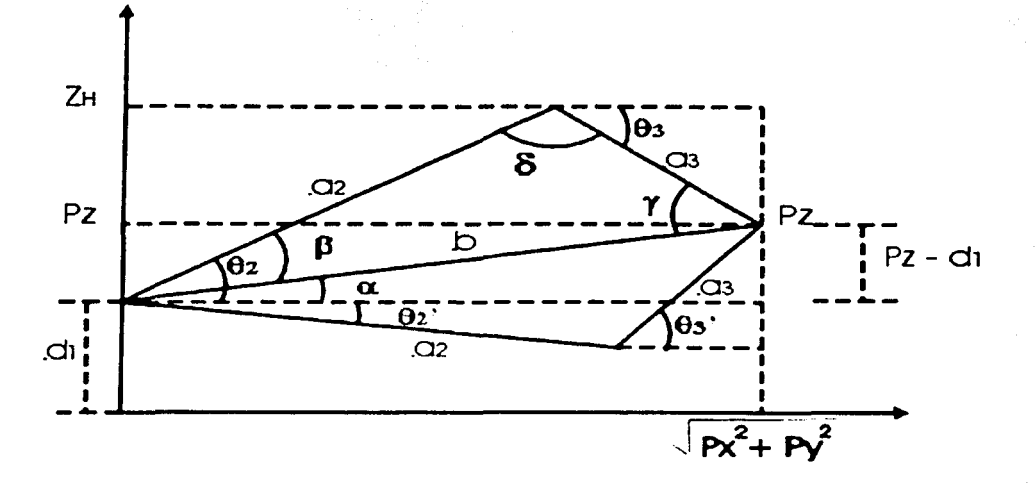

Figura 4.3: Proyección del plano Il

donde:

$$
b^2 = p_x^2 + p_y^2 + (p_z - d_1)^2. \tag{4.15}
$$

De la núsma Figura 4.3 definiendo

$$
z_H = a_2 \sin \theta_2 + d_1, \tag{4.16}
$$

se tiene

$$
-\sin\theta_3 = \frac{z_H - p_z}{a_3},\tag{4.17}
$$

con lo que

$$
\theta_3 = \arcsin \frac{p_z - z_H}{a_3},\tag{4.18}
$$

Teniendo las angulos  $\theta_1$ ,  $\theta_2$  y  $\theta_3$ , se pueden obtener los valores de  $\theta_4$  y  $\theta_5$  a partir de:

$$
R = {}^{0}R_{5} = {}^{0}R_{3} {}^{0}R_{5}
$$
 (4.19)

de la ecuación anterior:

$$
{}^{3}R_{5} = ({}^{0}R_{3})^{-1}R = U \tag{4.20}
$$

donde la matriz U está dada por

$$
U = \left[\begin{array}{cccc} -s_4c_5 & s_4s_5 & c_4 \\ c_4c_5 & -c_4s_5 & s_4 \\ s_5 & c_5 & 0 \end{array}\right] = \left[\begin{array}{cccc} u_{11} & u_{12} & u_{13} \\ u_{21} & u_{22} & u_{23} \\ u_{31} & u_{32} & u_{33} \end{array}\right].
$$
 (4.21)

De la matriz  $U$  se pueden obtener las siguientes expresiones:

an kalendar atau s

$$
\tan \theta_4 = \frac{s_4}{c_4} = \frac{u_{23}}{u_{13}} \tag{4.22}
$$

$$
\tan \theta_5 = \frac{s_5}{c_5} = \frac{u_{31}}{u_{32}}.
$$

Despejando de las ecuacioncs.(4.22) y (4.24) se obtiene

$$
\theta_4=\arctan\frac{u_{23}}{u_{13}}
$$

$$
\theta_5=\arctan\frac{u_{31}}{u_{32}}.
$$

(4.23)

(4.24)

(4.25)

## **4.2 Control robusto para el robot Rhino**

El objetivo del controlador robusto es servir como base para el diseño del controlador de ganancia difuso. Asimismo, servirá como criterio de comparación para el controlador basado en la Síntesis de Lyapunov Difusa. Para cumplir con este objetivo se tomó el algoritmo de control presentado por Berghuis y Nijmeijer (1994).

El desarrollo de este controlador consiste en dos partes:

- l. Un observador lineal que genera un estimado del error de estado a partir del error de posición
- 2. Un controlador de retroalimentación lineal que emplea el estimado del error de estado.

El observador lineal permite obtener un error de estado estimado (posición y velocidad del robot) con un error de observación muy pequeño. La utilización de este observador es justificada debido a que el controlador requiere mediciones tanto de posición como de velocidad, y cu el caso del robot Rhino se tienen únicamente sensores de posición. El controlador propuesto es el PD debido a su robustez ante perturbaciones como la fricción o la variación en la carga, lo que representa un prerrequisito para aplicaciones reales. Otra ventaja de este controlador es su facilidad de programación. Es importante mencionar que para el desarrollo de este controlador robusto, no es necesario conocer de manera. exacta. el modelo dinánlico del robot manipulador.

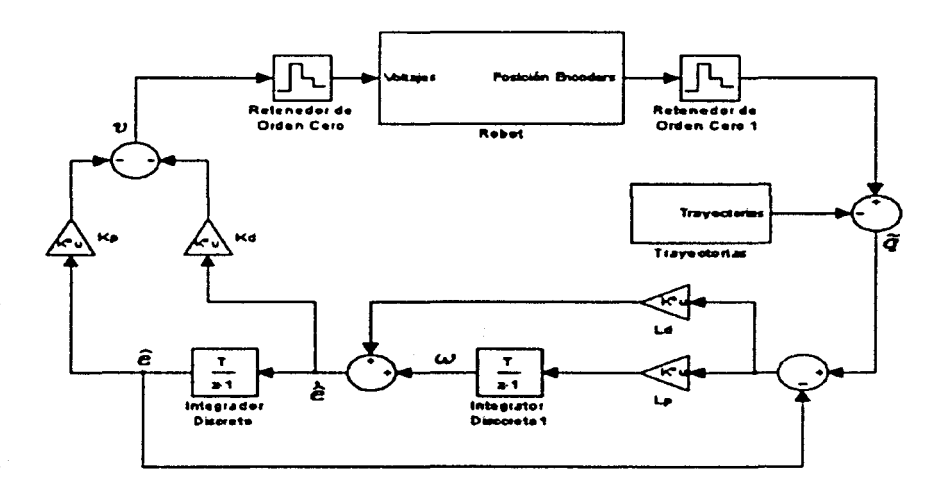

Figura 4.4: Controlador-Observador lineal

El esquema controlador-observador se muestra en la Figura 4.4. Las ecuaciones que deben ser . implementadas son las siguientes:

$$
Controlador \qquad \{ \tau = -K_d \hat{\boldsymbol{e}} - K_p \hat{\boldsymbol{e}} \qquad (4.26)
$$

$$
\text{Observador} \qquad \left\{ \begin{array}{rcl} \dot{\hat{e}} & = & \omega + L_{\text{d}}(\tilde{q} - \hat{e}) \\ \dot{\omega} & = & L_{\text{p}}(\tilde{q} - \hat{e}) \end{array} \right. \tag{4.27}
$$

donde  $q_d(t)$  representa la trayectoria deseada,  $\hat{e} \equiv \hat{q} - q_d$ ,  $K_p = K_p^T > 0$  es la ganancia proporcional del controlador,  $K_d = K_d^T > 0$  es la ganancia derivativa del controlador,  $L_p = L_p^T > 0$ es la ganancia proporcional del observador y  $L_d = L_d^T > O$  la ganancia derivativa del observador. Este sistema de control consiste en dos partes: una parte del observador lineal (4.27) que genera un error de estado estimado  $[\hat{\boldsymbol{e}}^T, \hat{\boldsymbol{e}}^T]^T$  a partir del error de posición  $\tilde{\boldsymbol{q}}$  y un controlador lineal (4.26) que utiliza el estimado del error de estado en el lazo de retroalimentación. Nótese que el controlador a sume que la entrada al sistema es fuerza/par generalizada, y no voltaje. Sin embargo de la ecuación (2.48) se puede notar que el voltaje es multiplicado por matrices de ganancia constante antes de convertirse en la entrada del robot manipulador, por lo que realmente se puede considerar que la entrada de control está directamente dada por

$$
v = -K_d \dot{\hat{e}} - K_p \hat{e}
$$
 (4.28)

Las ganancias  $K_p$ ,  $K_d$ ,  $L_p$  y  $L_d$  son siempre positivas y, al incrementarse en su valor, pueden hacer que la norma del error estado esté tienda a ser arbitrariamente muy pequeña.

## 4.3 Control Difuso para el Robot Rhino

### 4.3.1 Controlador Difuso PDF

Este algoritmo de control difuso fue diseñado por Tao y Taur (2000). Su objetivo es agregar un controlador difuso en cascada de fácil aplicaci6n al sistema de control base para mejorar el desempeño del mismo (Figura 4.5).

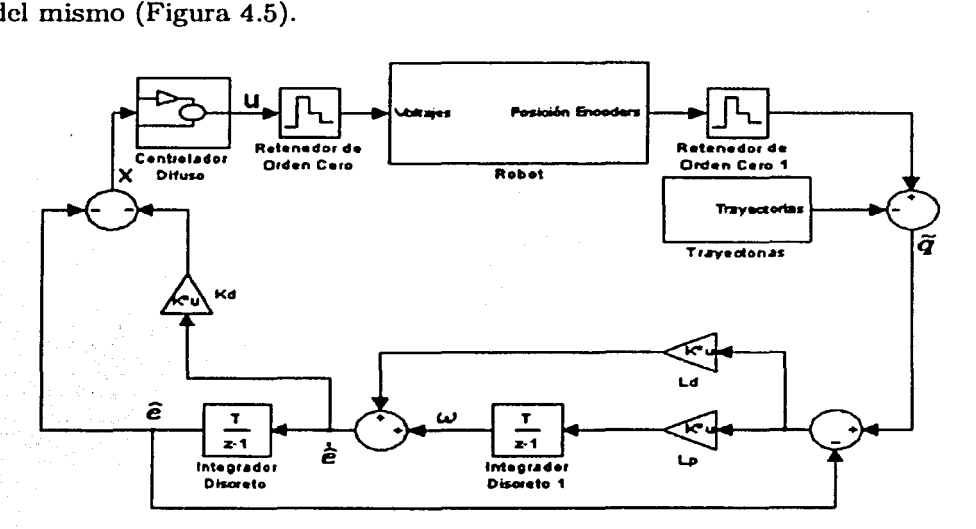

Figura 4.5: Diagrama de bloques del sistema de control difuso

El diseño del controlador difuso PDF se realizó de la siguiente manera: Primero se reescribe (4.26) como

$$
v = K_{\rm p} x \tag{4.29}
$$

J.

donde *x* es la variable de entrada al controlador difuso, dada por:

$$
x = -K_{\rm p}^{-1}K_{\rm d}\hat{e} - \hat{e} \tag{4.30}
$$

Definiendo a *u* como la variable de salida del controlador difuso para cada grado de libertad, el universo del discurso tanto de  $x_i$  como de  $u_i$ , con  $i = 1, ..., 5$ , es particionado en siete conjuntos difusos, como se muestra en la figura 4.6. Es importante mencionar que las funciones de pertenencia no tienen que ser necesariamente como en la Figura 4.6, es posible utilizar otro tipo de función de pertenencia como la campana de Gauss, con el objeto de obtener un control más suave.

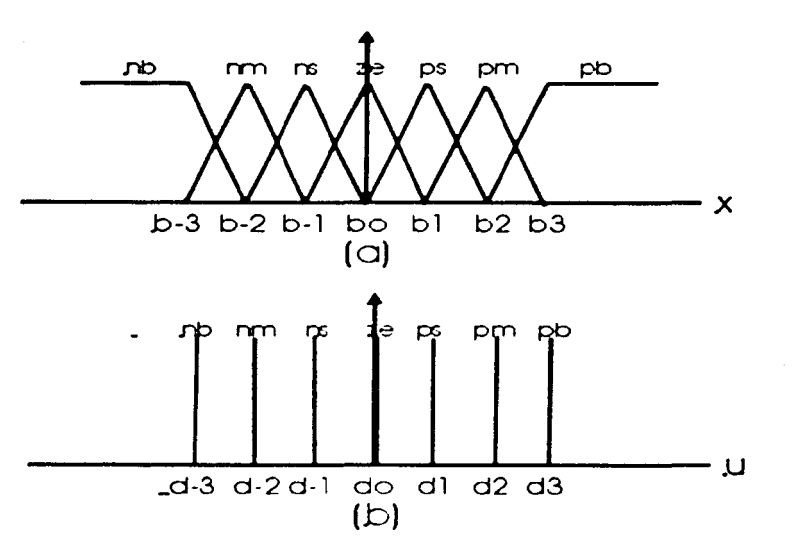

Figura 4.6: a) Funciones de pertenencia de la variable de entrada. b) Funciones de pertenencia de la variable de salida

La j-ésima regla difusa SI-ENTONCES se define como

$$
R_j
$$
: SI  $(x_i \text{ es } A_j)$  ENTONCES  $(u_i \text{ es } C_j)$ 

donde  $A_j$  y  $C_j$  son uno de los siete conjuntos difusos de la variable de entrada  $x_i$  y de la variable de salida  $u_i$ , respectivamente. Como se puede observar, las reglas difusas presentadas son las más sencillas debido a que la relación entrada salida es biunívoca.

Para calcular la salida de  $u_i$  en forma númerica (desdifusión), se tiene

$$
u_{1} = \frac{\sum_{j=-3}^{3} d_{j} f_{j}(x_{1})}{\sum_{j=-3}^{3} f_{j}(x_{1})}
$$
(4.31)

donde  $f_j$  y  $d_j$  son las funciones de pertenencia de la variable de entrada y de salida, respectivamente.

Eu rcsúmcn, el propósito de este algoritmo de control es adaptar la ganancia proporcional *Kp*  a través del controlador difuso. Esta adaptación depende exclusivamente de la funciones de pertenencia de los conjuntos de entrada y de salida difusos.

## 4.3.2 Controlador Difuso utilizando el método de Síntesis de Lyapunov Difusa

Al contrario del método anterior, el diseño de controladores difusos utilizando la teoría de control de Lyapunov no se basa en la experiencia que se tenga sobre un sistema. Como se explicó anteriormente, se trata de proponer una función candidata de Lyapunov, y forzar, por medio de reglas de control difuso, a que su derivada sea negativa, lo que garantiza el equilibrio. Para comparar esta técnica con las anteriores, se utilizara el mismo controlador robusto (4.26) con el observador lineal (4.27), y en paralelo se diseñará el controlador difuso para contrarrestar dinámica no modelada (la dinámica del robot en este caso), perturbaciones y ruido. El esquema de este controlador se muestra en la Figura 4. 7.

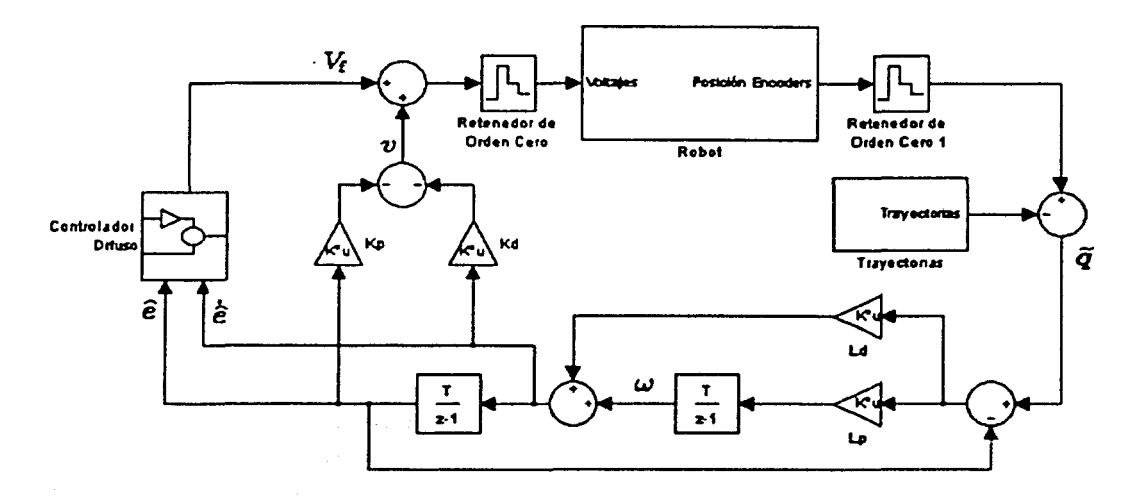

Figura 4.7: Diagrama general de bloques del controlador difuso

Como se mencionó en la Sección 2.3.2 para el diseño del controlador difuso por medio del método de Síntesis de Lyapuuov Difusa, no es necesario conocer el modelo 1natemático exacto del sistema sino una aproximación del mismo. Para el diseño de este controlador difuso se considerará que cada articulación se comporta como un motor que trabaja sin carga pero con perturbaciones externas. Tomando el modelo más simple del motor de CD en el dominio de Laplace se tiene idealmente tiene,

$$
\frac{Q(s)}{U(s)} = G(s) = \frac{K_1}{s(s+a_1)}
$$
(4.32)

donde *K¡* y a, son constantes del motor con *i* = 1, ... , 5. Equivalentemente en el dominio del tiempo se tiene

$$
\ddot{q}_i + a_i \dot{q}_i = K_i v_i \tag{4.33}
$$

donde *q<sub>i</sub>* es la posición del ángulo del rotor del motor *i* y  $v_i$  es el voltaje de control por articulación. Cabe hacer notar que se hace una simplificación al considerar que *q,* el ángulo del motor, puesto que realmente el ángulo que interesa es el de la articulación. Sin embargo, ambos son proporcionales, por lo que se puede considerar que la ganancia *K;* incluye el radio de engranaje.

La ecuación (4.33) es un modelo ideal del sistema. Un modelo más apegado a la realidad es el siguiente:

$$
\ddot{q}_i + a_i \dot{q}_i = K_i v_i + p'_i(t) \tag{4.34}
$$

donde  $p'(t)$  representa perturbaciones externas o dinámicas no modeladas. En este trabajo se supondrá que

$$
||p'_{i}(t)|| \leq C_{0i} \qquad \forall \quad t \tag{4.35}
$$

donde *Co;* es una constante positiva. Por otro lado, la ecuación de control utilizada hasta ahora es

$$
v_i = -K_{di}\hat{e}_i - K_{pi}\hat{e}_i \tag{4.36}
$$

Por facilidad de escritura se omitirá el subíndice i, pero es importante recordar que el controlador difuso es diseñado para cada grado de libertad.

Sustituyendo (4.36) en (4.34) y añadiendo un voltaje de control V<sub>f</sub> generado por el controlador difuso, la ecuación del sistema en lazo cerrado es

$$
\ddot{q} + a\dot{q} = K(-K_d\hat{e} - K_p\hat{e}) + p'(t) + V_f \qquad (4.37)
$$

Del controlador robusto se tiene que

$$
\widehat{c} = \widehat{q} - q_{\rm d} \tag{4.38}
$$

$$
z = q - \hat{q} \tag{4.39}
$$

donde  $\hat{e}$  es el error de posición estimado,  $\hat{q}$  es la posición estimada, q es la posición, qd es la posición deseada y *z* es el error de observación. Sumando y restando *q* a la ecuación (4.38) y asociando términos se obtiene

$$
\widehat{e} = q - q_{\rm d} - (q - \widehat{q}) \tag{4.40}
$$

$$
\widehat{e} = \widehat{q} - z. \tag{4.41}
$$

Por lo tanto se tiene

$$
\dot{\tilde{e}} = \dot{\tilde{q}} - \dot{z} \tag{4.42}
$$

$$
\ddot{\tilde{e}} = \ddot{\tilde{q}} - \ddot{z}.
$$
 (4.43)

Reorganizando  $(4.37)$  se tiene

$$
\ddot{q} - \ddot{q}_d - \ddot{z} + a\dot{q} - a\dot{q}_d - a\dot{z} + \ddot{q}_d + \ddot{z} + a\dot{q}_d + a\dot{z} = K(-K_d\dot{\tilde{c}} - K_p\tilde{c}) + p'(t) + V_t
$$
 (4.44)

Agrupando términos y utilizando (4.40), (4.42) y (4.43) se obtiene

$$
\ddot{\hat{e}} + a\dot{\hat{e}} + KK_d\dot{\hat{e}} + KK_p\hat{e} = p'(t) + V_t - \ddot{q}_d - \ddot{z} - a\dot{q}_d - a\dot{z} \qquad (4.45)
$$

Si se supone que el robot está en reposo para  $t = 0$ , entonces eligiendo  $q_d(0) = q(0)$ ,  $\dot{q}_d(0) = 0$ y  $\ddot{q}_d(0) = 0$ , siempre es posible lograr que  $z(0) = 0$ ,  $\dot{z}(0) = 0$  y  $\ddot{z}(0) = 0$  eligiendo  $\ddot{e}(0) = \ddot{q}(0)$  y  $\omega(0) = 0$ . Suponiendo que estos errores continuarán siendo cero para todo t, la ecuación (4.45) tomaría la forma siguiente:

$$
\ddot{\hat{e}} + a\dot{\hat{e}} + KK_d\dot{\hat{e}} + KK_p\hat{e} = p'(t) + V_f - \ddot{q}_d - a\dot{q}_d \tag{4.46}
$$

Cabe hacer notar que  $(4.46)$  es válida también si z,  $\dot{z}$  y  $\ddot{z}$  están acotados, puesto que entonces se puede considerar que pertenecen al término *p'(t).* Otra forma de escribir {4.46) es

$$
\hat{\vec{e}} + a\hat{\vec{e}} + KK_{d}(\hat{\vec{e}} + a\hat{\vec{e}}) + (KK_{p} - KK_{d}a)\hat{\vec{e}} = p'(t) + V_{f} - \ddot{q}_{d} - a\dot{q}_{d}
$$
(4.47)

Definiendo ahora  $r = \hat{e} + a\hat{e}$ , se obtiene

$$
\dot{r} + KK_{d}r + (KK_{p} - KK_{d})\hat{e} = p'(t) + V_{f} - \ddot{q}_{d} - a\dot{q}_{d}
$$
\n(4.48)

r define un filtro estable para  $\hat{e}$  y  $\hat{e}$ . Si  $r \to 0$ , entonces  $\hat{e} \to 0$  y  $\hat{e} \to 0$ : Finalmente se tiene

$$
\dot{r} + \alpha r = p''(t) + V_f - \gamma \hat{e}
$$
\n(4.49)

donde

 $\alpha=KK_d$  $\gamma = (KK_{\rm p} - KK_{\rm d}a)$  $p''(t) = p'(t) - \ddot{q_d} - a\dot{q_d}$ 

Para el diseño del controlador difuso se propone la siguiente función candidata de Lyapunov, la cual cmnple las características mostradas en el Apéndice D.

$$
V = \frac{1}{2}r^2 + \frac{1}{2}\gamma \hat{e}^2
$$
 (4.50)

Su derivada es

$$
\dot{V} = r\dot{r} + \gamma \hat{e} \dot{\hat{e}} \tag{4.51}
$$

Como de la ecuación (4.49} se obtiene

$$
\dot{r} = -\alpha r + p''(t) + V_t - \gamma \hat{e}
$$
\n(4.52)

se puede sustituir esta ecuación en (4.51} para obtener

$$
\dot{V} = -\alpha r^2 + r p''(t) + r V_t - \gamma r \hat{e} + \gamma \hat{e} \hat{e}
$$
 (4.53)

$$
\dot{V} = -\alpha r^2 + r p''(t) + r V_f - \gamma (\dot{\hat{e}} + a \hat{e}) \hat{e} + \gamma \hat{e} \hat{e}
$$
 (4.54)

$$
\dot{V} = -\gamma a \hat{e}^2 - \alpha r^2 + r p''(t) + r V_f \qquad (4.55)
$$

Para asegurar la estabilidad del punto de equilibrio se debe cumplir  $\dot{V} \leq 0$ . Como se puede observar de la ecuación anterior los dos primeros términos,  $-\gamma a\tilde{e}^2$  y  $-\alpha r^2$ , ayudan a la estabilidad del sistema debido a que siempre son negativos, ya que r y  $\hat{e}$  están elevados al cuadrado y o y  $\gamma$  son constantes positivas. El comportamiento del tercer término  $rp''(t)$  es desconocido debido a que no se tiene modelada la perturbación  $p''(t)$ . En consecuencia se tomará el peor de los casos, es decir, su valor absoluto. Entonces la estabilidad del sistema depende únicamente de *r* y de  $V_i$ . Para que el sistema sea estable se debe cmnplir con la siguiente ecuación:

$$
\dot{V} = -\gamma a \hat{c}^2 - \alpha r^2 + |r||p''(t)| + rV_f \le 0 \qquad (4.56)
$$

Expresando la ecuación anterior en forma lingüística y proponiendo cinco conjuntos difusos para *r* (Negativo Grande, Negativo, Cero, Positivo, Positivo Grande) y cinco conjuntos düusos para *Vr*  (Muy Grande y Positivo, Grande y Positivo, Cero, Grande y Negativo, Muy Grande y Negativo), se obtienen las siguientes reglas difusas

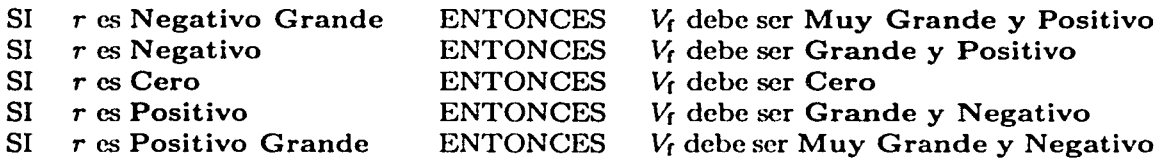

Ahora bien, *r* está definido como  $r = \hat{e} + a\hat{e}$ . Esto permite proponer los siguiente conjuntos difusos para el estimado del error de velocidad (Negativo, Cero, Positivo) y para el estimado del error de posición (Negatico Grande, Negativo, Cero, Positivo, Positivo Grande). Con base en estos conjuntos se obtiene

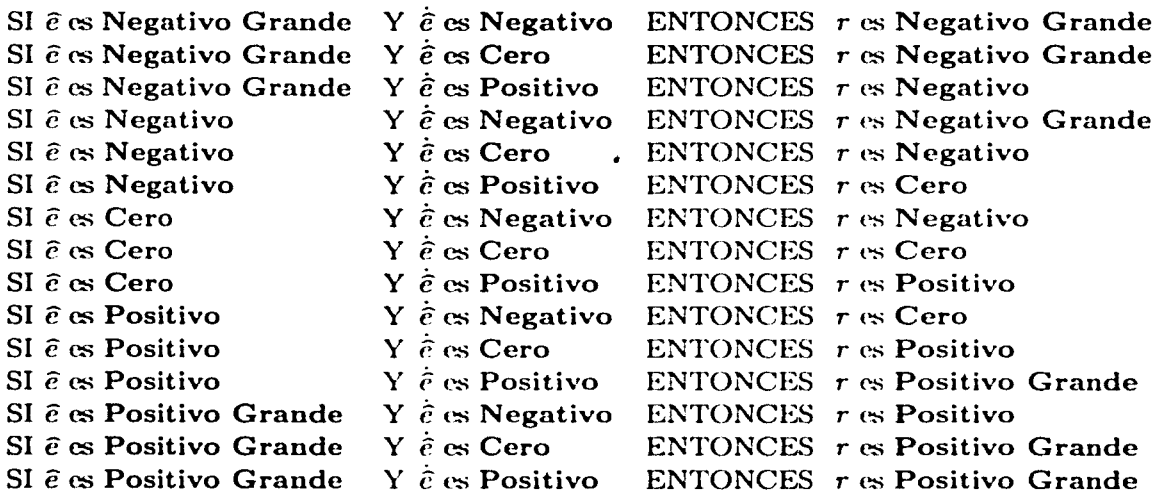

Se definen únicamente tres conjuntos para el estimado del error de velocidad por facilidad de computo.

De esta forma se puede reescribir el conjunto original de reglas difusas retomando el índice i, que indica el grado de libertad, como

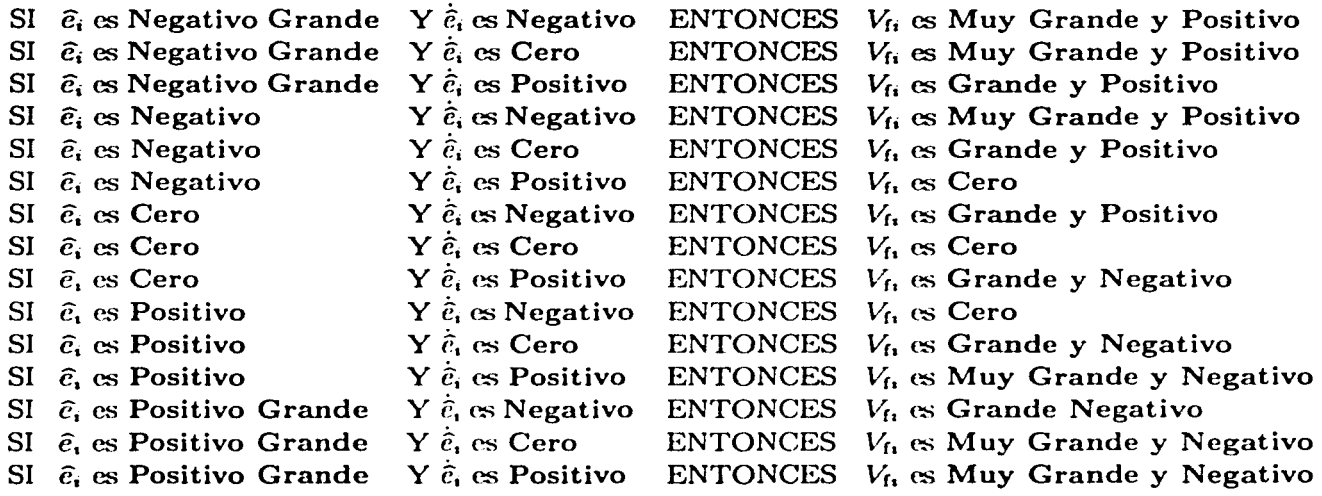

Con la obtención de las reglas difusas se termina con el diseño del controlador difuso.

# **Capítulo 5**

## **Resultados experimentales**

En este capítulo se presentan los criterios de elección de los parámetros de diseño de los tres controladores mencionados en el Capítulo 4, así como los resultados experimentales y el análisis de los mismos. Para ello se utilizó la interfaz diseñada en el Capítulo 3 y la tarjeta de adquisición de datos dSpace.

La implementación de estos algoritmos de control se lleva acabo cu el ambiente Simulink de Matlab, lo que permite un mejor entendimiento de los controladores debido a que la implementación se realiza a través de bloques de programación. Una vez programado, el controlador es compilado y bajado a la tarjeta de adquisición de datos dSpace.

Utilizando el programa ControlDesk (interfaz gráfica de la tarjeta dSpace) se puede observar el comportamiento del sistema y variar los parámetros del mismo en tiempo real. Previo a la programación de los algoritmos de control es necesario definir aspectos importantes como son el tiempo de muestreo, el tiempo de corrida y definir las trayectorias deseadas.

Los programas realizados son presentados en el Apéndice E.

## **5.1 Especificaciones para la implementación**

#### Tiempo de muestreo

Para definir el tiempo de muestreo es necesario conocer las características de la tarjeta de adquisición de datos dSpace. La tarjeta de adquisición de datos es capaz de trabajar con un tiempo mínimo de muestreo de 5µs dependiendo del tamaño del programa. En el caso del control del robot Rhino, debido a las características de los motores, un tiempo de muestreo de  $T = 1$ ms es adecuado para obtener buenos resultados. Una vez definido el tiempo de muestreo  $T$ , la máxima frecuencia posible de la señal de control es de 1 kHz. En consecuencia la señal PWM aplicada a los motores debe ser mayor o igual a 10kHz, utilizando el criterio presentado en la Sección 3.2.2.

#### Trayectorias deseadas

Las trayectorias deseadas son señales variantes en el tiempo definidas por la siguiente ecuación (Reyes y Kclly 2001):

$$
q_{di} = \left(\frac{\pi}{180^{\circ}}k_{1i} + \frac{\pi}{180^{\circ}}k_{2i}\sin(2\pi f_{\mathbf{w}i}t)\right)(1 - exp(-k_{\mathbf{r}i}t^{3})) \tag{5.1}
$$

donde  $k_{1i}$  determina la posición en grados sobre la cual la articulación va a oscilar,  $k_{2i}$  la amplitud en grados de la oscilación,  $f_{w_i}$  la frecuencia en Hz de osilación y  $k_{ci}$  determina la atenuación de la trayectoria. Esta señal se cligió así porque tiene la característica de que  $q_{di}(0) = \dot{q}_{di}(0) = \ddot{q}_{di}(0) = 0^{\circ}$ 

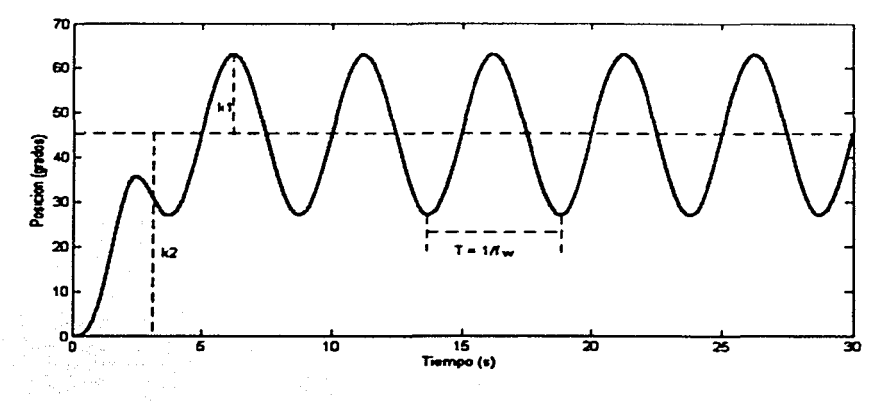

Figura 5.1: Forma de las trayectorias deseadas.

La constantes de la trayectoria para cada una de la articulaciones se eligen con la finalidad de que el robot sea capaz de desarrollarla, además de abarcar el mayor espacio de trabajo posible.

| Articulación         | $k_{11}$   | к.,          | lwi  |     |
|----------------------|------------|--------------|------|-----|
| $\Box$ Cintura       | $45^\circ$ | $18^\circ$   | 0.2  | 3.0 |
| Hombro               | $15^\circ$ | $10^{\circ}$ | 0.15 | 3.0 |
| $\sqrt{\text{Codo}}$ | $15^\circ$ | $10^{\circ}$ | 0.15 | 3.0 |
| Muñeca               | $45^\circ$ | $12^{\circ}$ | 0.25 | 3.0 |
| Giro Muñeca          | $45^\circ$ | $15^\circ$   | 0.25 | 3.0 |

Tabla 5.1: Constantes para la definición de trayectorias

#### Desempeño del error de seguimiento

El buen o mal comportamiento de un controlador se puede observar a través del error. Durante la experimentación se obtendrán los errores de posición en cada articualción de cada uno de los controladores. Debido a que se tienen cinco articulaciones, la interpretación del error puede llegar a ser poco objetiva. Por este motivo se propone el siguiente índice de desempeño:

$$
\mathcal{I}(\tilde{q}) = \sqrt{\frac{1}{T_c} \int_0^{T_c} [(\tilde{q}_1)^2 + (\tilde{q}_2)^2 + (\tilde{q}_3)^2 + (\tilde{q}_4)^2 + (\tilde{q}_5)^2] dt}
$$
(5.2)

donde  $T_c$  es el tiempo de corrida y  $\tilde{q}_i$  es el error de posición en la articulación, con  $i = 1, ..., 5$ . El tiempo de corrida es  $T_c = 30$ s, elegido de manera tal que todas las articulaciones terminen un número entero de ciclos de oscilación.

## 5.2 Implementación y Resultados

## 5.2.1 Parámetros de diseño

### Controlador Robusto

Para la implementación del controlador robusto es necesario definir los valores de las ganancias tanto del obscvador como del controlador, las cuales serán para la implementación de los controladores difusos. Los valores de ganancias seleccionados son los siguientes:

$$
K_{\rm p} = 300I \tag{5.3}
$$

$$
K_{\rm d} = 0.6I \tag{5.4}
$$

$$
L_{\rm p} = 350I \tag{5.5}
$$

$$
L_{\rm d} = 720I \tag{5.6}
$$

Las constantes fueron elegidas por el método de prueba y error hasta encontrar un buen desempeño.

### Controlador Difuso PDF

Una vez obtenidos los resultados del controlador robusto se tomarán estos como base de experencia para determinar los parámetros de los controladores difusos. En el caso de este controlador es necesario determinar tanto los conjuntos de entrada *x,* como los conjuntos de salida u, del controlador difuso para cada articulación, para después aplicar el algoritmo presentado en la Sección 4.3.1.

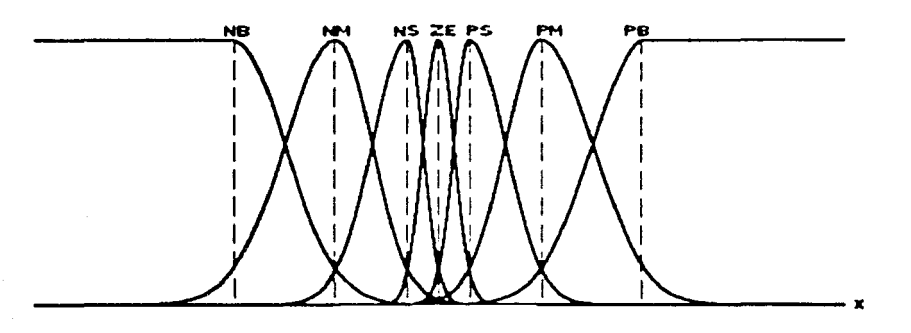

Figura 5.2: Conjuntos de entrada  $x_i$ .

Los conjuntos de entrada  $x_i$  son 7 conjuntos campana de Gauss de la forma que se muestra en la figura 5.2. Los valores de NB (Negativo Grande) y PB (Positivo Grande) para cada articulación se obtienen a partir de los valores de voltaje de control máximos de los resultados obtenidos de la implementación del controlador robusto (color azul en las Figuras 5.7, 5.8, 5.9, 5.10 y 5.11) divididos entre la ganancia porporcional  $K_p=300$ . Los valores de NM (Negativo Medio), NS (Negativo pequeño), PS (Positivo pequeño) y PM (Positivo medio) de cada conjunto se obtienen por el método de prueba y error hasta encontrar el mejor desempeño del controlador.

Nótese que no se usan señales triangulares puesto que la implementación de las campanas de Gauss es más simple. Las ecuaciones correspondientes son:

$$
y = \begin{cases} \exp\left(\frac{-(x_i - c_j)^2}{2\sigma_i^2}\right) & x \leq c_j\\ \exp\left(\frac{-(x_i - c_j)^2}{2\sigma_j^2}\right) & x \geq c_j \end{cases}
$$
(5.7)

donde  $c_j$  es el centro de la campana con  $j = -n, \ldots, n, \sigma_1 = 0.5(c_j - c_{j-1})$  determina el amortiguamiento de subida y  $\sigma_2 = 0.5(c_{j+1} - c_j)$  determina el amortiguamiento de bajada.

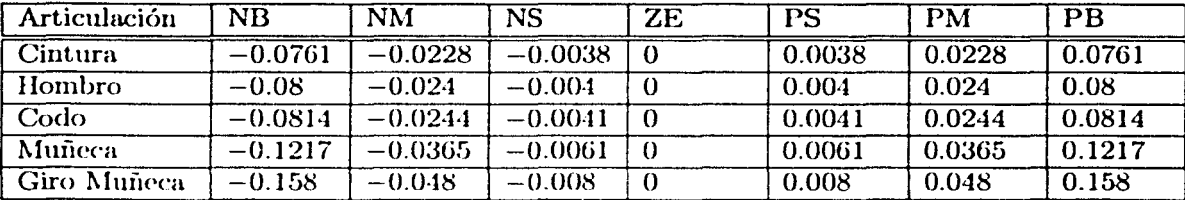

Los conjuntos de entrada resultantes  $x_i$  están definidos en la tabla 5.2.

Tabla 5.2: Parámetros de los conjuntos de entrada  $x_i$ 

Los conjuntos de salida  $u_i$ , son 7 conjuntos singletons de la forma que se muestra en la Figura 5.3. Los valores al igual que en los conjuntos de entrada de NB y PB en volts para cada articulación,

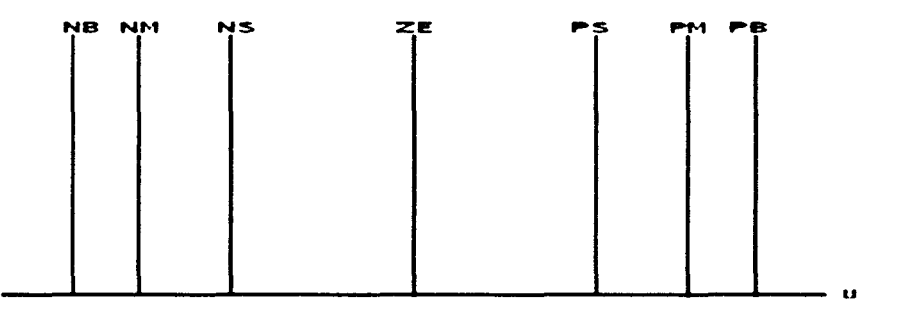

Figura 5.3: Conjuntos de salida  $u_i$ .

se obtienen a partir de los valores de voltaje de control máximos de los resultados obtenidos de la implementación del controlador robusto (Figuras  $5.7, 5.8, 5.9, 5.10$  y  $5.11$ ). En cambio, los valores de NM, NS, PS y PM en volts de cada conjunto se definen por el método de prueba y error hasta encontrar el mejor desempeño. Los valores de NB y PB seleccionados aseguran que el voltaje de control en cada articulación no será mayor al voltaje de control máximo del controlador robusto.

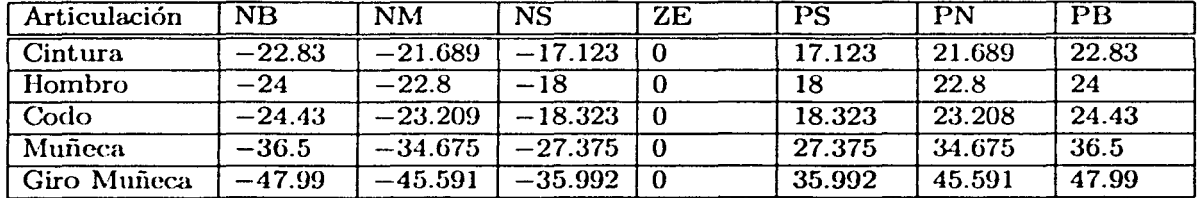

Los conjuntos de salida  $u_i$  están definidos en la tabla 5.3.

Tabla 5.3: Parámetros de los conjuntos de salida *u,* 

Durante la selección de los puntos que definen a los conjuntos difusos se observó que, cuando estos puntos se encontraban equidistantes entre sí, además de ser simétricos con respecto al conjunto ZE, el valor de la ganancia  $K_{\rm p}$  no variaba en los más mínimo, por lo que la respuesta del sistema era la misma que la del controlador robusto. En cambio, cuando se variaba la posición de los conjuntos tanto de entrada como de salida, la gananancia  $K_p$  variaba en su valor, mejorando o incluso empeorando el comportanúcnto del controlador. Para los conjuntos de entrada *x,,* al variar la posición de los mismos se observó que, al acercar los conjuntos NM, NS, PS y PM al conjunto ZE el comportamiento del controlador mejoraba. Para los conjuntos de salida  $u_i$ , al variar la posición de los mismos, al contrario de los conjuntos de entrada, alejando los conjuntos NM, NS, PS y PM del conjunto ZE el comportamiento mejoraba. La combinación de variaciones mejora aún más el desempeño del controlador. Los conjuntos NB y PB deben mantenerse constantes en todo momento para evitar que el voltaje aplicado al sistema sea mayor al valor máximo de voltaje aplicado al sistema por el controlador robusto.

#### Controlador Difuso utilizando el Método de Síntesis de Lyapunov Difusa

Al igual que el controlador anterior, para la implementación de este controlador difuso es necesario determinar tanto los conjuntos de entrada como de salida del controlador para cada articulación. En este caso se tienen dos señales de entrada que son el error estimado  $\hat{e}$ , y la derivada el error estimado  $\hat{e}_i$  y una salida que es el voltaje de control difuso  $V_{\text{fr}}$ .

Los cinco conjuntos de entrada  $\hat{e}_i$  están definidos por una función campana de Gauss como se muestra en la figura 5.4. Los valores de NG y PG, en grados para cada articulación, se obtienen a partir de los valores de error de posición máximos de los resultados obtenidos de la implementación del controlador robusto (Figuras 5.7, 5.8, 5.9, 5.10 y 5.11). Los valores de N y P en grados de cada conjunto son cligidos por el método de prueba y error. Los conjuntos de entrada  $\hat{e}_i$  están definidos en la tabla 5.4.

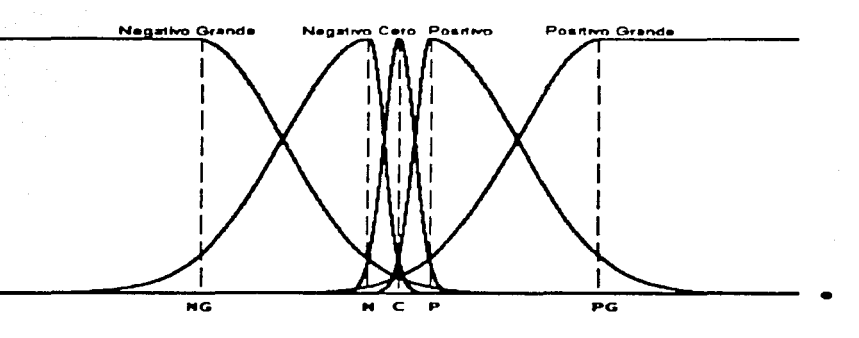

Figura 5.4: Conjuntos de entrada  $\hat{e}_i$ .

| Articulación | ŃĠ      |          |   |       | PG   |
|--------------|---------|----------|---|-------|------|
| Cintura      | $-4.35$ | $-0.435$ | 0 | 0.435 | 4.35 |
| Hombro       | $-4.58$ | $-0.687$ |   | 0.687 | 4.58 |
| Codo         | $-4.66$ | $-0.699$ |   | 0.699 | 4.66 |
| Muñeca       | $-6.96$ | $-0.696$ |   | 0.696 | 6.96 |
| Giro Muñeca  | $-9.15$ | $-0.915$ |   | 0.915 | 9.15 |

Tabla 5.4: Parámetros de los conjuntos de entrada  $\hat{e}_i$ 

Los tres conjuntos de entrada  $\dot{e}_i$  están definidos por una función campana de Gauss, como se muestra en la figura 5.5. Los valores de N y P para cada articulación están definidos como  $N = -40^{\circ}$  y  $P = 40^{\circ}$  que es la velocidad máxima de giro de los motores.

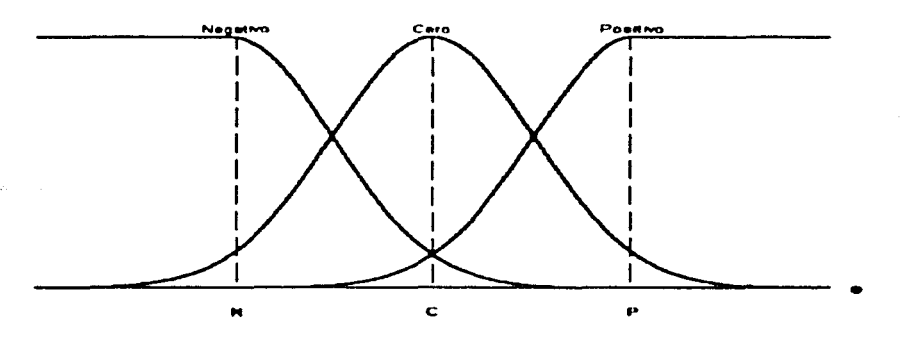

Figura 5.5: Conjuntos de entrada  $\hat{e}_i$ .

Los cinco conjuntos de salida  $V_{\text{f}_1}$  son conjuntos Singletons como se muestra en la Figura 5.6; son elegidos este tipo de conjuntos de salida gracias a su facilidad de programación. Los valores de NMG y PMG en volts para cada articulación está definidos por el valor máximo de voltaje que se le puede aplicar a cada motor  $NMG = -8V$  y  $PMG = 8V$ . Los valores de NG y PG en volts de cada conjunto son elegidos por el método de prueba y error.

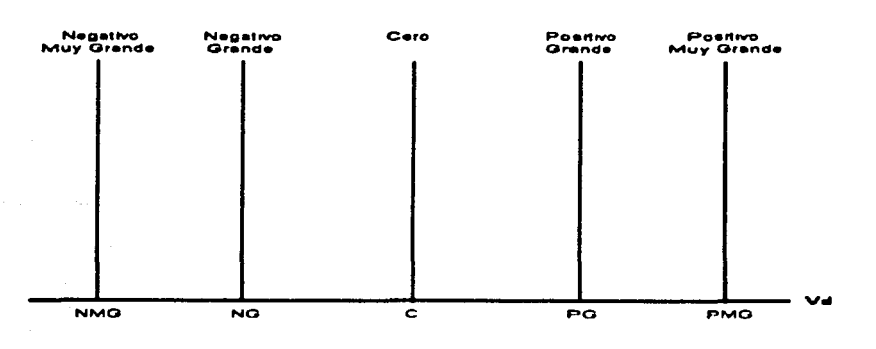

Figura 5.6: Conjuntos de salida  $V_{\text{f}i}$ .

Los conjuntos de salida  $V_{\text{f}i}$  están definidos en la tabla 5.5.

| Articulación       | <b>NMG</b> | NG     | РG  | <b>PMG</b> |
|--------------------|------------|--------|-----|------------|
| Cintura            |            | $-7.6$ |     |            |
| Hombro             |            |        |     |            |
| Codo               |            |        |     |            |
| Muñeca             |            | -7.6   | 7.6 |            |
| <b>Giro Muñeca</b> |            | $-7.6$ |     |            |

Tabla 5.5: Parámetros de los conjuntos de salida  $V_{\text{fr}}$ 

De la misma forma que en el controlador difuso PDF, fue necesario seleccionar los puntos que definen los conjuntos difusos tanto de entrada como de salida del controlador. En este controlador es importante recalcar, al contrario del anterior, que cualquier posición de los conjuntos de entrada o de salida mejoran el comportamiento del sistema gracias a que tanto las reglas difusas como los criterios de selección de los puntos máximos y mínimos de los conjuntos fueron definidos correctamente. Al variar la posición de los conjuntos difusos, el mejor desempeño se obtuvo al igual que en el controlador PDF, cuando los conjuntos de entrada  $\hat{e}$ , Negativo y Positivo se encontraban más cerca del conjunto Cero y los conjuntos de salida  $V_{\rm f}$ , Negativo Grande y Positivo Grande se encontraban más lejos del conjunto Cero. Al acercar más los conjuntos de entrada y, al alejar más los conjuntos de salida se mejora el desempeño en cada articulación, exceptuando las articulaciones Hombro y Codo. En estos casos cuando se llega un punto en el que se acercan los conjuntos de entrada y se alejan los de salida, se empeoraba el desempeño de todas las articulaciones. Es por eso que en éstas articulaciones los puntos que definen su conjuntos no están colocados en la misma proporción.

El método utilizado para la evualuación de las reglas difusas definidas en las seccion 4.3.2, es el MAX-min, seleccionado por su facilidad de programación (Ross 1995). En el caso de la desdifusión al igual que en el controlador difuso PDF, se utiliza la ecuación (4.31), debido a que la forma de los conjuntos de salida son Singletons.

### 5.2.2 Resultados

Para el posterior análisis de los resultados en el control de movimiento del robot Rhino, se utilizan los siguientes criterios.

- 1. Indice de desempeño del error de posición dado por 5.2.
- 2. Gráficas del error de posición y voltaje de control de cada articulación.

### Indice de desempeño del error

La siguiente tabla presenta el índice de desempeño del error para cada uno de los controladores:

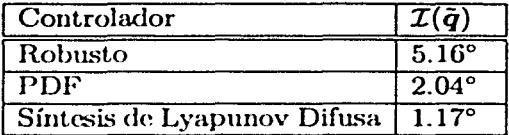

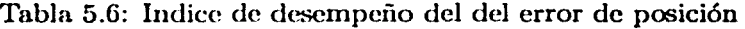

### Gráficas

Los errores de posición, así como los voltajes de salida correspondientes, se muestran en las Figuras 5. 7-5.11. En cada gráfica se tiene la respuesta de los tres controladores.

## 5.3 Análisis de Resultados

El buen o mal desempeño de los controladores está determinado por dos aspectos importantes: el error de posición y la señal de control. El error de posición indica cuanto se acerca el movimiento. del robot real al deseado. A medida que el error de posición se acerca a cero, el comportamiento del controlador es mejor. La señal obtenida del dispositivo de control, debe de cumplir con evitar lo más posible la saturación del controlador; en este caso no sobre pasar el voltaje de saturación de  $\pm 8V$ . Asimismo, la salida de control debe tener un comportamiento suave para evitar tanto el daño de la planta como del dispositivo que genera la señal de control.

En el análisis de los resultados experimentales obtenidos es importante analizar individualmente cada uno de los controladores difusos con respecto al controlador robusto base "tradicional", para posteriormente llevar a cabo una comparación entre ambos controladores difusos. El análisis se puede realizar de dos maneras: la primera basándose en los resultados obtenidos del índice de desempeño del error de posición de cada uno de los controladores, y la segunda análizando los resultados de cada una de las gráficas.

### Control Robusto vs. Control Difuso PDF

Basándose en los resultados de la Tabla 5.6, el controlador difuso PDF mejora en un 60.27% al controlador robusto. Esto se debe a la ganancia proporcional  $K_p$  es variada por el controlador difuso, es decir, aumenta o disminuye en su valor original de  $K_p = 300$ , dependiendo de la definición de los conjuntos difusos de entrada y de salida al controlador.

Analizando las gráficas de error de posición de cada una de las articulaciones, se observa que para todas existe un mejoría notable con respecto al controlador robusto. Asimismo, se observa en todas las gráficas del voltaje de control en las articulaciones, en algún periodo del tiempo de corrida, la señal se satura en ambos controladores, es decir la señal nominal de control sobrepasa los límites permitidos de voltaje de  $\pm 8V$ . Se puede observar que la respuesta del controlador PDF es más rápida que la del controlador robusto, puesto que en cada una de las articulaciones el voltaje de control provoca y deja la saturación antes que el voltaje del controlador robusto; lo que promueve a que el error de posición disminuya. Es importante notar que en el caso de las articulaciones Muñeca y Giro Muñeca, en ambos controladores el tiempo en el que el voltaje se encuentra saturado es muy alto. La señal de control del PDF tiene la desventaja de ser muy oscilatoria puesto que varia su voltaje en varios volts entre un tiempo de muestreo y otro situación que puede provocar daño a la planta.

#### Control Robusto vs. Control Difuso basado en la Síntesis de Lyapunov Difusa (SLD)

Al igual que en la sección anterior, basándose en la Tabla 5.6, el controlador difuso SLD mejora en un 77.33% por ciento el desempeño del controlador robusto. Esto se debe a que el controlador difuso SLD está discñado para rechazar las perturbaciones o dinámicas no modeladas que no pueden ser reguladas por el controlador robusto más que con altas ganancias.

Analizando las gráficas de cada una de las articulaciones, se observa que el error de posición del controlador difuso SLD es siempre menor que el error de posición del controlador robusto. En lo que respecta a la señal de control, se puede observar en todas las gráficas que el controlador difuso SLD genera una señal de voltaje siempre mejor que la señal del controlador robusto. Esto se debe a que el controlador difuso compensa los sobresaltos de voltaje del controlador robusto, procurando siempre que la señal no se sature gracias al criterio de elección de los puntos máximo y mínimo en los conjuntos difusos de salida  $V_{\text{fi}}$ , para los cuales el límite de saturación es $\pm 8V$ .

### Control Difuso PDF vs. Control Difuso SLD

Como se observa en la Tabla 5.6 ambos controladores difusos mejoran el desempeño del controlador robusto base, pero el controlador difuso SLD, de acuerdo con el índice de desempeño lo mejora en un 16.87% por ciento más con respecto al controlador PDF. Si se analiza de manera independiente cada una de las gráficas de las articulaciones, se puede observar que no en todas lo anterior es cierto. En el caso de las articulaciones Cintura, Hombro y Codo, el controlador PDF presenta un mejor desempeño, mientras que en las articulaciones Muñeca y Giro Muñeca es el controlador SLD el que presenta el mejor desempeño. Lo anterior demuestra que el resultado obtenido únicamente por las gráficas no da una idea clara de cual controlador funciona mejor; es por eso que se utiliza el índice de desempeño (5.2).

Comparando las características de las gráficas del error de posición se tiene que: el controlador PDF trabaja mejor cuando el error de posición se encuentra cercano al cero, bajando su efectividad cuando este se aleja del cero; en cambio, el controlador SLD presenta una sciial de error más uniforme a lo largo de toda la trayectoria, además de tener una respuesta más rápida a los cambios brusc.os en la trayectoria. Por otro lado en vista de los voltajes de salida obtenidos, debe resaltarse que el error de posición no sólo es suficiente para juzgar el desempeño de control.

Un aspecto importante en el diseño de los controladores es la facilidad con la que fueron ajustados los puntos que definen sus conjuntos difusos. En el caso del controlador PDF, el ajuste de conjuntos para cada articulacicín fue independiente uno de otro. Para el controlador SLD el ajuste de los conjuntos de una articulación afectaba el desempeño de las demás, por lo que su ajuste fue más complicado. Esto es debido a que este controlador toma en cuenta la interacción entre los eslabones por medio de una función  $p'(t)$ .

En conclusión, se puede atribuir el mejor desempeño del controlador SLD a que está diseñado para compensar los errores e incertidumbres del controlador robusto, promoviendo la no saturación de la señal de control. Por otro lado, el resultado obtenido por el controlador difuso PDF es bueno bajo la salvedad de la alta oscilación de su señal de control. A cambio se tiene la ventaja de la fácil elección de los puntos que definen a los conjuntos difusos.

Es importante recalcar que la programación de ambos controladores difusos es prácticamente la misma, variando únicamente en la evaluación de las reglas.

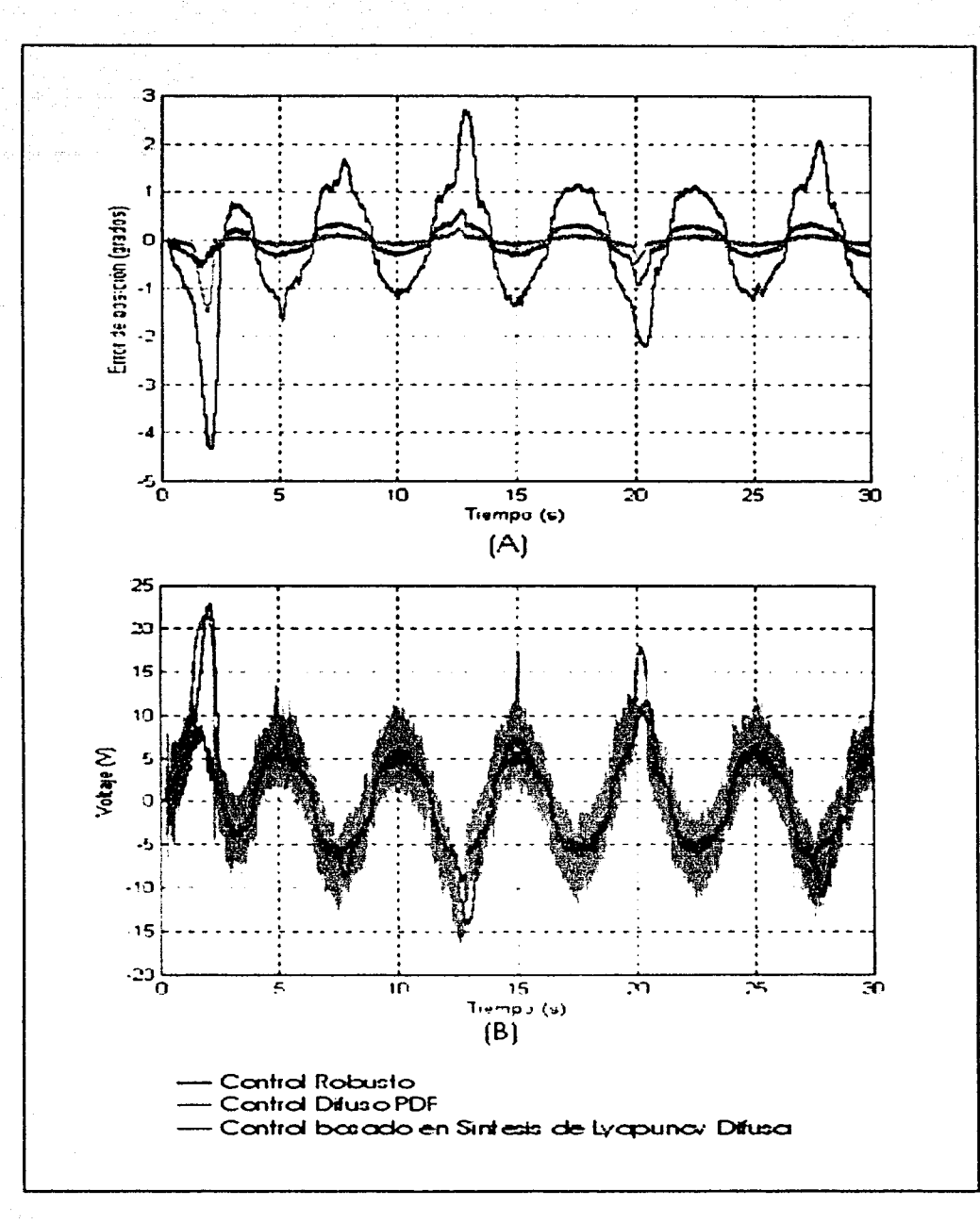

Figura 5.7: A) Errores de posición en Cintura (Articulación 1). B) Voltajes de control en Cintura.

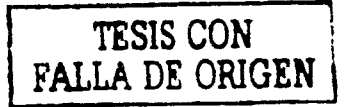

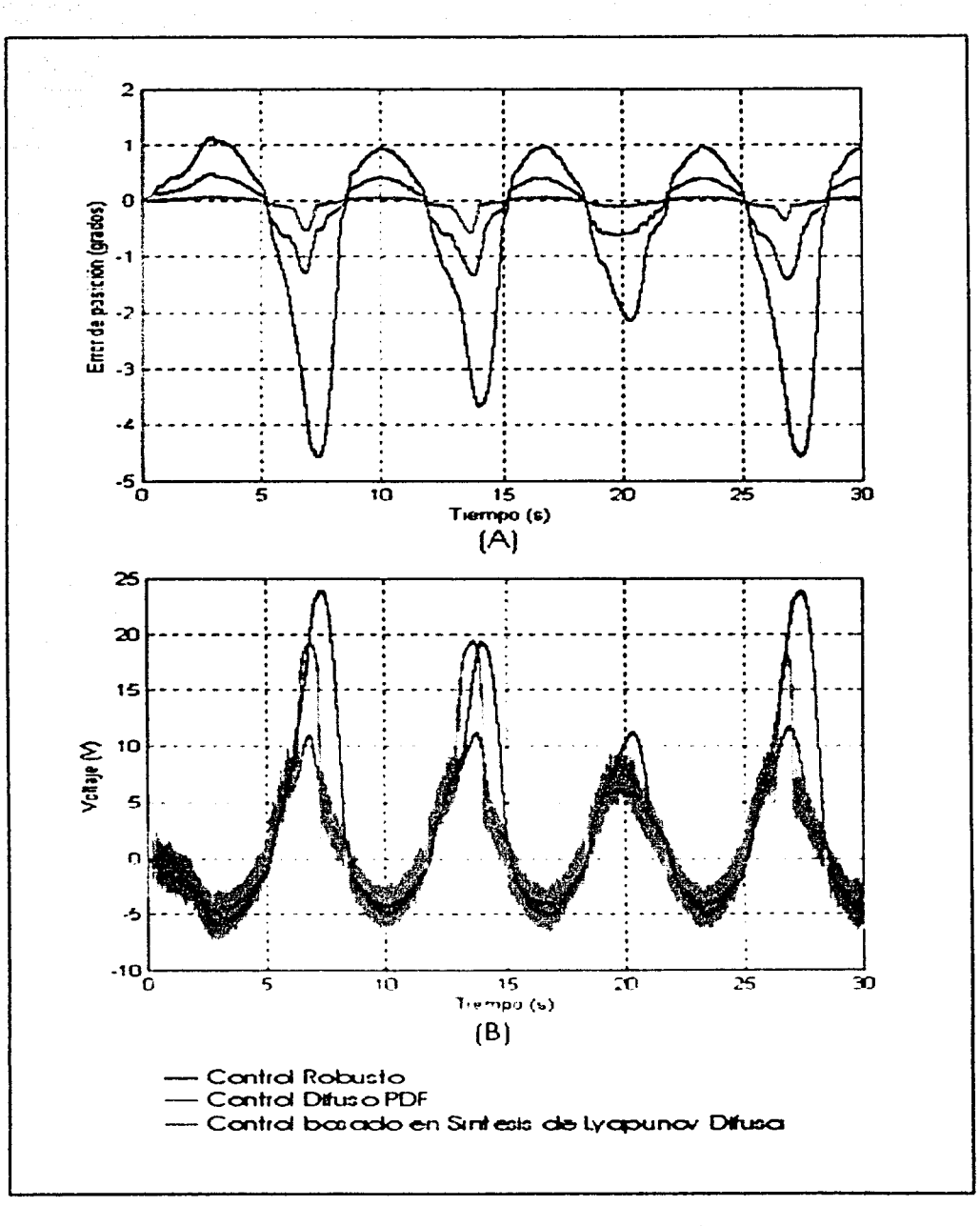

Figura 5.8: A) Errores de posición en Hombro (Articulación 2). B) Voltajes de control en Hombro.

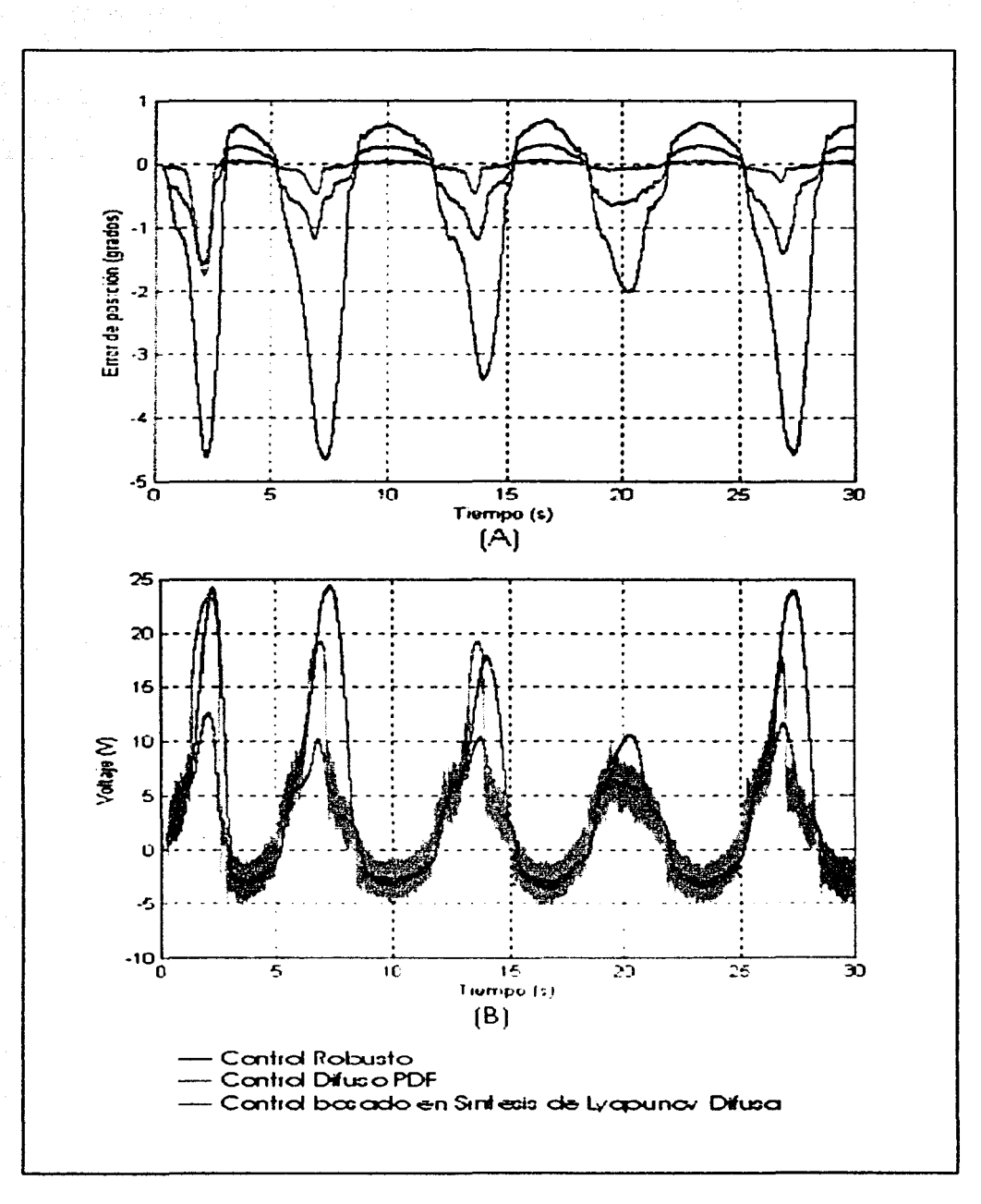

Figura 5.9: A) Errores de posición en Codo (Articulación 3). B) Voltajes de control en Codo.

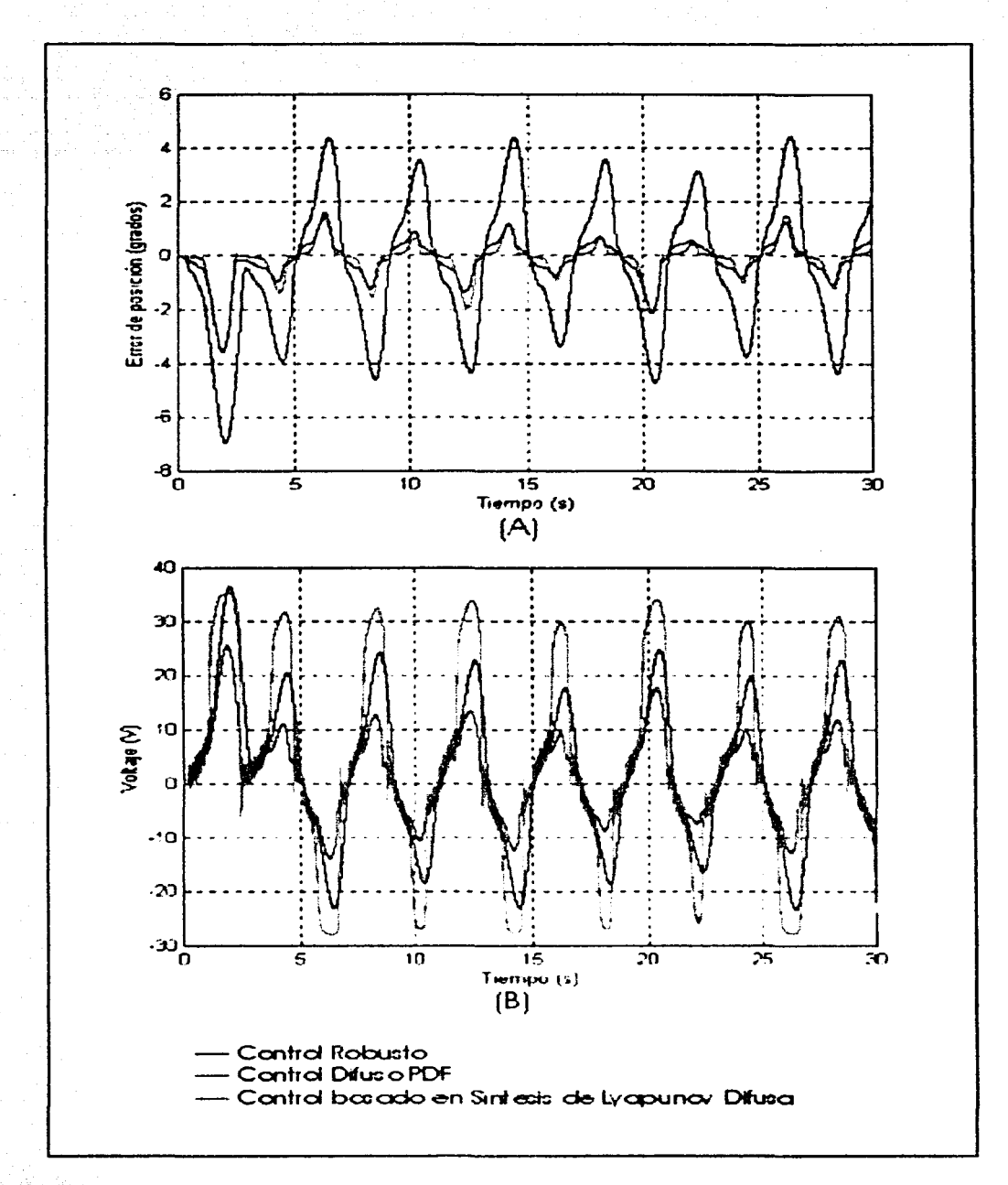

Figura 5.10: A) Errores de posición en Muñeca (Articulación 4). B) Voltajes de control en Muñeca.

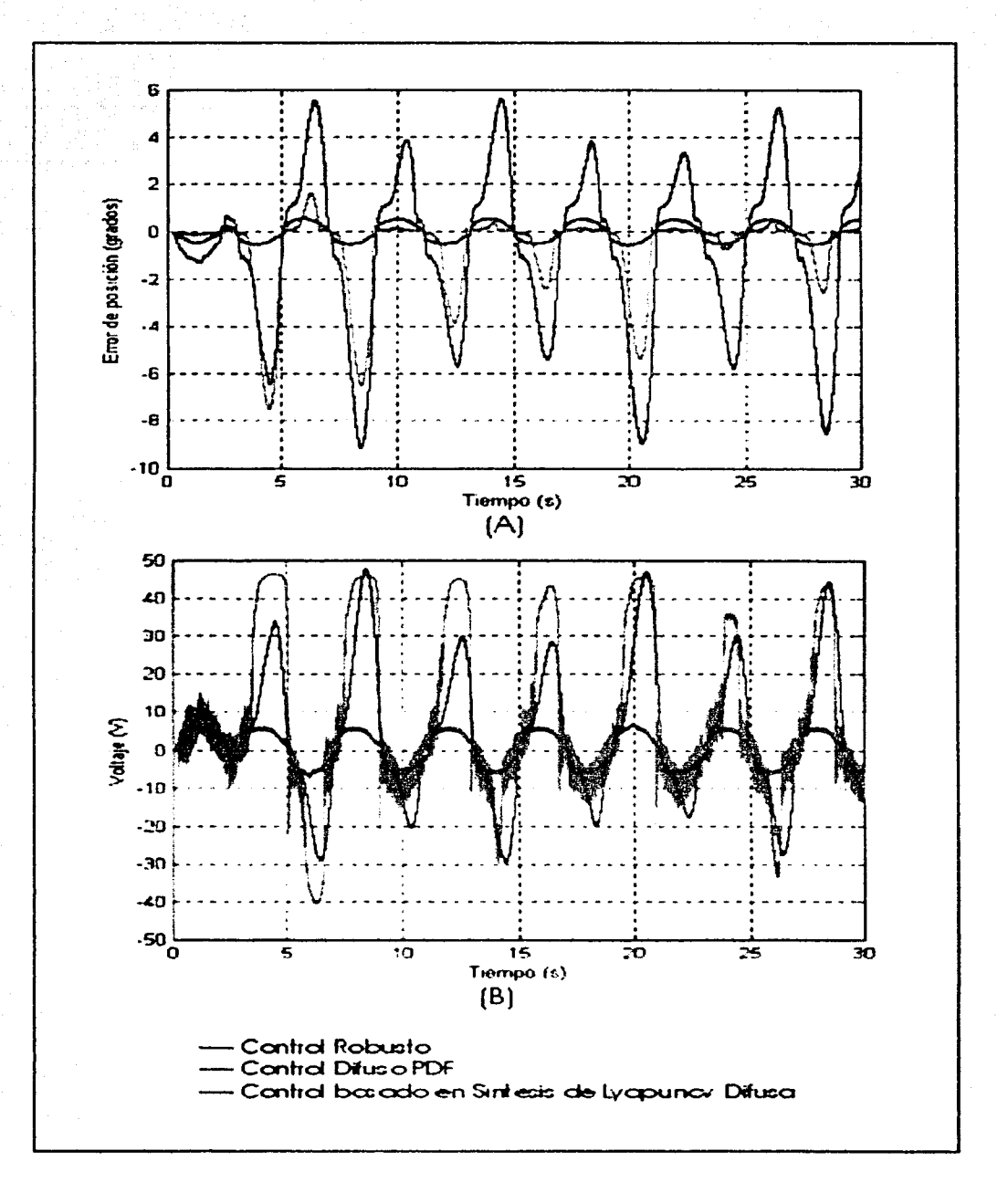

Figura 5.11: A) Errores de posición en GiroMuñeca (Articulación 5). B) Voltajes de control en Giro Muñeca\_

# **Capítulo 6**

# $Conclusions$

Durante el desarrollo de esta tesis se alcanzaron resultados importantes basándose en los objetivos propuestos en el Capítulo 1:

- 1. Habilitar el robot manipulador tipo Rhino del Laboratorio de Robótica de la DEPFI para investigación, a través del diseño y construcción de una interfaz para computadora utilizando la tarjeta de adquisición de datos dSpacc.
- 2. Diseñar dos controladores difusos para el control de movimiento del robot Rhino.

Como primer resultado se diseñó y construyó una interfaz para computadora para el robot Rhino con el fin de habilitarlo a la investigación. El diseño de esta interfaz permite adaptar al robot Rhino a cualquier dispositivo de control, ya sea un microcontrolador, una estación de trabajo o una PC, debido a que las señales de entrada y de salida a la interfaz se encuentran dentro de los estándares establecidos. Además la interfaz tiene un carácter universal, permitiendo elegir entre señales de entrada o de control analógicas o digitales, dependiendo de los requerimientos del sistema. Dentro de las principales características de diseño se tiene las siguientes: (i) el tipo de la señal de entrada, obtenida del dispositivo de control, es elegida por hardware mediante un interruptor, (ii) la fuente de potencia que suministra la energía a los motores es independiente del funcionamiento de la interfaz, por lo que en cualquier situación de emergencia se puede deshabilitar el uso de los motores a través de un interruptor de emergencia sin alterar el funcionamiento del sistema y (iii) el dispositivo que genera la señal de control se encuentra aislado de la etapa de potencia para evitar que cualquier falla en el sistema cause algún daño al dispositivo de control. Para el desarrollo de las aplicaciones se utilizó una computadora provista de una tarjeta de adquisición de datos dSpace. Esta tarjeta tiene la ventaja de facilidad de programación, facilidad de trabajo en tiempo real y su capacidad de manejar pequeños tiempos de muestreo. Es importante recalcar que, gracias la construcción de la interfaz, es posible utilizar al robot Rhino para cualquier tipo aplicación en el control de movimiento únicamente implementando diversos algoritmos de control.

El segundo resultado de la tesis fue el diseño e implementación de algoritmos de control difuso para seguimiento de travectorias del robot Rhino. Estos algoritmos fueron elegidos por dos razones importantes: corroborar el buen funcionamiento de la interfaz mediante una aplicación de control de movimiento relativamente sencilla y diseñar un algoritmo de control sin conocer la dinámica del sistema. El diseño de controladores difusos permitió evitar la difícil tarea de mo-

delar matemáticamente al robot. Como no se terúa ninguna experiencia disponible en el control de seguimiento de trayectorias del robot Rhino, la base de experiencia para el diseño de los controladores difusos fue un controlador-observador robusto tipo PO. El diseño de los controladores difusos está basado en las ecuaciones que describen al controlador robusto. El primer controlador difuso consistió en una adaptación difusa de la ganancia proporcional del controlador robusto, obteniendo una mejora en el desempeño del controlador en un 60.27 % en el error de posición, pero provocando una serial de control demasiado oscilatoria que saturaba de manera continua la salida del controlador. La desventaja de esta señal de control es que, en algunos casos podría provocar fallos en el sistema.

El segundo controlador difuso consistió en el diseño de un algoritmo capaz de regular las perturbaciones que el controlador robusto no es capaz de controlar, a menos que se utilicen altas ganancias. El método utilizado en este controlador fue el de Síntesis de Lyapunov Difusa (SLD), que se basa en el modelo matemático aproximado del sistema., obteniendo una mejora en un 77.33% y, a diferencia del controlador anterior, la señal de control obtenida es suave y rara vez satura al sistema. Cabe hacer notar que el modelo utilizado es el de un motor aisladamente y no el del manipulador. Además, en ningún momento se calcúlan los parámetros de la planta, sino más bien se trabaja con valores constantes desconocidos. Por ello, se puede concluir que el método de Síntesís de Lyapunov Difusa permite definir las reglas lingüísitcas del sistema sin tener experiencia previa.

Como trabajo futuro hace falta obtener el modelo dinámico del sistema, el diseño de un sistema de visión, el diseño de un sistema para el control de fuerzas entre otros, además de aplicaciones cu conjunto con otros rohots manipuladores, como el control simultiiuco de robots o simulación de movimiento de manos mecánicas.

# **Apéndice A**

# **Descripción del robot Rhino**

El Robot Rhlno XR-3 de la Figura A.1 es un brazo robot con cinco grados de libertad que se encuentra en el Laboratorio de Robótica de la División de Estudios de Posgrado de la Facultad de Ingeniería (DEPFI). Los cinco ejes de movimiento son rotación en la cintura, hombro y codo para el posicionamiento de la mano, rotación y flexión en la muñeca para la orientación de la pinza. El movimiento es transferido desde d eje de loo actuadores a las articulaciones mediante cadenas y eslabones. La velocidad de rotación del eje de los actuadores es reducida a través de engranes en el actuador y el encadenamiento entre el actuador y la articulación.

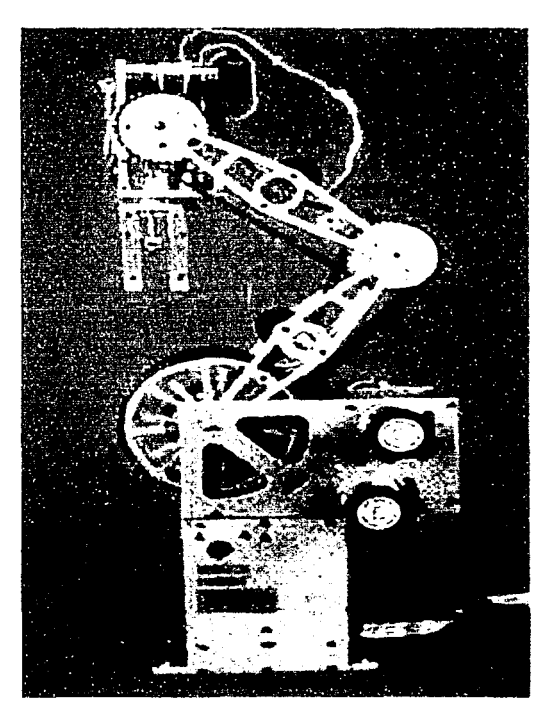

Figura A.1: Robot Rhino

El brazo mecánico está contruido en aluminio, el cual provee de una gran resistencia a pesar del bajo peso. El brazo tiene una masa de 7.3kg sin base y una masa de 11.8kg con base. Puede cargar un peso máximo de 1 kilogramo. Los actuadores en cada articulación son servomotores de CD con encoders ópticos incrementales para determinar los ángulos en las articulaciones y la posición del brazo. También cuenta con switches o interruptores limitadores utilizados para señalar la posición de inicio o de home del robot.

El control de velocidad de los servomotores se realiza variando el voltaje dentro del intervalo de O a 20V, provocando una velocidad máxima de 40 grados por segundo. La corriente máxima debida a la carga es de 2A. Los motores son asignados de la siguiente manera:

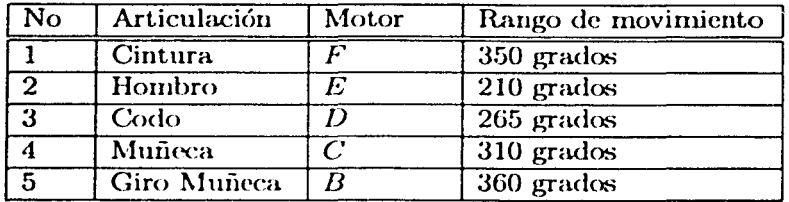

Tabla A.1: Asignación y rango de movimiento de las articulaciones.

Un sexto servomotor con la mismas especificaciones eléctricas que los anteriores es asociado a la pinza colocada en la muñeca. El movimiento de la pinza es independiente del movimiento de cada articulación. El servomotor asignado a la pinza. es el motor A. La velocidad de la pinza es de un segundo para abrir y de dos segundos para cerrar, teniendo una abertura como posición de inicio de 31. 7mm y una abertura máxima de G3.5mm.

La reducción del radio de giro por engranaje en cada articulación y pinza esta dada por la siguiente tabla:

| <b>No</b> | <b>Articulación</b> | Relación de engranaje  <br>en el motor | Relación de engranaje<br>por encadenamiento | Reducción final |
|-----------|---------------------|----------------------------------------|---------------------------------------------|-----------------|
|           | Cintura             | 66.1 : 1                               | 4:1                                         | 264.4:1         |
| -2        | Hombro              | 66.1 : 1                               | 8:1                                         | 528.8 : 1       |
| -3        | Codo                | 66.1 : 1                               | 8:1                                         | 528.8:1         |
|           | Muñeca              | 66.1 : 1                               | 8:1                                         | 528.8:1         |
| -5        | Giro Muñeca         | 96:1                                   | 4:1                                         | 384:1           |
|           | Pinza               | 96:1                                   | N.A                                         | N.A.            |

Tabla A.2: Reducción de radio de giro por engranaje.
Los encoders ópticos incrementales pueden ser acccsados removiendo la tapa al final de cada servomotor (Figura A.2). Cada encoder tiene un número específico de marcas reflectoras que indican el número de cuentas por vuelta completa del motor. Los motores A y B tiene 3 marcas mientras que el resto tiene 6 (Rhino 1987a).

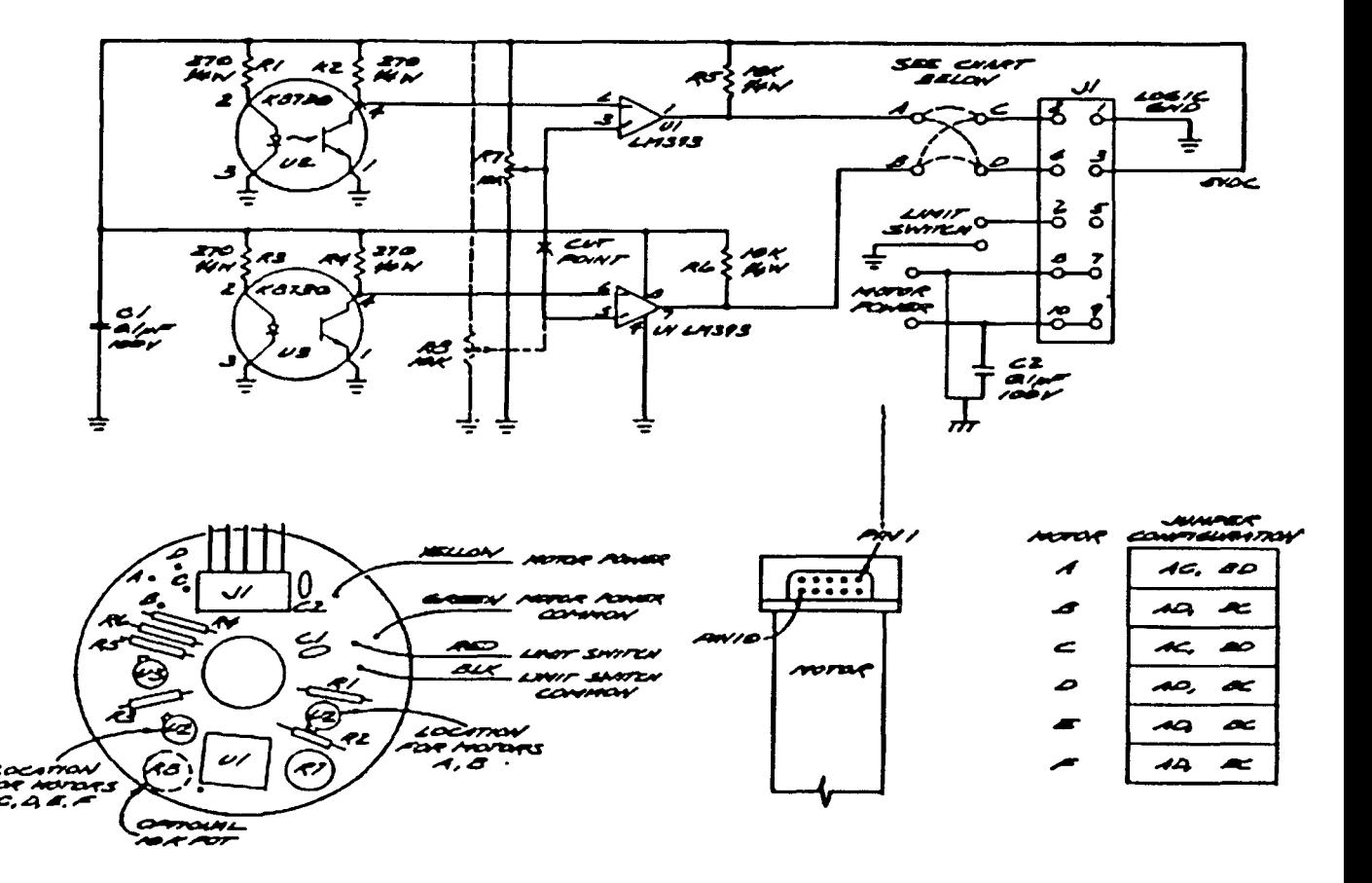

Figura A.2: Esquemático de los Encoders

La Figura A.2 indica como se deben de realizar las conexiones del motor para suministrar la potencia y adquirir la señal de retroalimentación.

El diagrama de la Figura A.3, muestra las dimensiones en pulgadas del brazo robot Rhino XR-3.

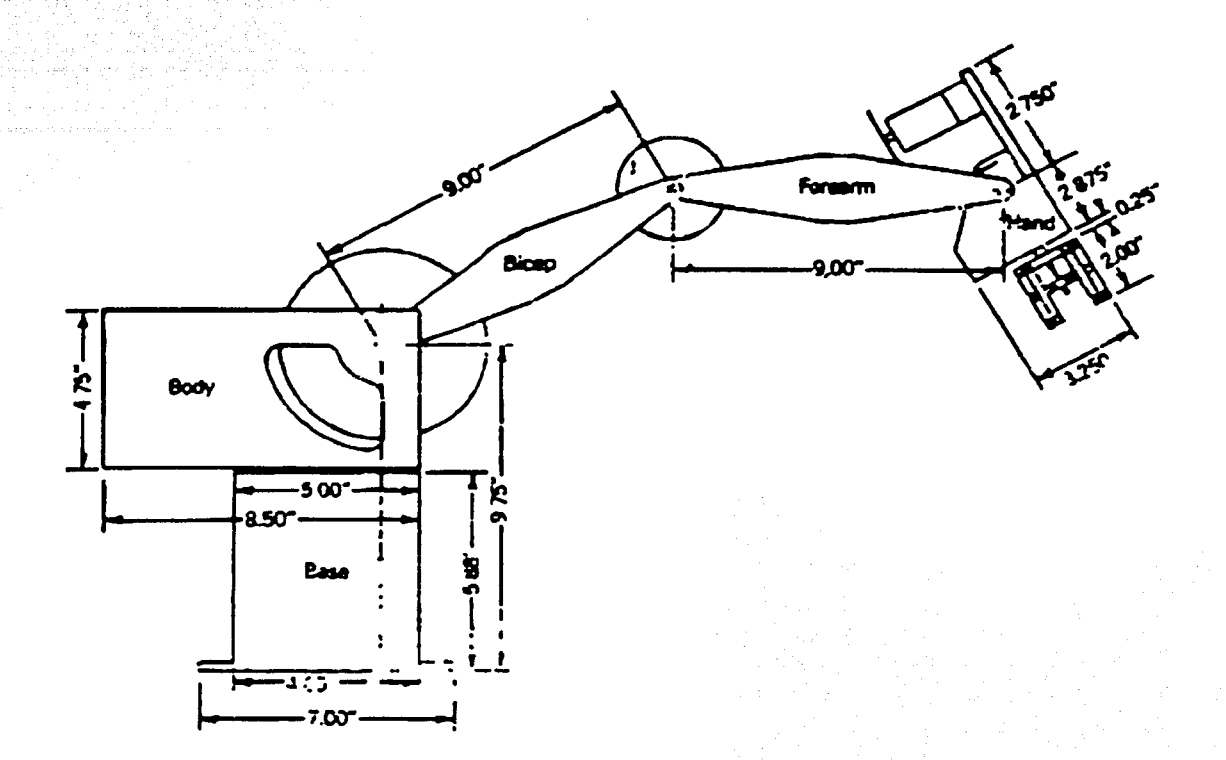

Figura A.3: Robot Rhino XR-3

# **Apéndice B**

# **Descripción de la tarjeta de adquisición de datos dSpace**

La tarjeta de adquisición de datos dSpace utilizada es la DS1103 PPC. Esta tarjeta está diseñada para solucionar los requerimientos de los prototipos de control moderno. Dentro de sus principales aplicaciones se encuentran: la róbotica, la industria automotriz, la industria aercocspacial, servohidráulica, control de motores síncronos, control de vibraciones, entre muchas otras. La programación de la dSpace se puede llevar a cabo de dos manera: vía programación de bloques en Simulink o directamente en lenguaje de programación C (dSPACE 1999a).

### B.1 Datos Técnicos

#### Procesador

- Procesador IBM PowerPC 604e a 400 MHz
- 3 unidades para el manejo de enteros, 1 unidad para el manejo de punto flotante
- 2 unidades de timcr integradas
- 32 Kbytes de memoria cache para instrucciones 32kbytes de memoria cache para datos

#### Timers

• 2 timcrs de propósito general

#### Memoria

- 2 MByte de memoria local SRAM como memoria de programa
- 128 MByte de memoria global DRAM para manejo de datos e intercambio con el usuario

#### Unidad de Control de Interrupciones

• Interrupciones por el usuario de PC, CAN, DSP esclavo, interfaz serial, encoders incrementales y 4 interrupciones externas

• Interrupciones PWM síncronas

#### Entradas Analógicas

- 4 unidades ADC de 16-bit con tiempo de muestreo de *4¡LS*
- 4 canales de 12-bit con tiempo de muestreo de 800ns
- $\bullet$  Voltaje de entrada  $\pm 10V$

#### Salidas Analógicas

- 8 canales de 14-bit
- tiempo de conversión digital/analógica *5µs*
- Voltaje de salida  $\pm 10V$

#### Encoders Incrementales

- 6 canales de entrada digital
- Filtrado de ruido digital
- Frecuencia máxima de cuentas de 6.6l\1Hz

#### Entradas y Salidas Digitales

- 4 puertos de entrada/salida de 8-bit
- Programación individual por canal

#### Interfaz Serial

- Protocolo RS232 y RS422
- Generador de baudrate arriba de 1 MBaud

#### Subsistema DSP Esclavo

- Texas Jnstrumcnts DSP TMS320F240 a 20 MHz, diseñado para el control de motores
- Subsistema independiente
- Salida PWM trifásica, más 4 salidas PWM simples
- 4 unidades de captura
- 2 unidades ADC para propósitos auxiliares
- $I/O$  digitales de 18 bits programables individualmente
- Timcr watchdog

#### Características Físicas

- Fuentes de alimentación 5V a 6A, -12V a 250mA y 12V a 750mA
- Sensor de sobretcmperatura

### B.2 Especificaciones de los puertos de entrada y salida utilizados

En las aplicaciones de control de movimiento del robot Rhino es necesario utilizar 6 puertos de salida analógicos que proverán el voltaje de control a la interfaz, así como 6 puertos de entrada digitales para decodificar las señales obtenidas de los encoders incrementales. La programación de la tarjeta dSpace se lleva a cabo utilizando Simulink de Matlab; cada uno de los puertos a utilizar consta de su bloque de programación.

La tarjeta DSS1103 cuenta con el panel de conectores CPP103 de la figura (B.1).

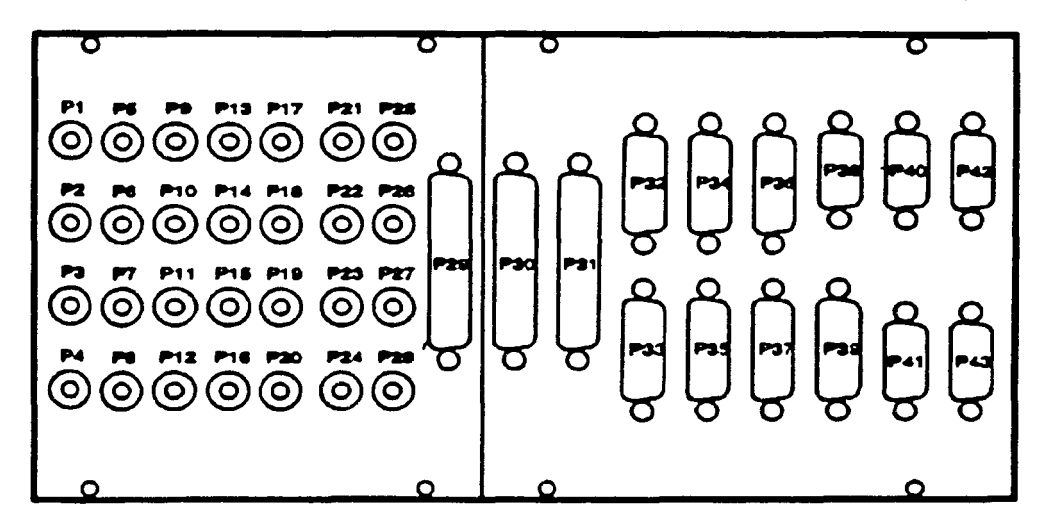

Figura B.1: Panel de Conectores

### B.2.1 Convertidor Digital/ Analógico (ADC)

#### Especificaciones

La tarjeta dSpace consta de 8 convertidores digital/analógico (P21 a P28) de 14 bits, realizando la conversión en  $6\mu s$ . El rango de voltaje es de  $\pm 10V$  y el rango de corriente es de  $\pm 5mA$ . Los conectores son del tipo BNC y tienen conectadas las rodelas a tierra (GND) con el propósito de evitar un pobre desempeño de los subsistemas analógicos (dSPACE 1999a).

#### Programación

Para programar la conversión analógica digital es necessario utilizar el bloque DSS1103DAC\_Cx donde  $x = 0, 1, \ldots, 8$  (Figura B.2). La programación del bloque debe seguir los siguiente pasos:

1. En la página de unidad (unit page) se selecciona el canal a utilizar.

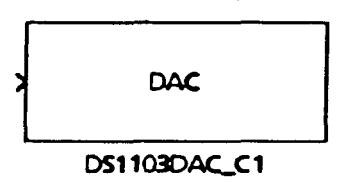

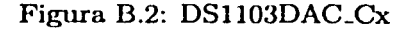

- 2. En la página de inicialización (initialization page) se elige el voltaje deseado al iniciar la simulación dentro del rango de  $\pm 10V$ .
- 3. En la página de terminación (termination page) se elige elige el voltaje deseado al finalizar la simulación dentro del rango  $\pm 10V$ . En caso de que no se elija ningún valor la señal permanecerá en el último valor de voltaje al término de la simulación.

El valor de salida de la tarjeta es 10 veces mayor al valor de entrada al bloque DS1103DAC\_Cx en Simulink. Los valores máximos suministrados al bloque son de  $\pm 1$ , obteniendo a la salida de la tarjeta  $\pm 10V$  (dSPACE 1999b).

#### B.2.2 Encoders Incrementales

#### Especificaciones

La tarjeta dSpacc DSSI 103 cuenta con fi encoders digitales incrementales (P32 a P37), los cuales son suficientes para el manejo de los cinco grados de libertad del robot Rhino y el manejo de la pinza. Los conectores son DB-15 hembras asignados a cada pin de la siguiente forma:

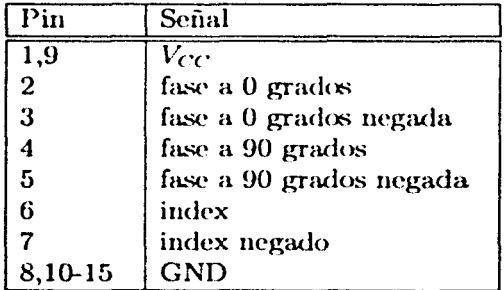

Tabla B.1: Pines de los encoders.

Los niveles de las señales son TTL. Las líneas de  $V_{CC}$  están protegidas contra corto circuito a través de un fusible común {dSPACE 1999a).

#### Programación

Para la programación de los encoders es necesario utilizar dos bloques de programación: SETUP <sup>y</sup>el POS\_Cx donde *x* = O, 1, ... , 6, (ver Figura B.3). El bloque SETUP es necesario para la configuración de los encoders, mientras que el bloque POS\_Cx indica la posición y el incremento en la posición de cada uno de los encoders.

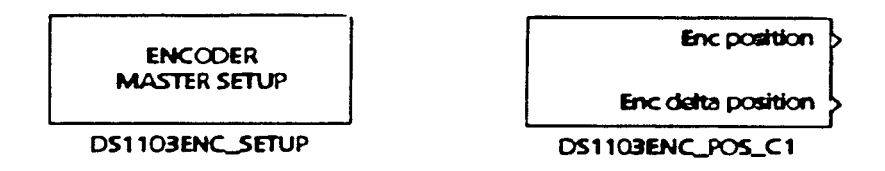

Figura B.3: DS1103ENC\_SETUP y DS1103ENC\_POS\_C1

La programación de los encoders debe seguir los siguientes pasos:

- l. En la página de unidad (unit page) del bloque SETUP se elige el rango de bits (16, 24 ó 32 bits) dependiendo de la precisión con la que se quieran realizar las cuentas con los encoders. El número máximo de cuentas esta dado por la expresión  $2<sup>n</sup> - 1$ , donde n es el número de bits. Las cuentas se realizan en intervalos de 0.25.
- 2. En la página de unidades (unit page) del bloque POS\_Cx se elige el canal a utilizar.
- 3. En la página de inicialización (initialization page) se elige la posición al iniciar la simulación dentro del rango de O hasta 1000. 75, tomando en cuenta que las cuentas se realizan en intervalos de 0.25 (dSPACE 1999b).

# Apéndice C

# Descripción física de la interfaz

#### $C.1$ Conexiones

La tarieta donde se construyó la interfaz se instaló en el mueble original del controlador del robot Rhino. Tanto la fuente de potencia (20V) como las de alimentación (5,  $\pm$ 12V) son las originales del controlador, por lo que no se presenta su diseño.

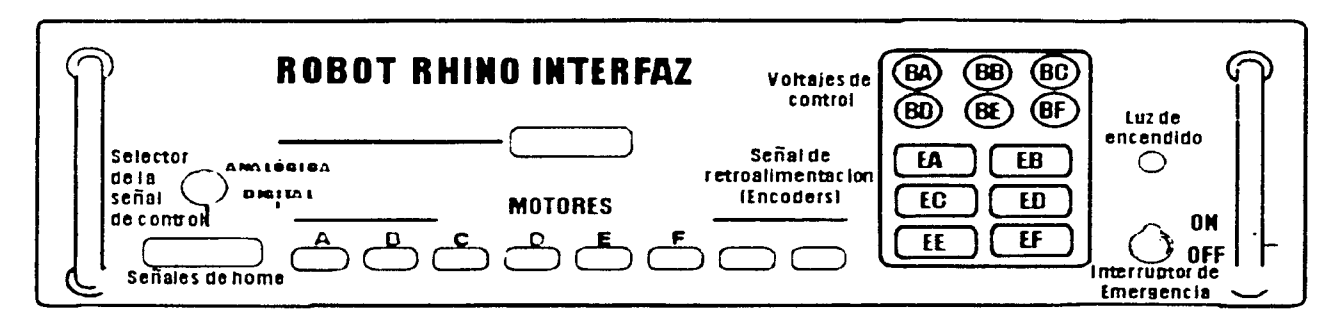

Figura C.1: Implementación

Las conexiones de la interfaz se muestran en la Figura C.1. El significado de las letras es el siguiente:

- $A, B, C, D, E, F$  son entradas 10 pines para la conexión de los motores. La configuración se presenta en el Apéndice A.
- BA, BB, BC, BD, BE, BF son concetores BNC en donde se suministra el voltaje de control. Se conectan directamente a los canales DAC seleccionados de la dSpace.
- EA, EB, EC, ED, EE, EF son conectores DB-9 de donde se obtiene la señal de salida de los encoders. Se conectan directamente a los encoders de la dSpace. La conexión entre el DB-9 y el DB-15 se presenta en la Tabla C.1.

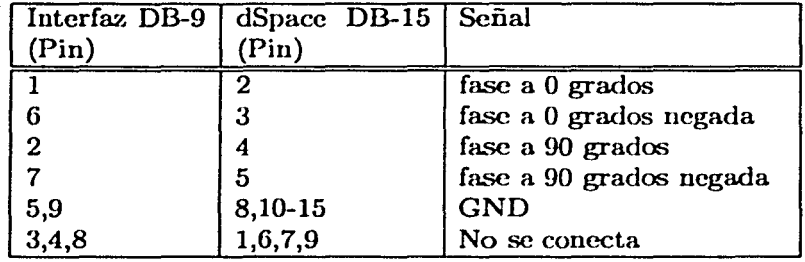

Tabla C.1: Conexión encoders Interfaz-dSpace.

### **C.2** Diagramas de la interfaz

En las páginas siguientes se muestran los diagramas de la circuitería de la interfaz.

- Esquématico (Página 78).
- Circuito Impreso Superior (Página 79).
- Circuito Impreso Inferior (Página 80).
- Distribución de componentes en la tarjeta de la interfaz (Página 81).

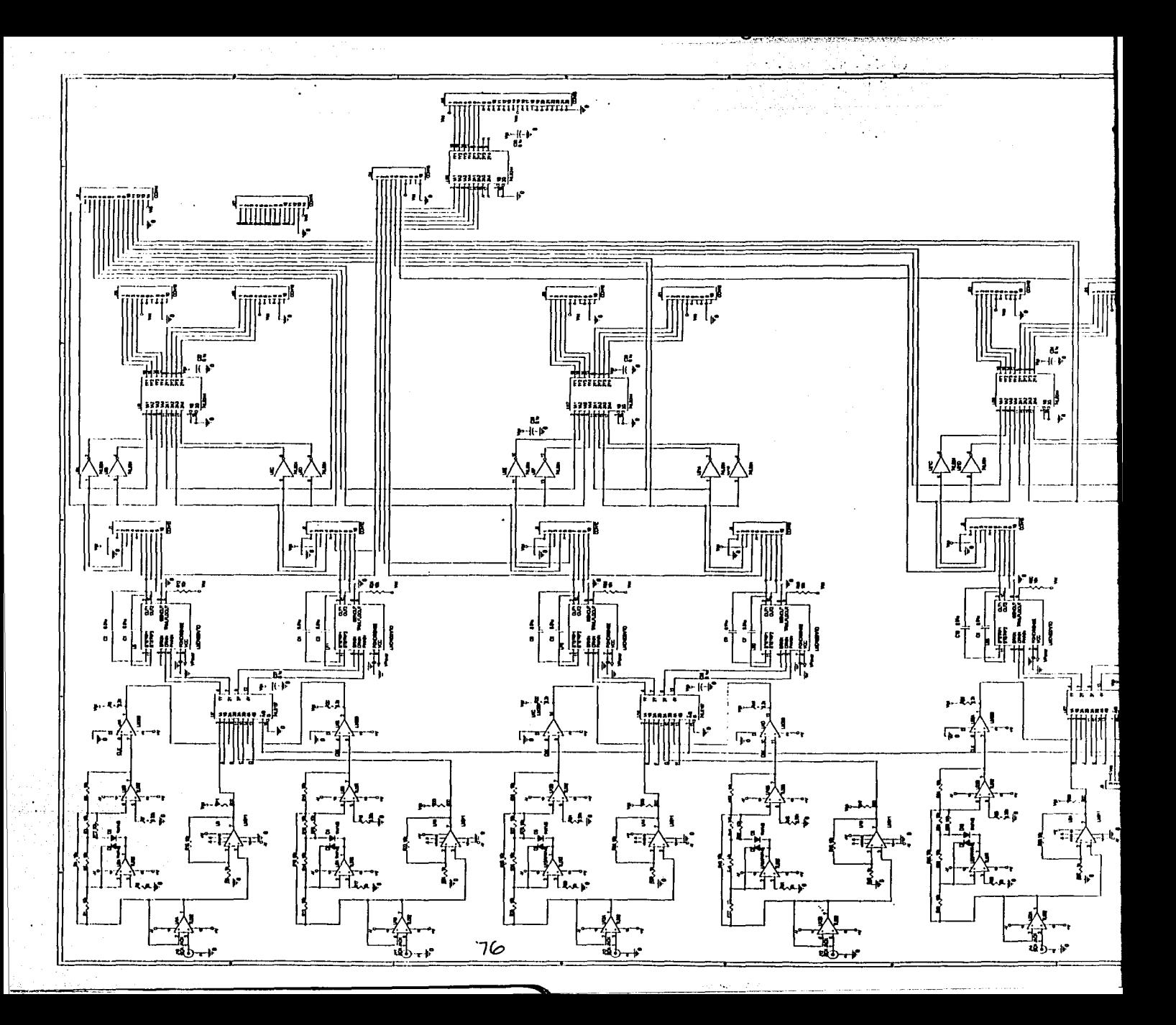

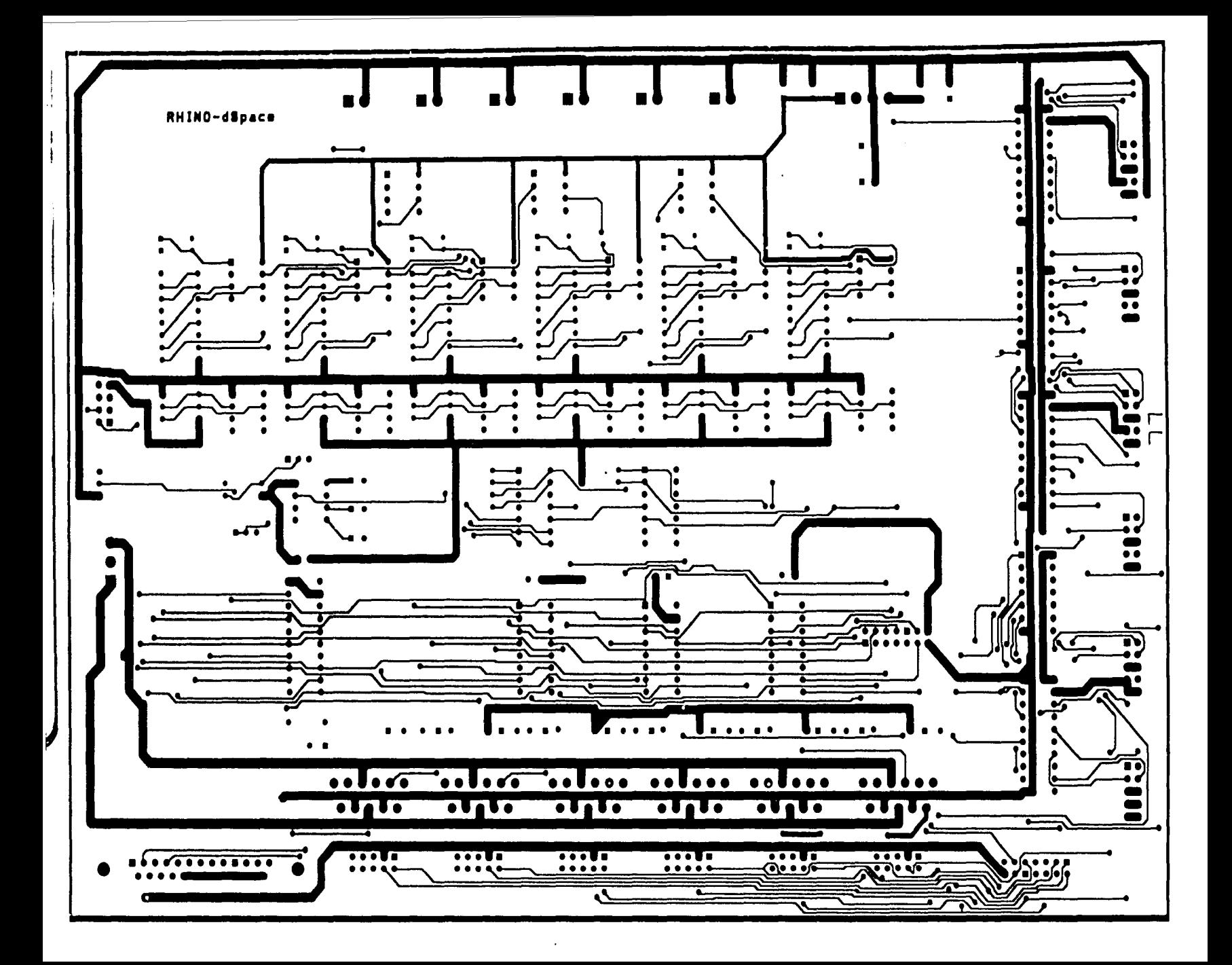

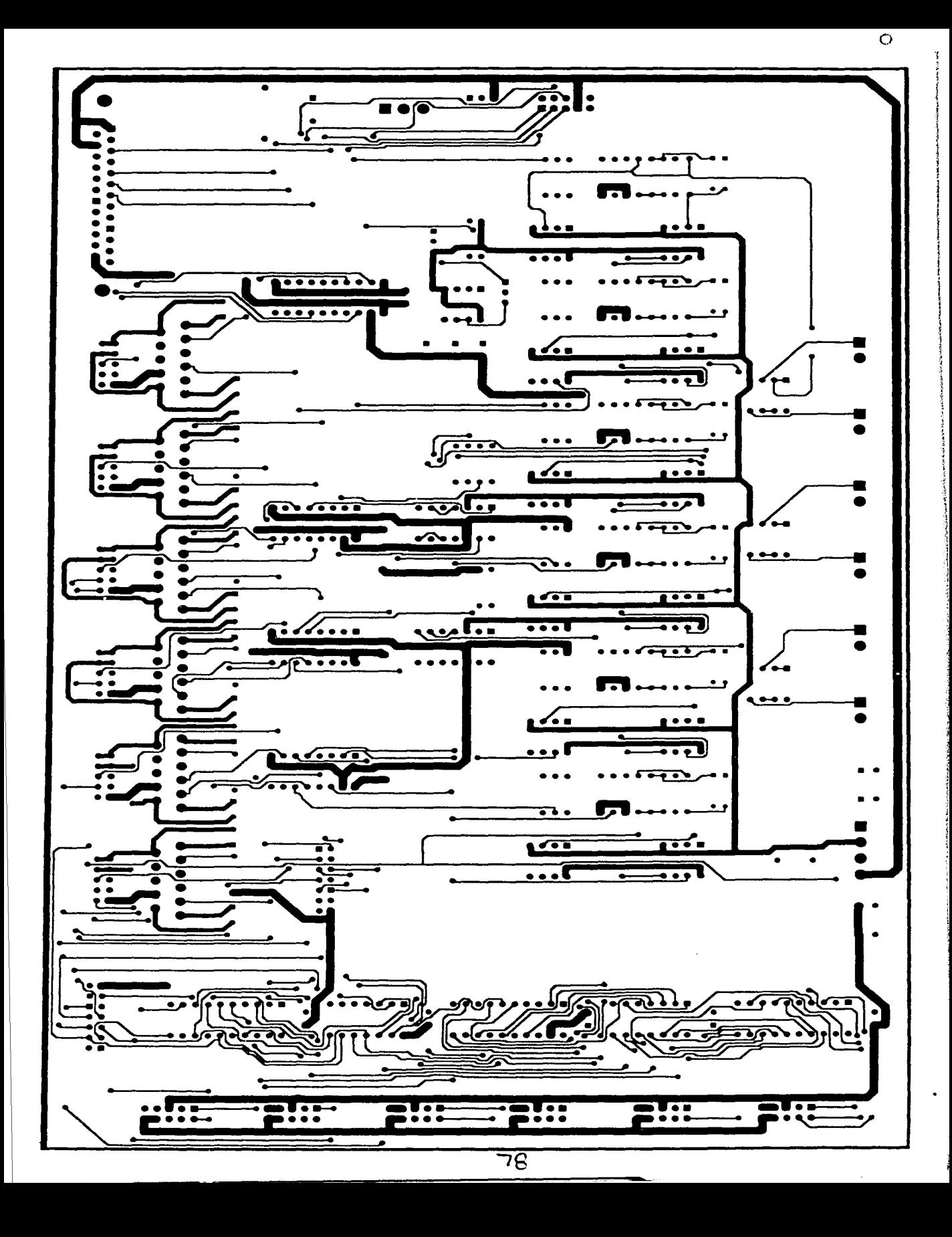

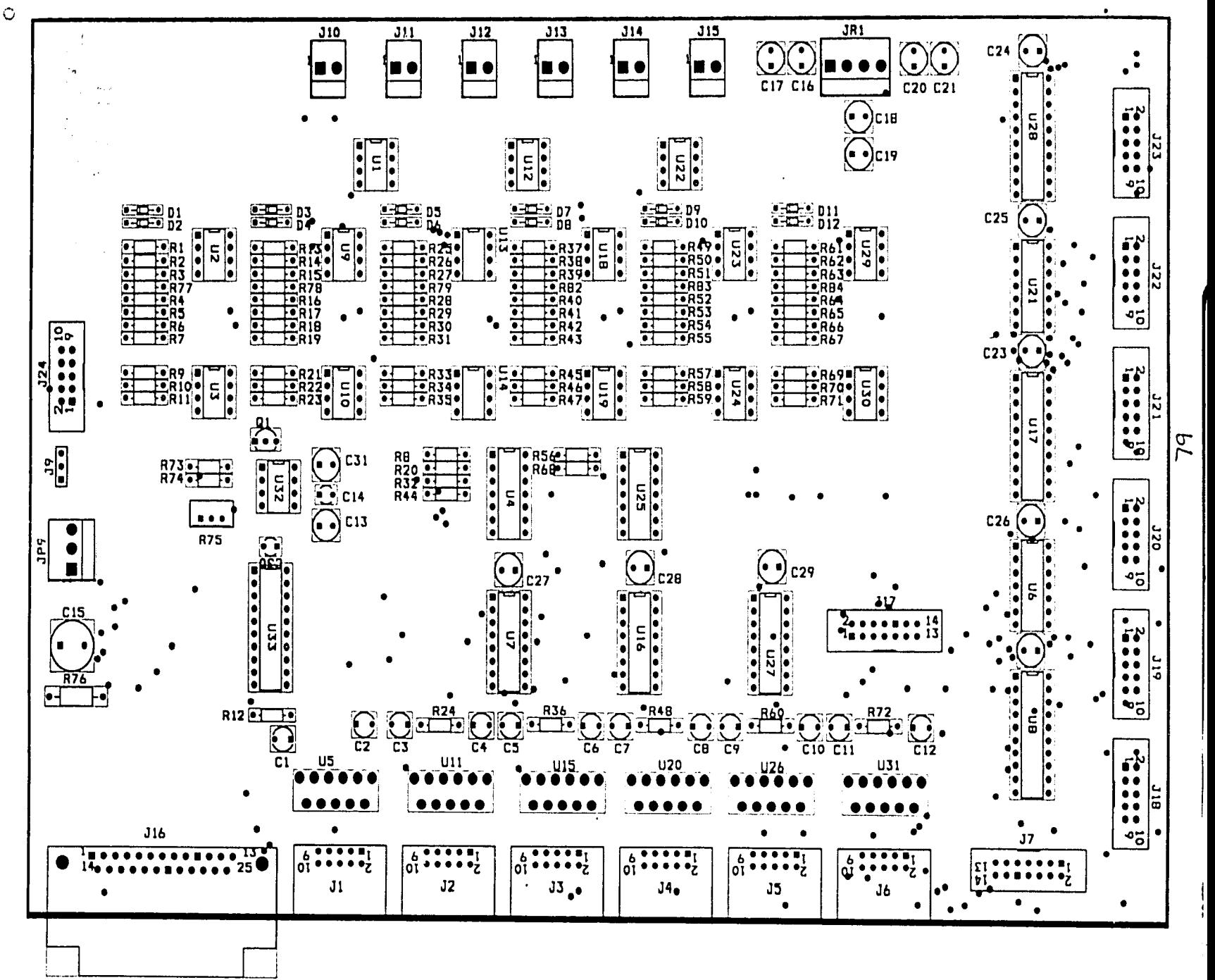

## **Apéndice D**

### **Teoría de Lyapunov**

(Canudas de Wit *et* al. 1996) Considérese el sistema dinámico no lineal representado por:

$$
\dot{\boldsymbol{x}} = \boldsymbol{f}(\boldsymbol{x}), \tag{D.1}
$$

Δ

Δ

Δ

donde f es una función vectorial no lineal y  $x \in \mathbb{R}^n$  es el vector de estado. Se dice que el sistema no lineal (D.1) es autónomo o invariante en el tiempo dado que f no depende explícitamente del tiempo. La teoría de Lyapunov es una herramienta fundamental para el análisis de estabilidad de sistemas dinámicos, como los robots manipuladores. Los conceptos de estabilidad básica están resumidos en las siguientes definiciones.

Definición D.0.1 (Equilibrio) Un estado  $x^*$  es un punto de equilibrio de (D.1) si  $f(x^*) = 0$ . */::),,* 

Definición D.0.2 (Estabilidad) El punto de equilibrio *x* = O se dice que es *estable* si, para cualquier  $\rho > 0$  existe un  $r > 0$  tal que si  $||x(0)|| < r$ , entonces  $||x(t)|| < \rho \,\forall t \geq 0$ . De otra manera el punto de equilibrio es inestable.

Definición D.0.3 (Estabilidad asintótica) Un punto de equilibrio *mbf x* = O es *asintóticamente estable si es estable y si además existe algún*  $r > 0$  *tal que*  $||x(0)|| < r$  *implica que*  $x(t) \rightarrow 0$  *cuando*  $t \rightarrow \infty$ .

Definición D.0.4 (Estabilidad marginal) Un punto de equilibrio que es estable pero no asintoticamente estable se dice que es *marginalmente estable*.

Definición D.0.5 (Estabilidad exponencial) Uu punto de equilibrio es *exponencialmente estable* si existen dos números rigurosamente positivos  $\alpha$  y  $\lambda$  independientes del tiempo y con condiciones iniciales tales que

$$
||x(t)|| \leq \alpha \exp(-\lambda t) ||x(0)|| \qquad \forall t > 0 \tag{D.2}
$$

en una región alrededor del origen.

Las definiciones anteriores corresponden al propiedades *locales* del sistema alrededor del punto de equilibrio. Los conceptos de estabilidad anteriores llegan a ser *globales* cuando las condiciones correspondientes son satisfechas por cualquier estado inicial.

#### Método directo de Lyapunov

El método directo de Lyapunov sirvr para determinar si un punto de equilibrio es estable de acuerdo con las Definiciones 0.0.2-D.0.5. Considérese primeri las siguientes definiciones:

Definición D.0.6 Una función escalar continua  $V(x)$  se dice que es localmente *(semi-)definida positiva* si  $V(0) = 0$  y  $V(x) > 0$   $(V(x) \ge 0)$  para  $mbfx = 0$ . De manera similar,  $V(x)$  se dice que es *(semi-}definida negativa* si *-V* ( *rnbf x)* es (semi-)definida positiva.

Definición D.0.7 (Función de Lyapunov)  $V(x)$  es denominada *función de Lyapunov* para el sistema (D.1) si, en una región B,  $V(x)$  es definida positiva y tiene derivadas parciales continuas, y si su derivada con respecto al tiempo para todas las soluciones de  $(D.1)$  es semi-definida negativa,  $\dot{V}(x) = (\delta V/\delta x) f(x) \leq 0.$ 

Δ

Δ

Los siguientes teoremas puede ser utilizados para el análisis de estabilidad local y global, respectivamente.

Teorema D.0.1 El punto de equilibrio O del sistema (D.l) es (asintóticamente) estable en una región B, si existe una función escalar  $V(x)$  con derivadas continuas tal que  $V(x)$  es definida positiva,  $\dot{V}(x)$  es semi-definida negativa (definida negativa) en la región B.

**Teorema D.0.2** El punto de equilibrio del sistema  $(D.1)$  es global asintóticamente estable si existe una función escalar  $V(x)$  con derivadas de primer orden continuas tal que  $V(x)$  es definida positiva,  $\dot{V}(x)$  es definida negativa y  $V(x)$  esta limitada radialmente, es decir  $V(x) \to \infty$  cuando  $||x|| \to \infty$ .

# **Apéndice E**

## **Diagramas de programación**

En esta sección se presentan los distintos programas utilizados en la implementación de los controladores del Capítul 5. Puesto que la programación se lleba a cabo en Simulink, se presentan los diagramas de bloques correspondientes.

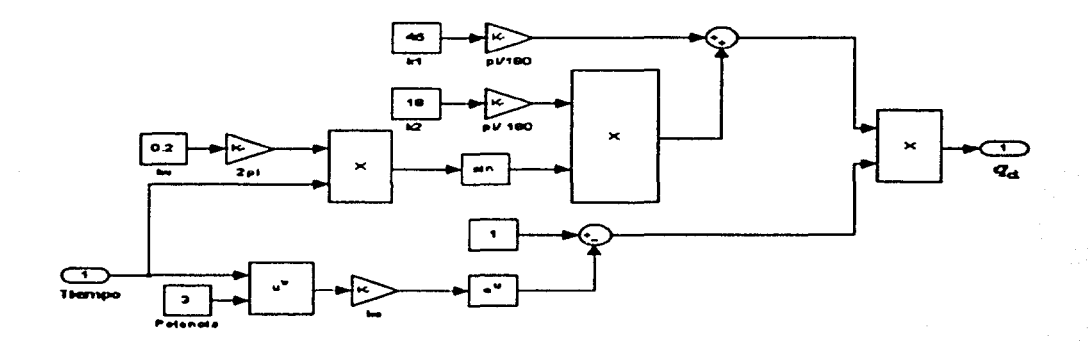

Figura E.l: Cálculo de trayectoria por articulación

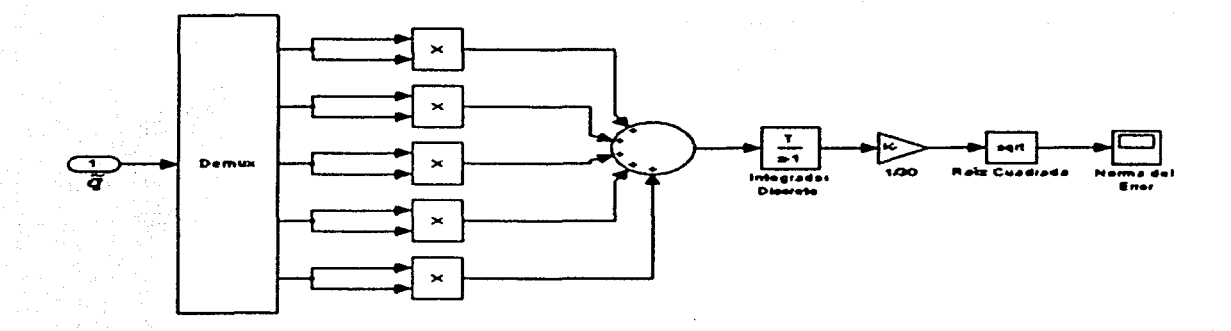

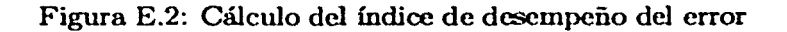

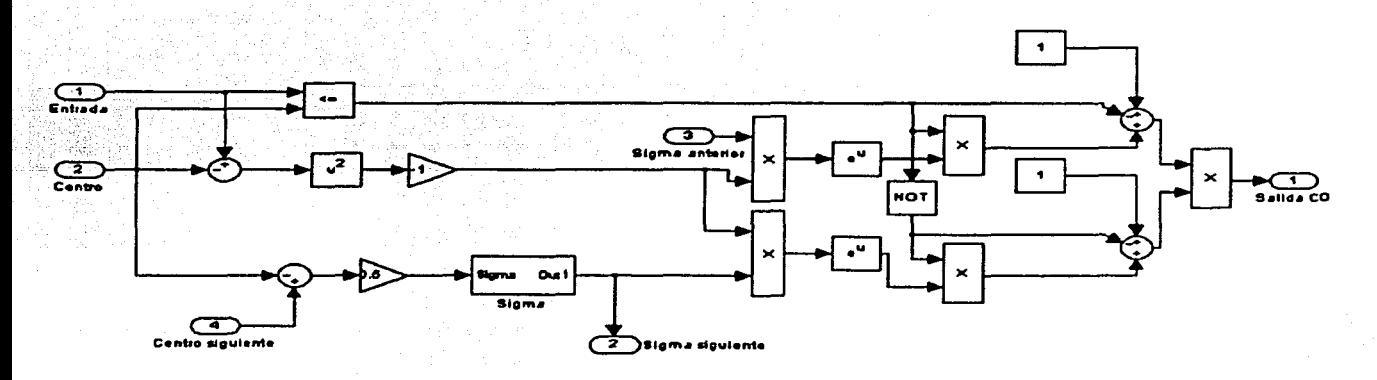

Figura E.3: Definición de conjuntos de entrada (Campana de Gauss)

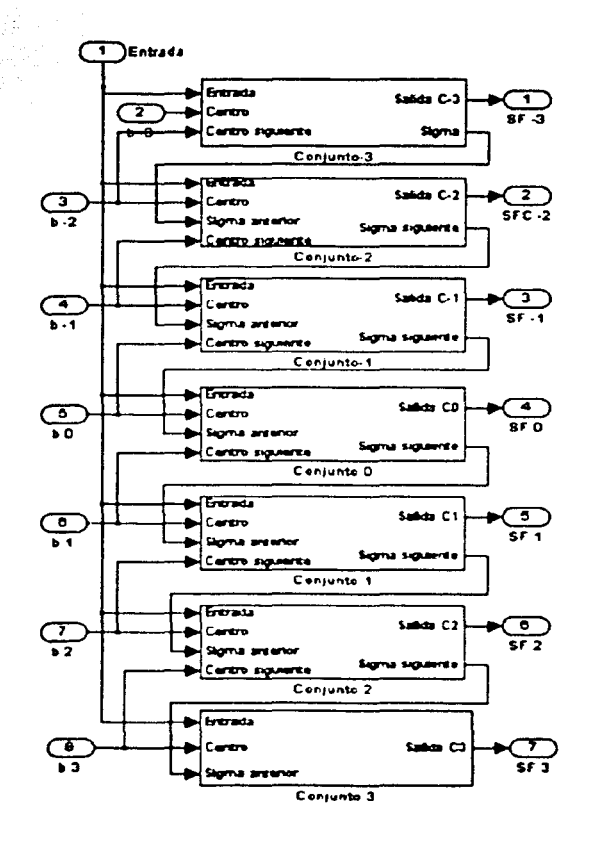

Figura E.4: Difusión

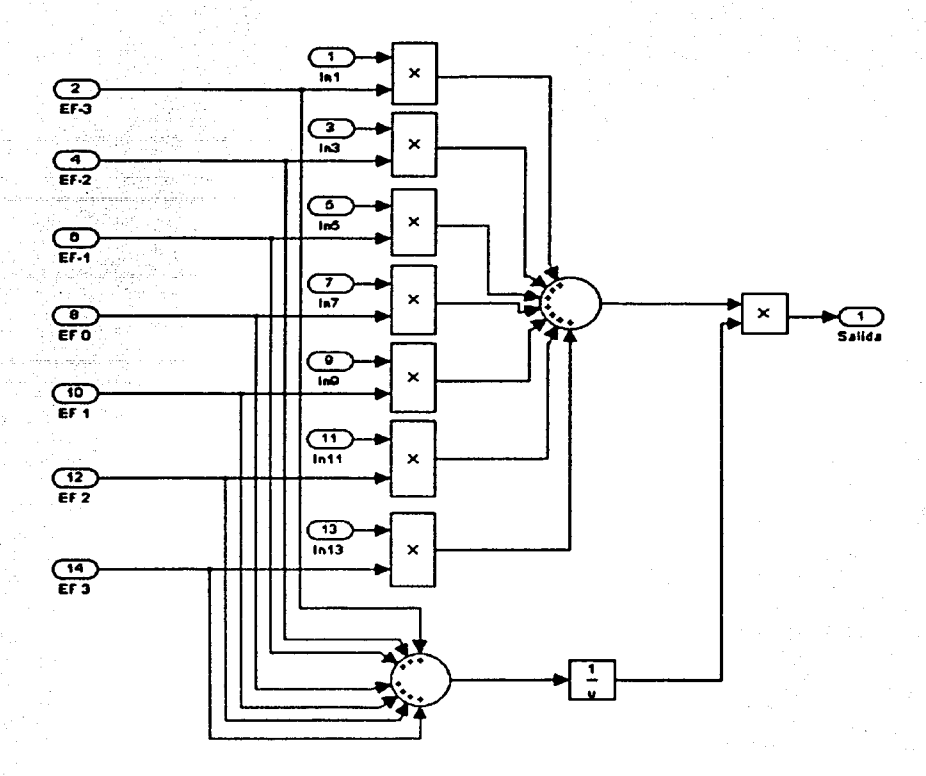

Figura E.5: Desdifusión

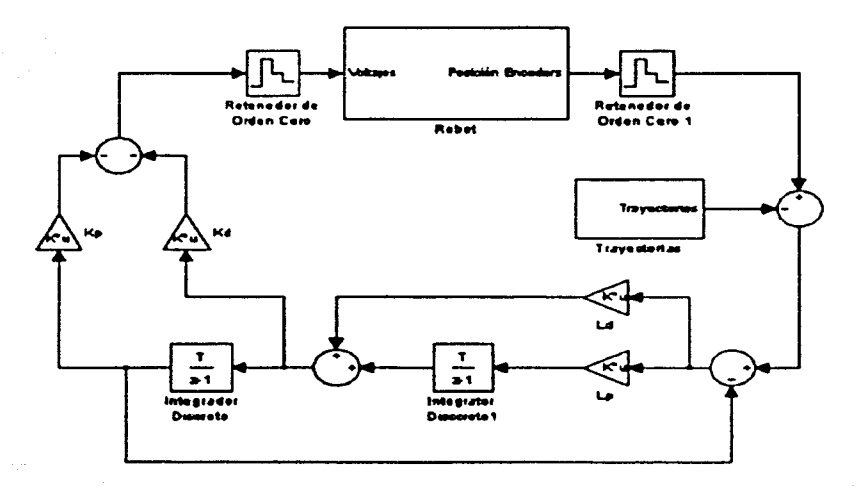

Figura E.6: Control Robusto

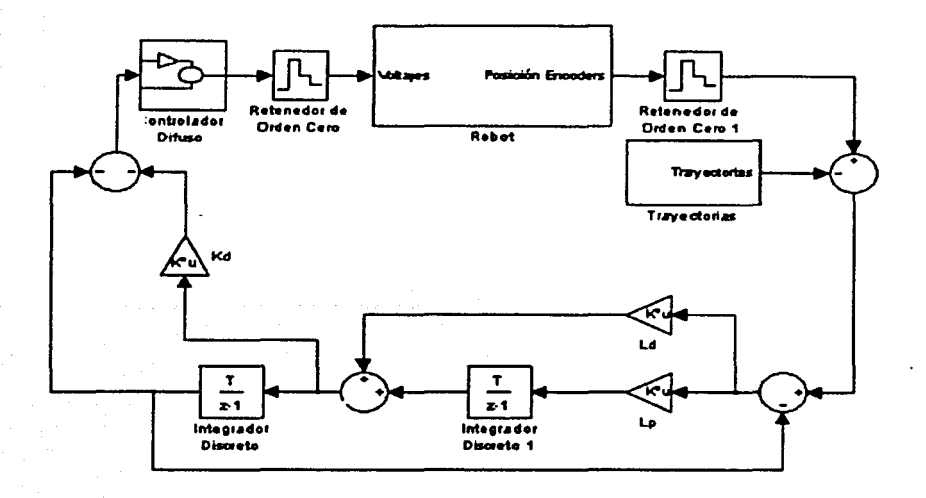

Figura E.7: Control Difuso PDF

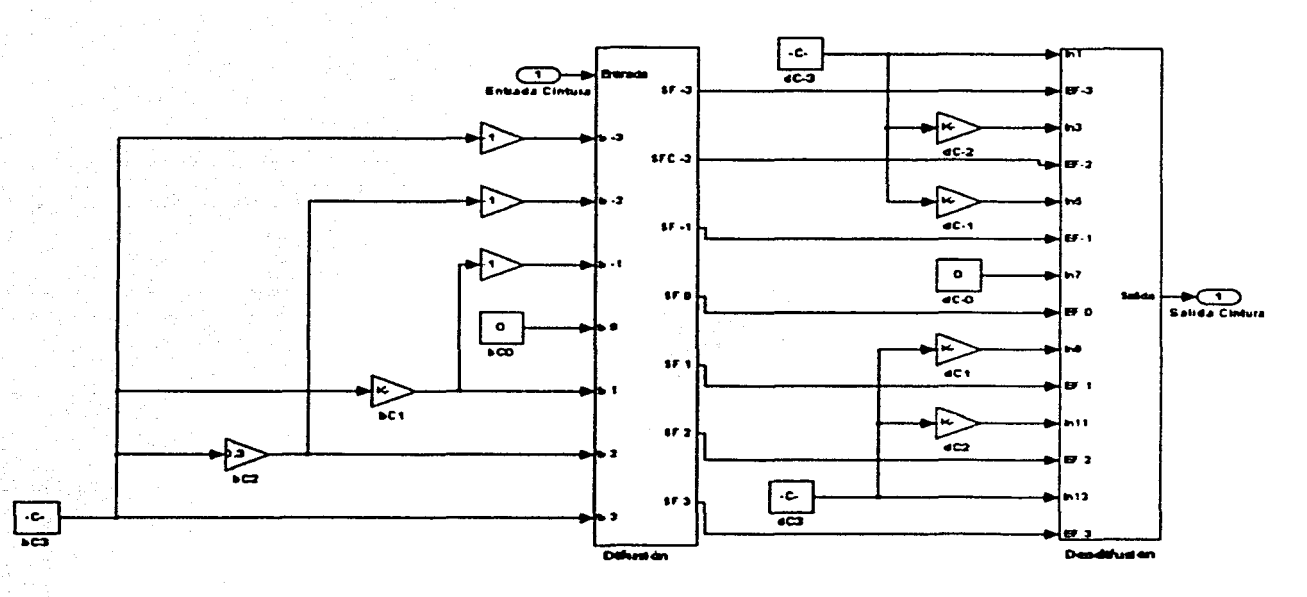

Figura E.8: Bloque Controlador Difuso (PDF) de la Figura E.7

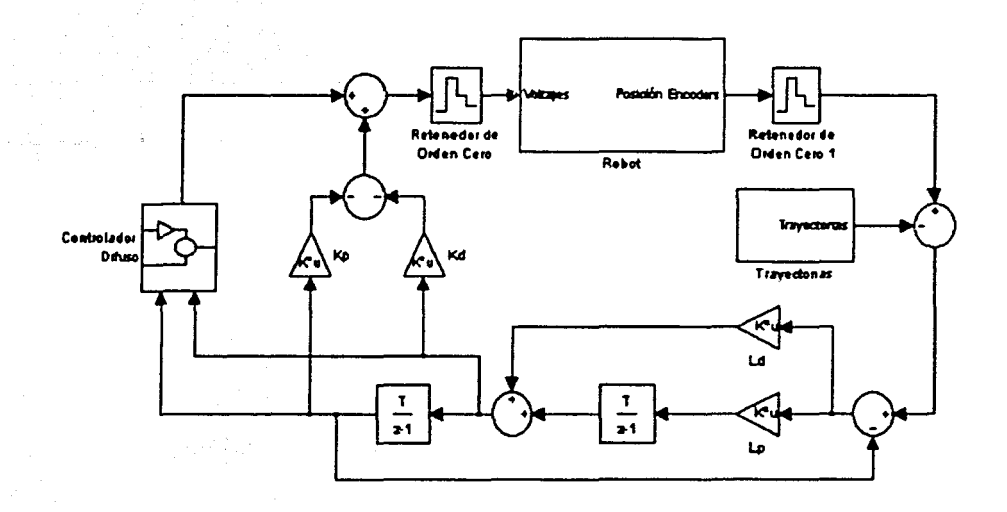

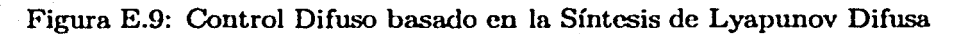

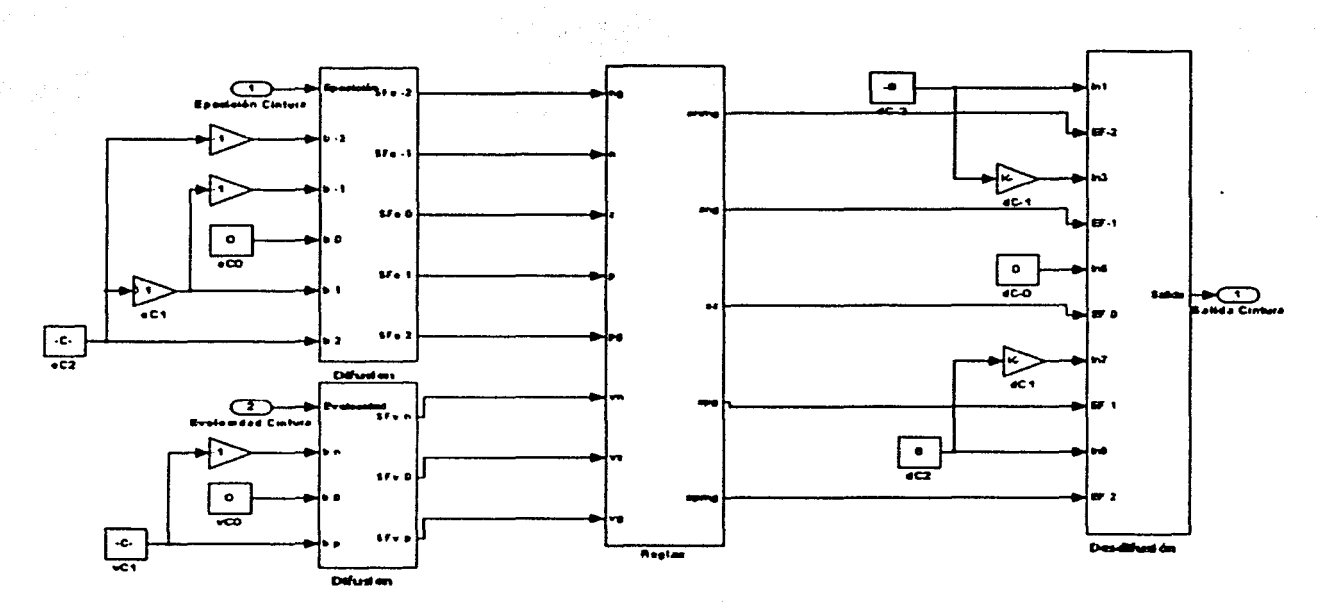

Figura E.10: Bloque Controlador Difuso (SLD) de la figura E.9

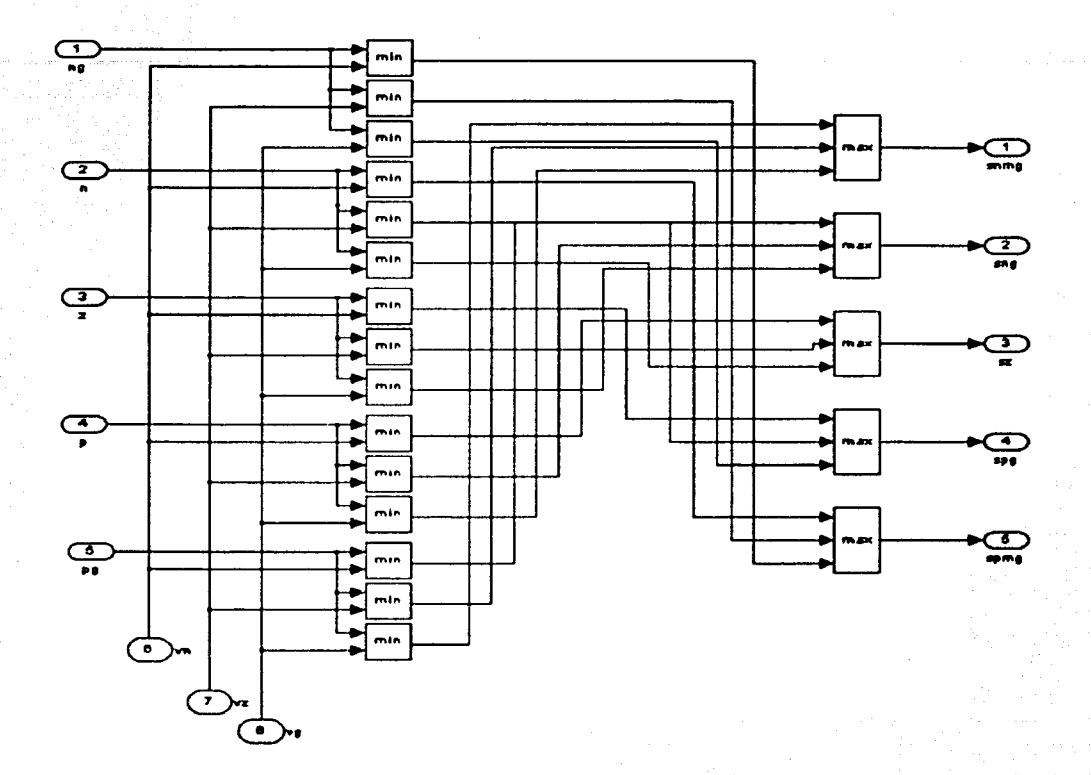

Figura E.11: Evaluación de reglas (SLD)

## **Bibliografía**

- Bcrghuis, H. y H.Ñijmeijer (1994). Robust control of robots via linear estimated state feedback. *IEEE Transactions on Automatic Control* 39(10), 2159-2162.
- Canudas de Wit, C., B. Siciliano y G. Bastin (1996). *Theory of Robot Control.* Springer-Verlag. London.
- Coughlin, R. F. y F. Driscoll (1993). *Amplificadores Opemcionales y Circuitos Integrados Lineales.*  Prentice-Hall. México, D. F.
- Doyle, J. C., A. F. Bruce y R. T. Allen (1992). *Feedback Control Theory.* Merril. New York.
- dSPACE (1999a). *DS1103 Installation and Configumtion Cuide.* dSpace Inc. Germany.
- dSPACE (1999b). *DS1103 RTI Re/crence.* dSpace Inc. Germany.
- Floward, M. y Frank Jr. Getz (1990). *Fundamentals of Operational Amplifiers and Linear Integrated Circuits.* Merril. Columbus, Ohio.
- FU, K. S., R. C. Gouzalez y C. S. G. Lec (1989). *Robotic: Control, Sensing, Vision and Intelligence.*  McGraw-Hill. México, D. F.
- Jamshid, M., N. Vadiee y T. J. Ross (1993). *Fuzzy Logic and Control (Software and Hardware Aplications*). Prentice Hall. New Jersey.
- Kclly, Rafael (1989). *Control de Movimiento de Robots Manipuladores.* UNAM. México, D. F.
- Khalil, H. K. (1996). *Nonlinear Systems, 2nd ed.*. Prentice-Hall. Englewood Cliffs, New Jersey.
- Kosko, Bart (1997). *F'uzzy Engineering.* Prcnticc-Hall. Ncw Jersey.
- Mano, M. Morris {1987). *Disc o Digital* Prcnticc-Hall. México, D. F.
- Margaliot, M. y G. Langholz (2000). *New Approches to Fuzzy Modeling and Control.* World Scientific. Ncw Jersey.
- Reyes, F. y R. Kelly (2001). Experimental evaluation of model based controllers on a direct-drive robot arm. *Mcchatmnics* 11, 267-282.
- Rhino (1987*a*). *Instructor's Guide I*. Rhino Robots, Inc. Illinois USA.
- Rhino (1987b). *Ouner's Manual*. Rhino Robots, Inc. Illinois USA.

Ross, Timotby J. (1995). Puzzy *Logic with Engineering Applications.* McGraw-Hill. U .S. A.

- Schilling, D. L. and C. Belove (1991). *Circuitos Electr nicos: Discretos e Integrados*. Alfaomega. México, D. F.
- Spong, M. W. y M Vidyasagar (1989). *Robot Dynamics and Control.* Jobn Wiley & Sons. Ncw York.
- Tao, C. W. y Jin-Shiuh Taur (2000). Flexible complcxity reduccd pid.like fuzzy controllers. *IEEE 'Ihznsactions on Systems, Man and Cybernetics* 30(4), 510-516.

Wcbb, J. y K. Grcshock (1993). *Industrial Control Electronics.* Mcrril. U .S. A.